# **CATALOGUE DES FORMATIONS**

## **Michel CONDOMITTI SAS**

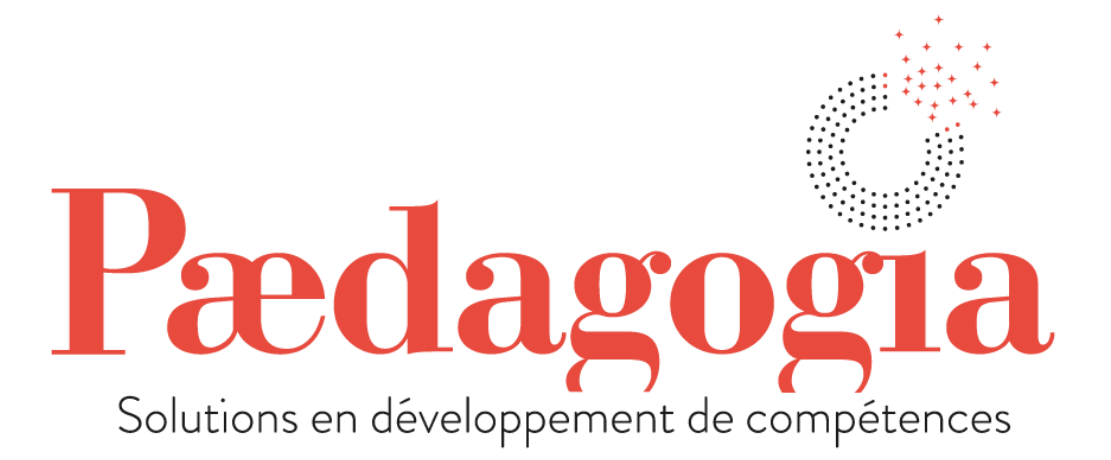

Conseil et formation en Management Stratégique et Opérationnel Accompagnement professionnel

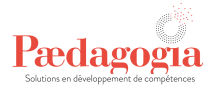

# **Sommaire**

Notre Organisme de Formation est certifié Qualiopi, de ce fait, nos formations sont éligibles au financement par les fonds publics.

Nos formations sont dispensées en intra-entreprise, en inter-entreprises, elles peuvent être construite à la carte pour s'adaptées aux besoins de l'entreprise, les fiches actions du catalogue ne sont pas figées dans leur contenu et leur durée.

Les modalités d'accès à nos formations se font à partir d'un entretien de positionnement, qui est effectué en amont, pour vous proposer une formation adaptée à vos besoins.

Pour en savoir plus : www.paedagogia.fr

## **Formations**

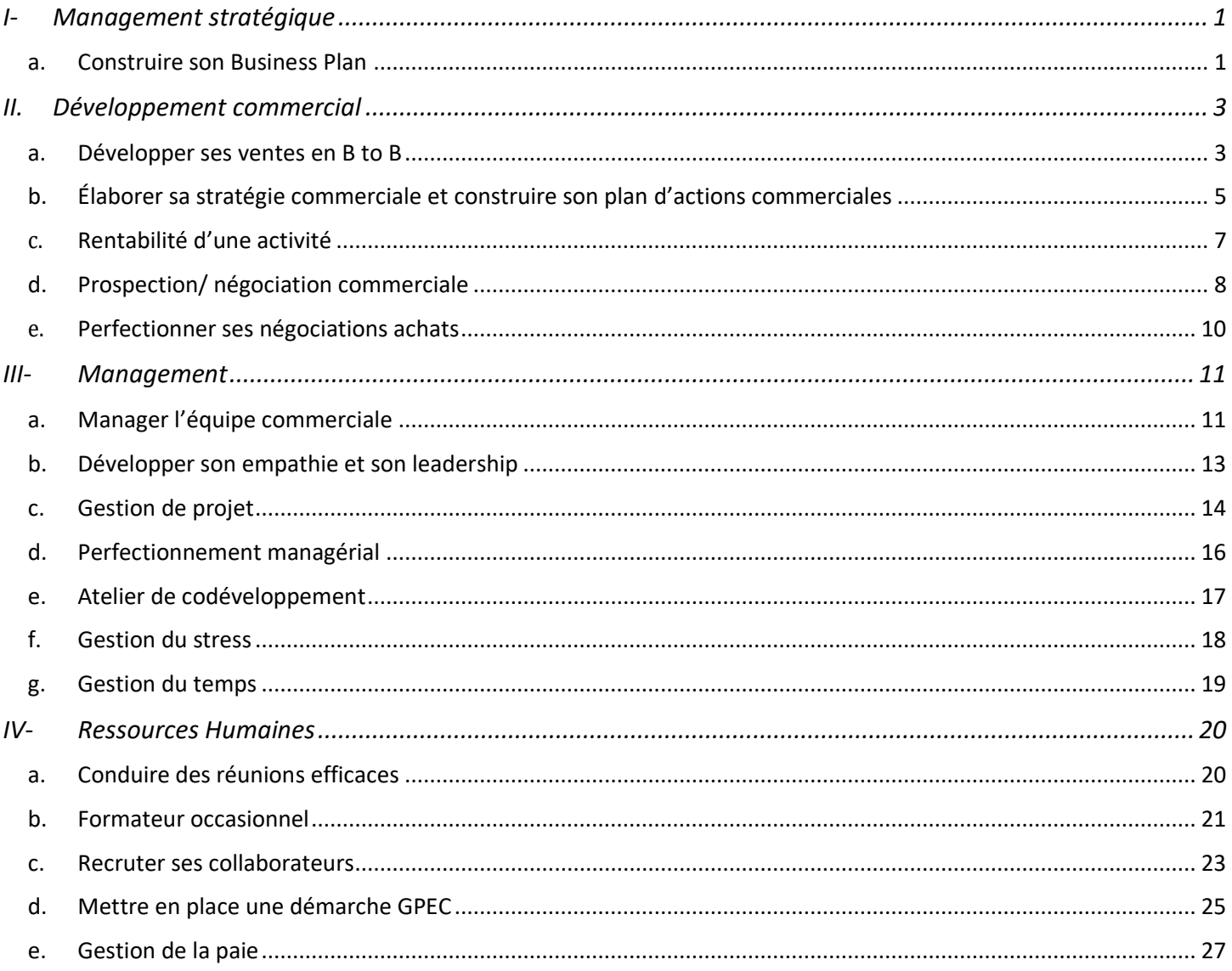

# Pædagogia

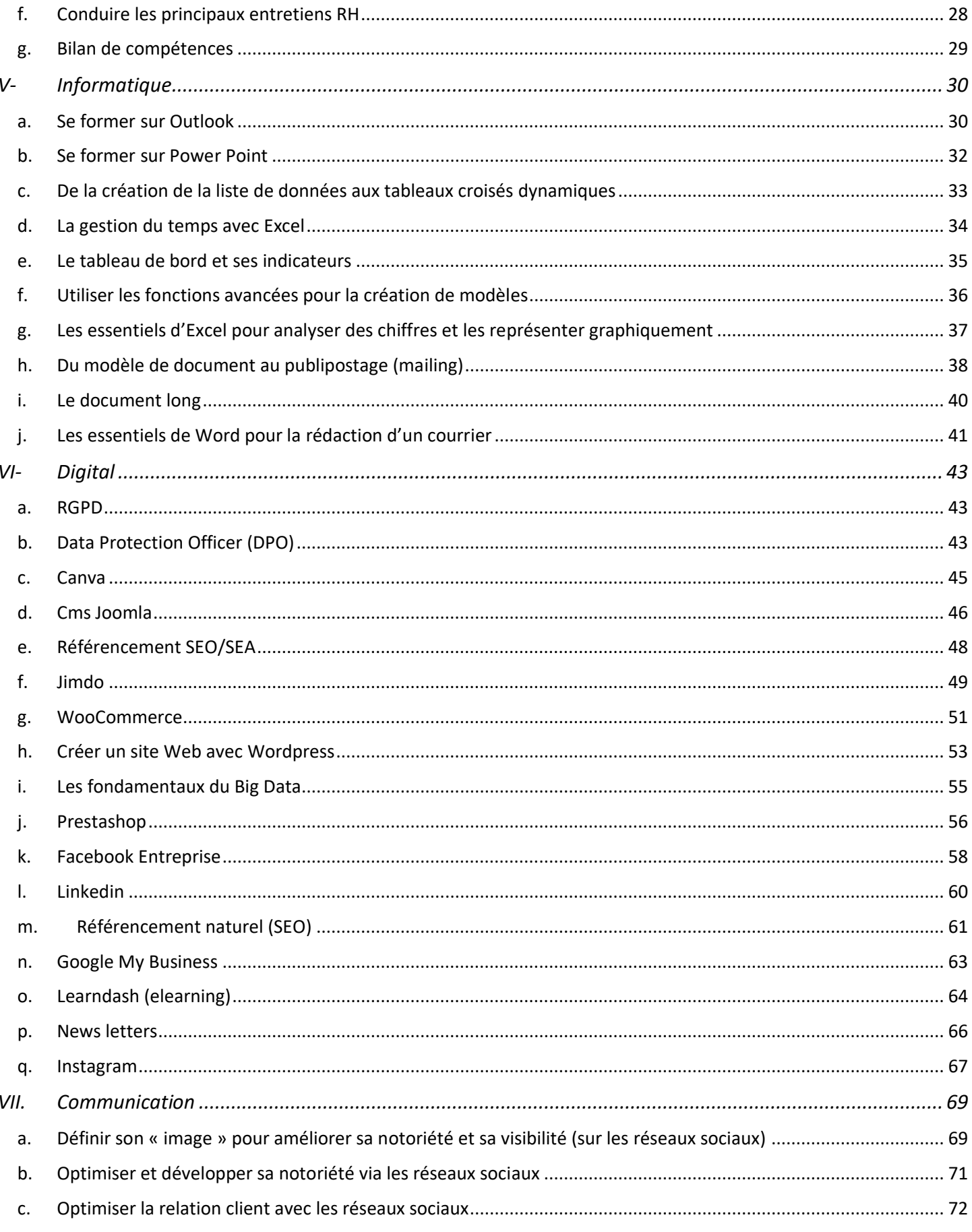

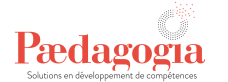

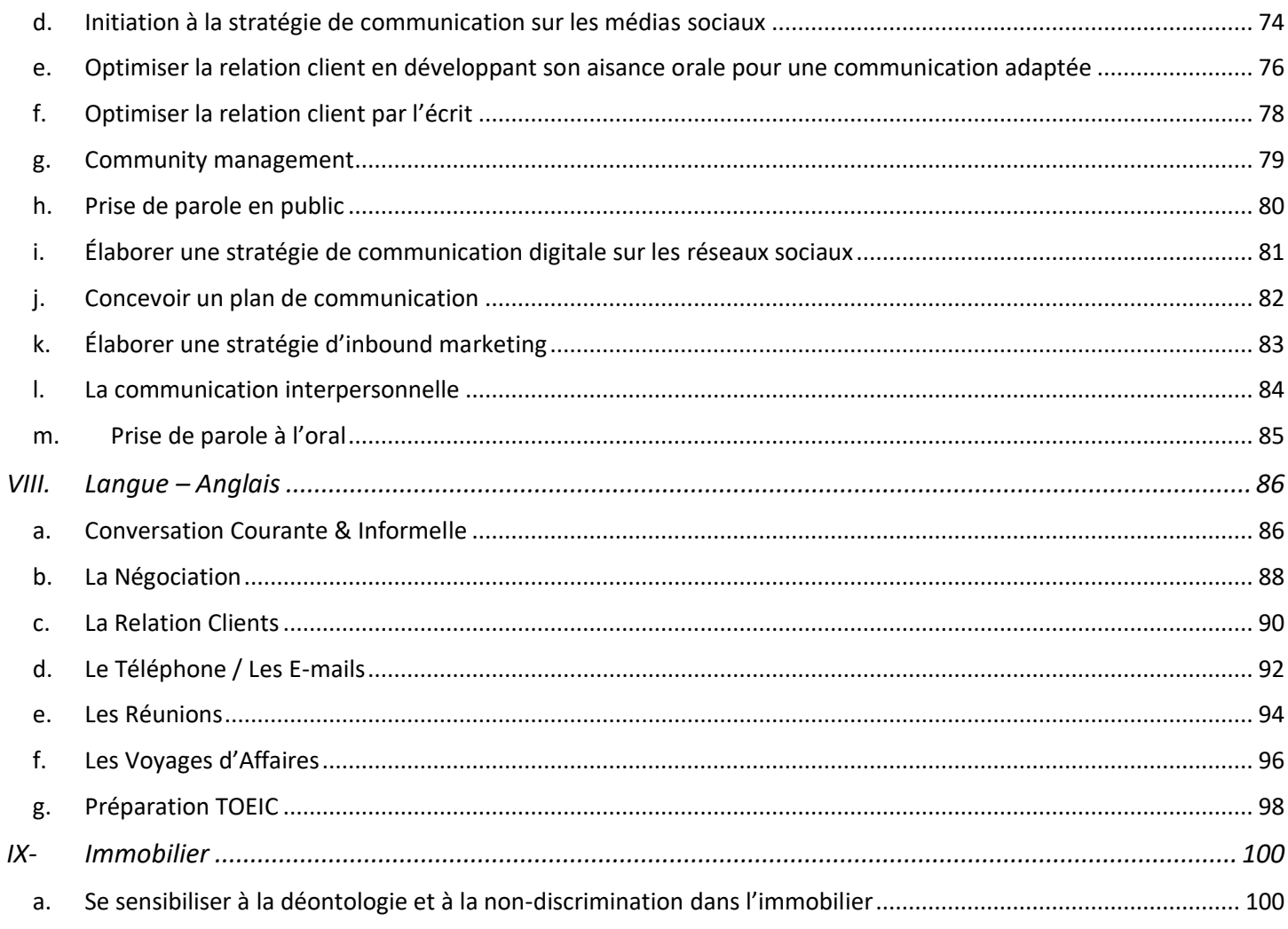

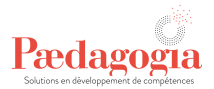

## <span id="page-4-0"></span>**I- Management stratégique**

<span id="page-4-1"></span>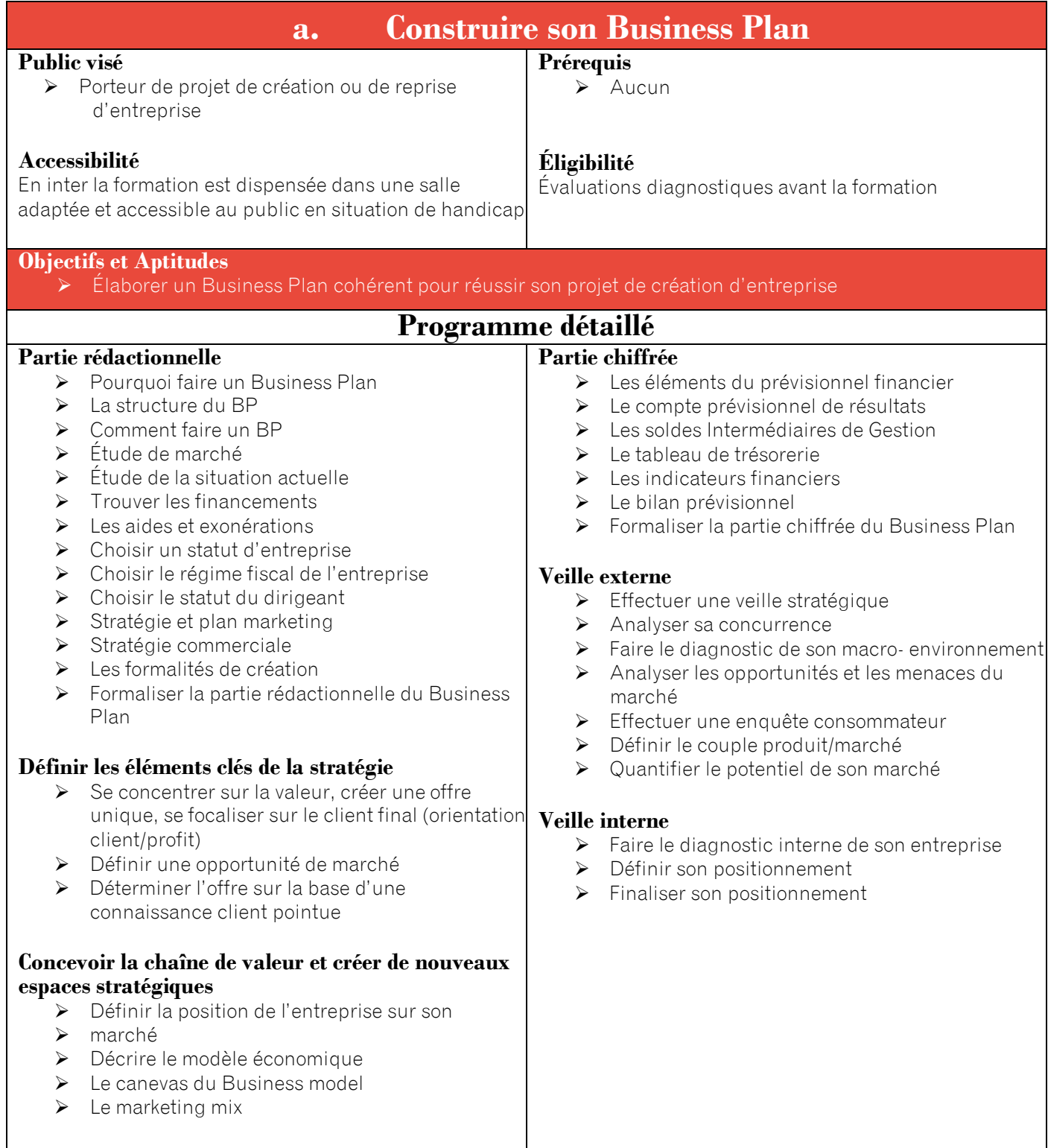

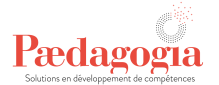

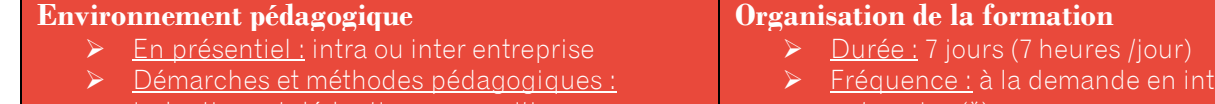

- inductives et déductives ; expositive, interrogative, découverte et active
- Modalités et outils pédagogiques : étude de cas, jeux de rôle, simulations, exercices d'application, mémoires ; ordinateur, vidéoprojecteur, caméscope, film, cas écrits, QCM, supports du contenu de formation papier ou numérique personnalisés
- $\triangleright$  <u>Évaluation des acquis</u> : formative, formatrice, sommative normées ou critériées
- $\triangleright$  <u>Évaluation de la satisfaction des apprenants :</u> questionnaire individuel et anonyme à chaud
- ➢ Évaluation satisfaction financeur : Questionnaire d'évaluation à froid
- entreprise (\*)
- Dates : à définir ou voir calendrier formation (\*)
- ➢ Lieu : en intra ou en interentreprise (\*)

#### **Tarifs**

➢ En intra : Positionnement : 100€/personne Animation : 1000€/jour Bilan : 200€/personne

➢ En inter : Positionnement : 100€/personne Animation : 300€/jour/personne Bilan : 200€/personne

#### **Délai d'accès**

➢ 1 mois maximum à partir de la signature du contrat de prestation

#### (\*[\) www.paedagogia.fr](http://www.paedagogia.fr/)

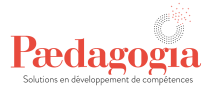

## <span id="page-6-0"></span>**II- Développement commercial**

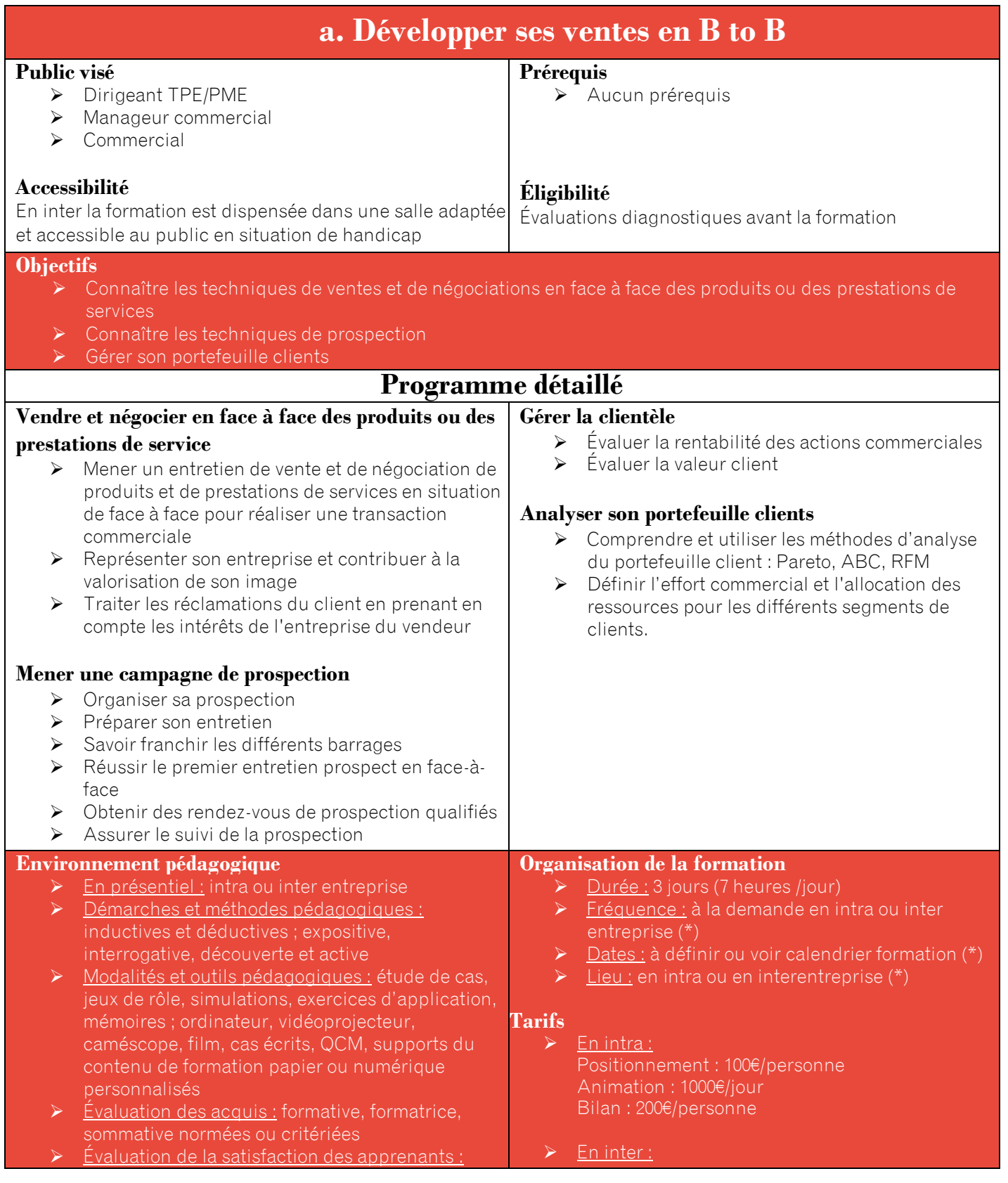

www.paedagogia.fr

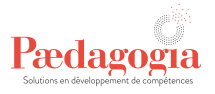

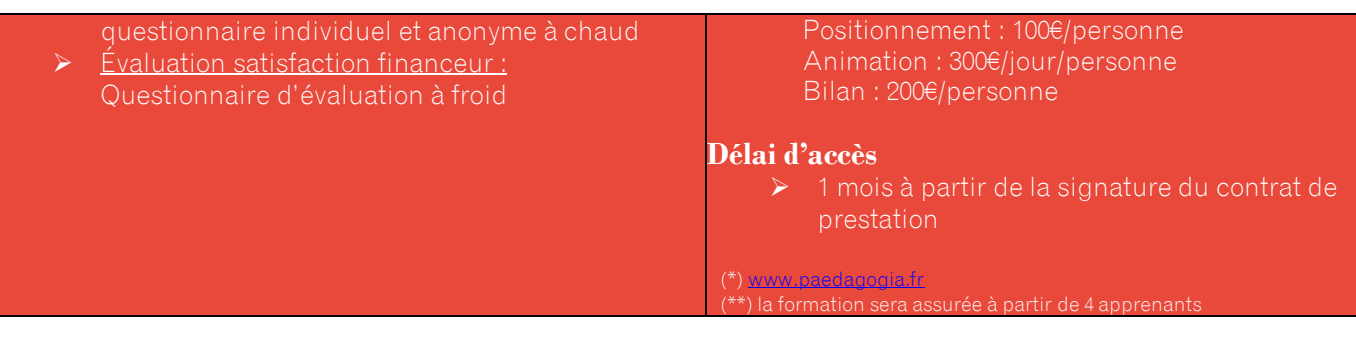

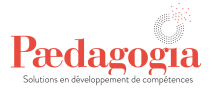

<span id="page-8-0"></span>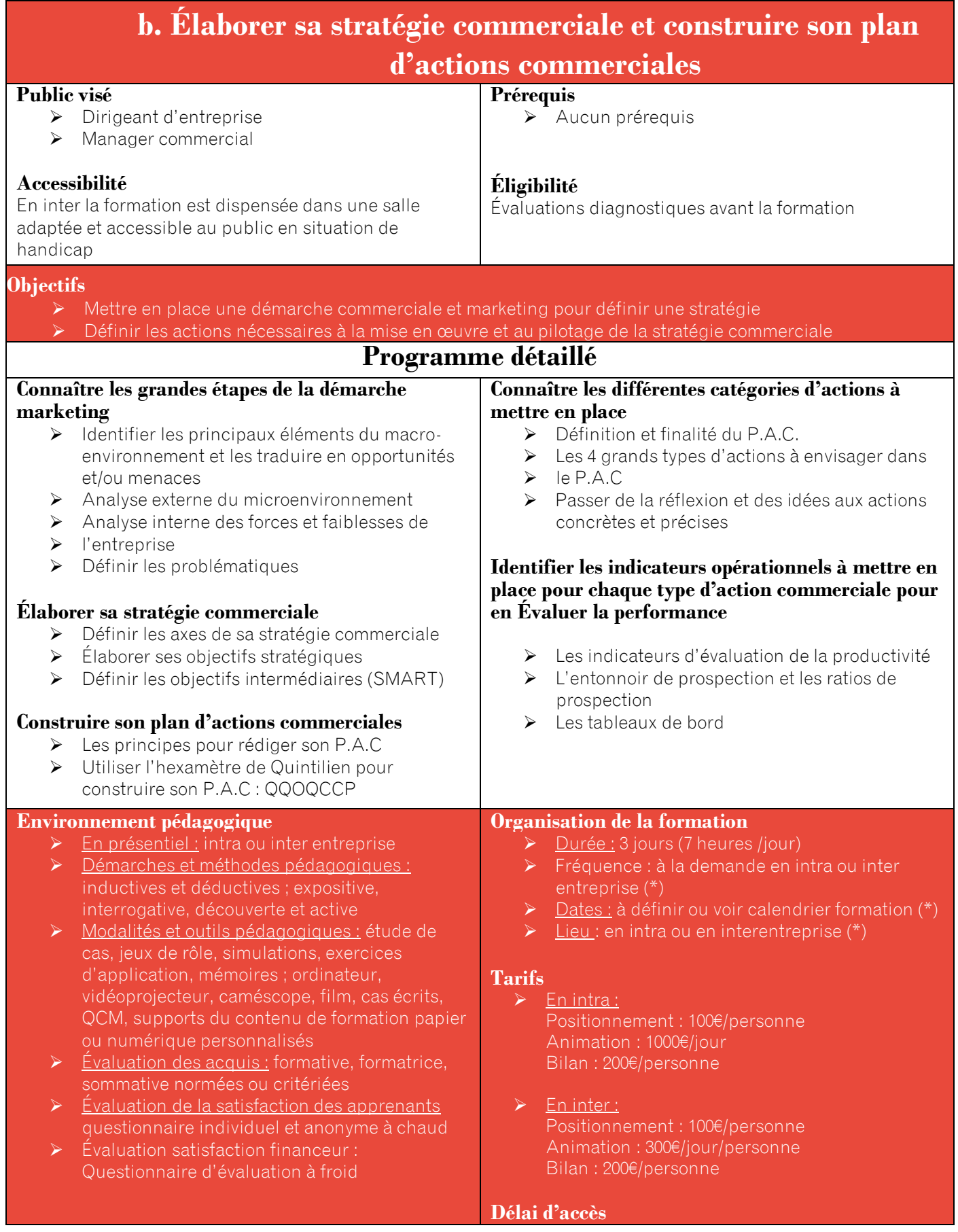

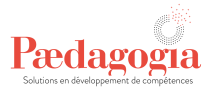

➢ 1 mois maximum à partir de la signature du

(\*[\) www.paedagogia.fr](http://www.paedagogia.fr/)

(\*\*) formation annulée si moins de 4 participants

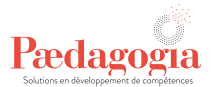

<span id="page-10-0"></span>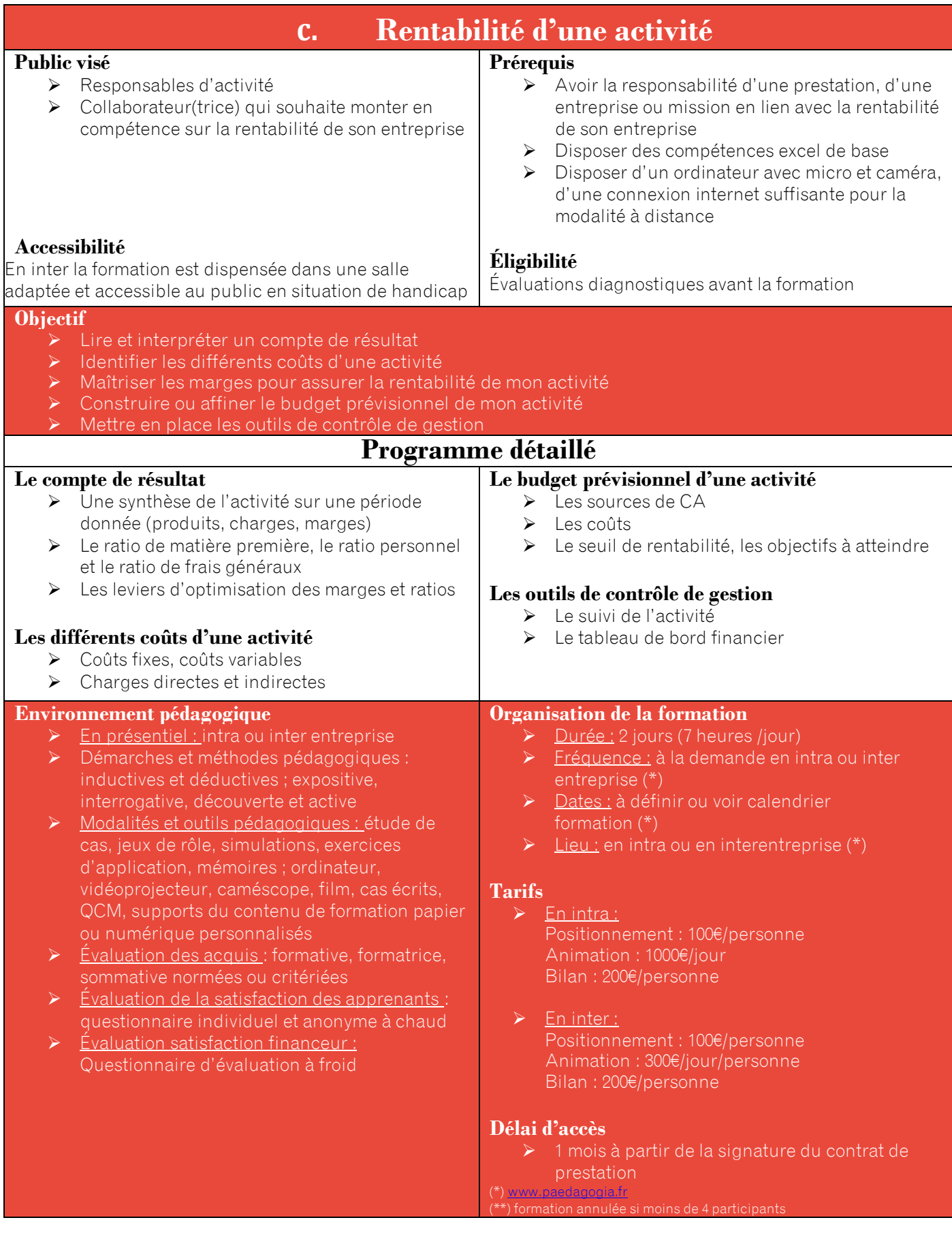

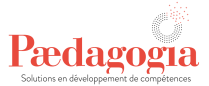

<span id="page-11-0"></span>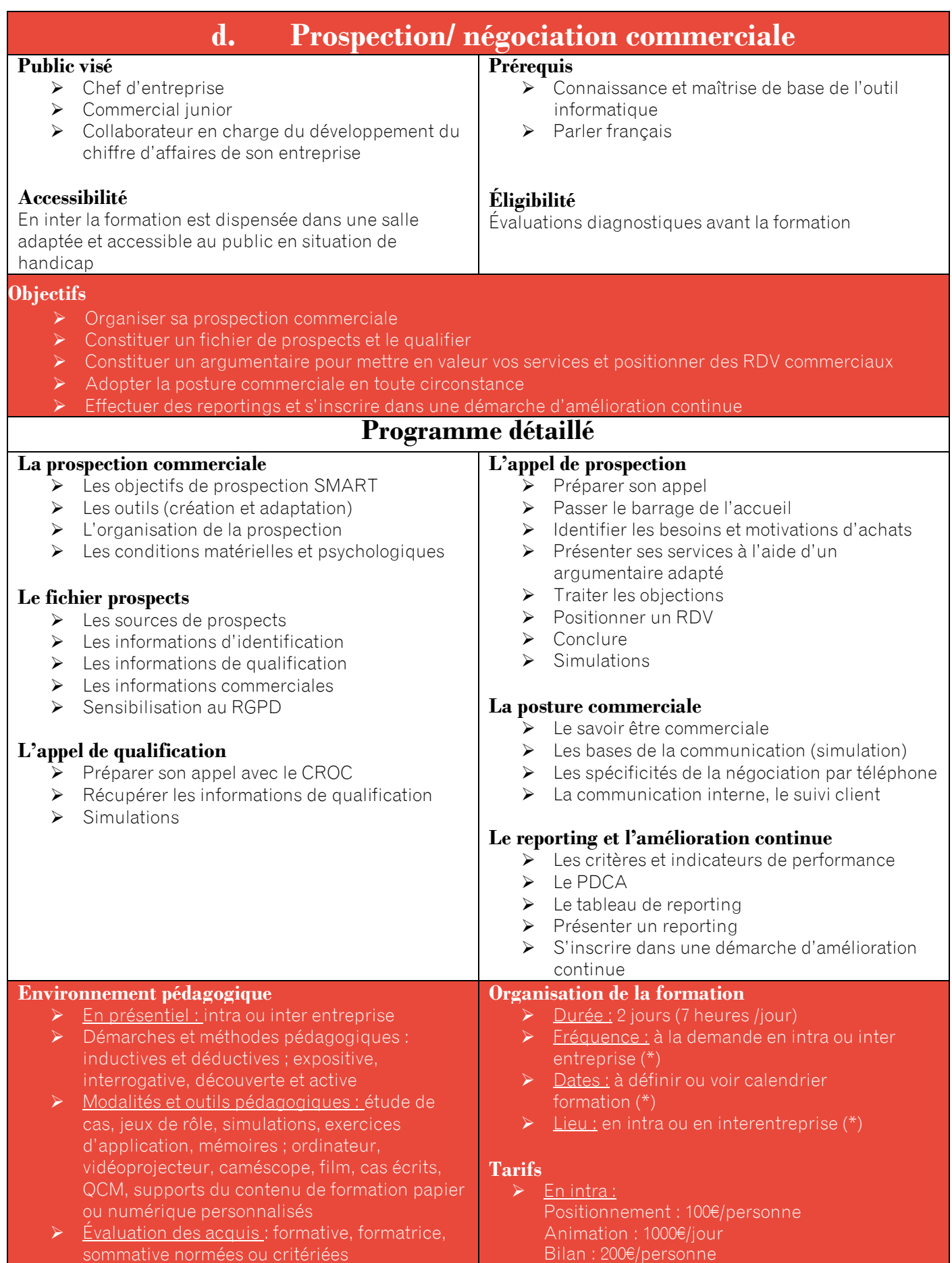

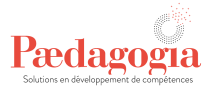

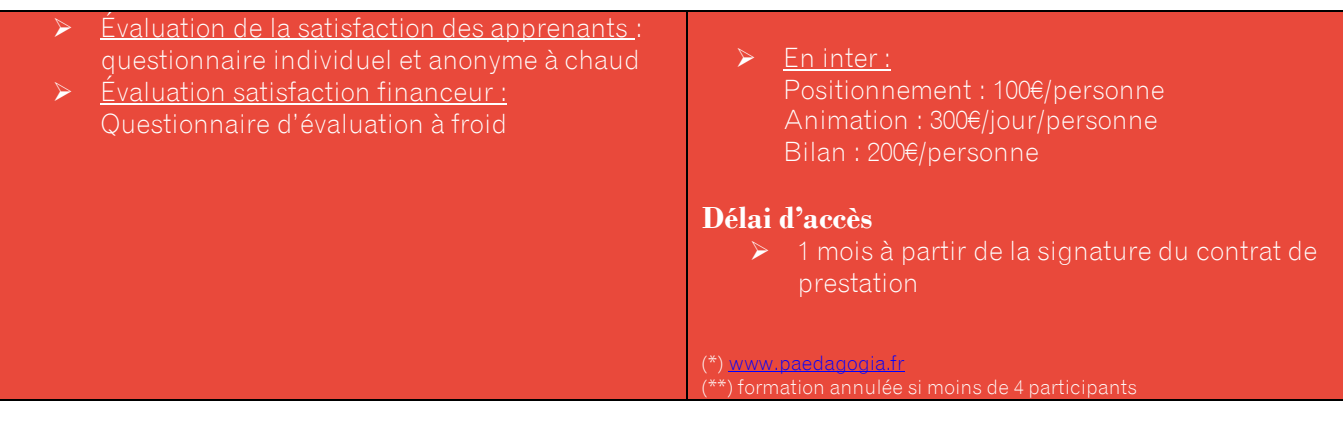

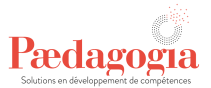

<span id="page-13-0"></span>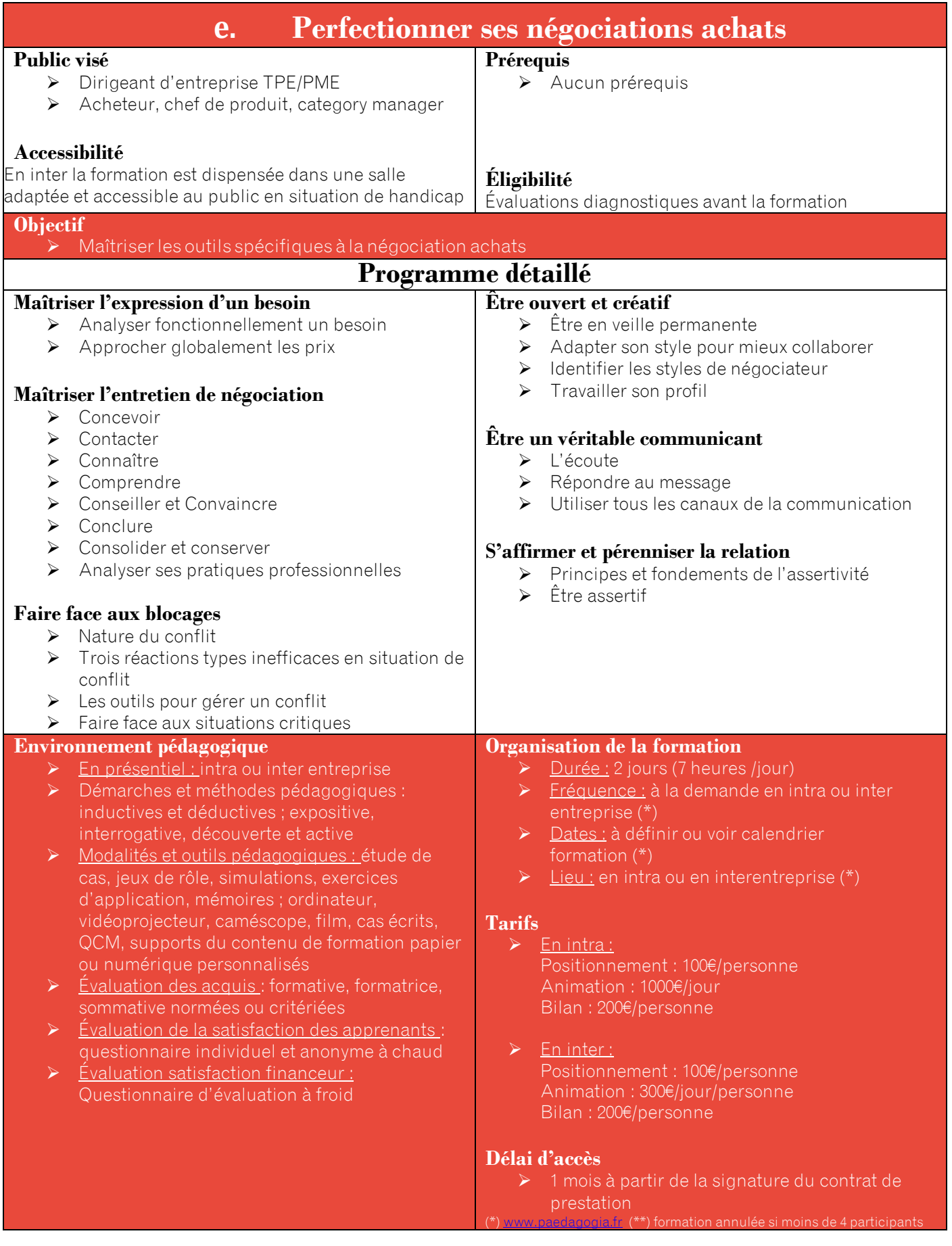

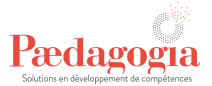

## <span id="page-14-0"></span>**III- Management**

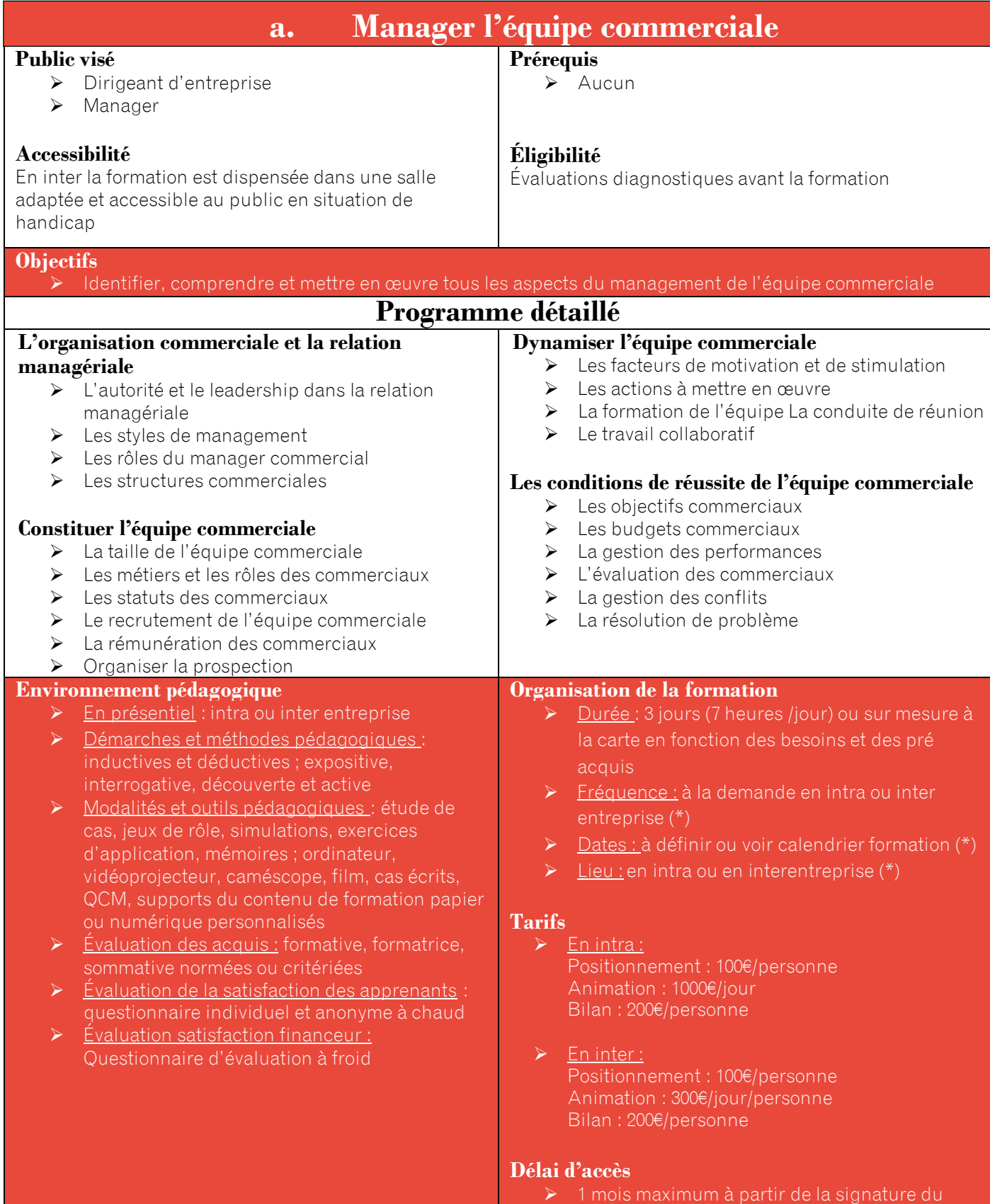

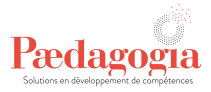

contrat de prestation

(\*[\) www.paedagogia.fr](http://www.paedagogia.fr/) (\*\*) formation annulée si moins de 4 participants

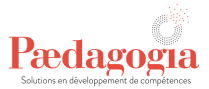

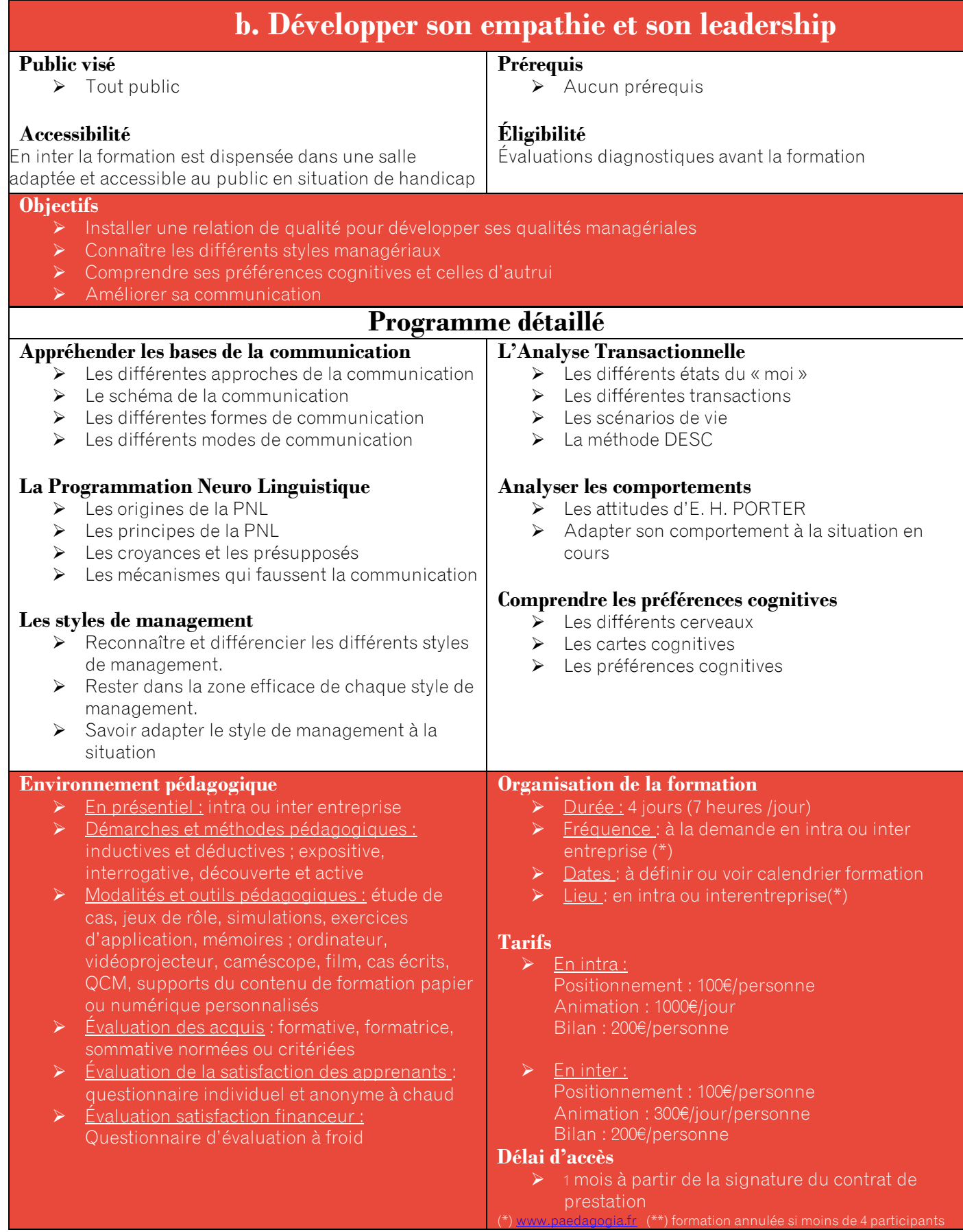

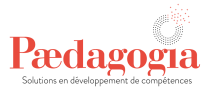

<span id="page-17-0"></span>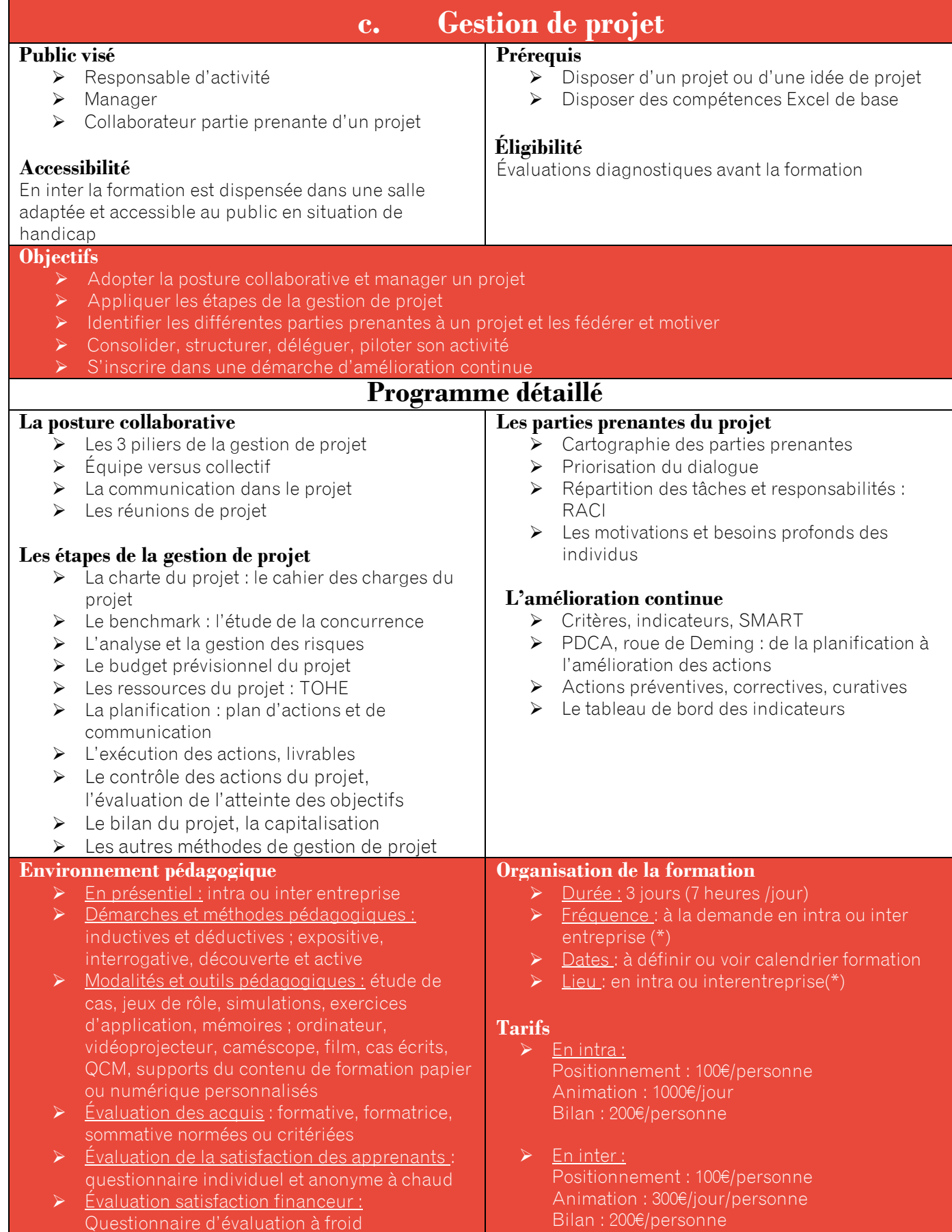

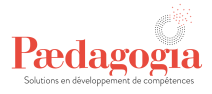

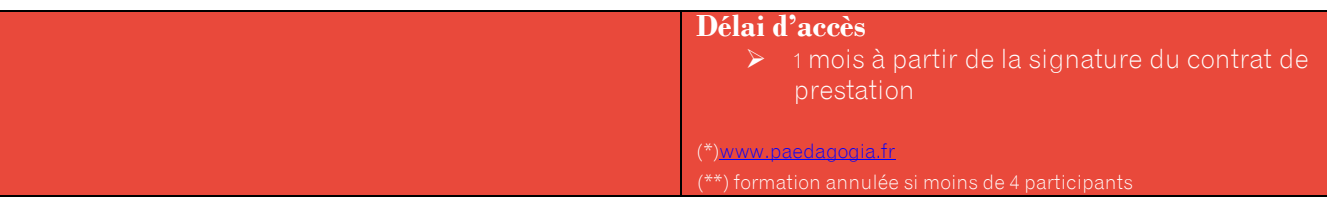

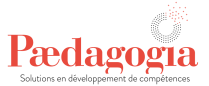

<span id="page-19-0"></span>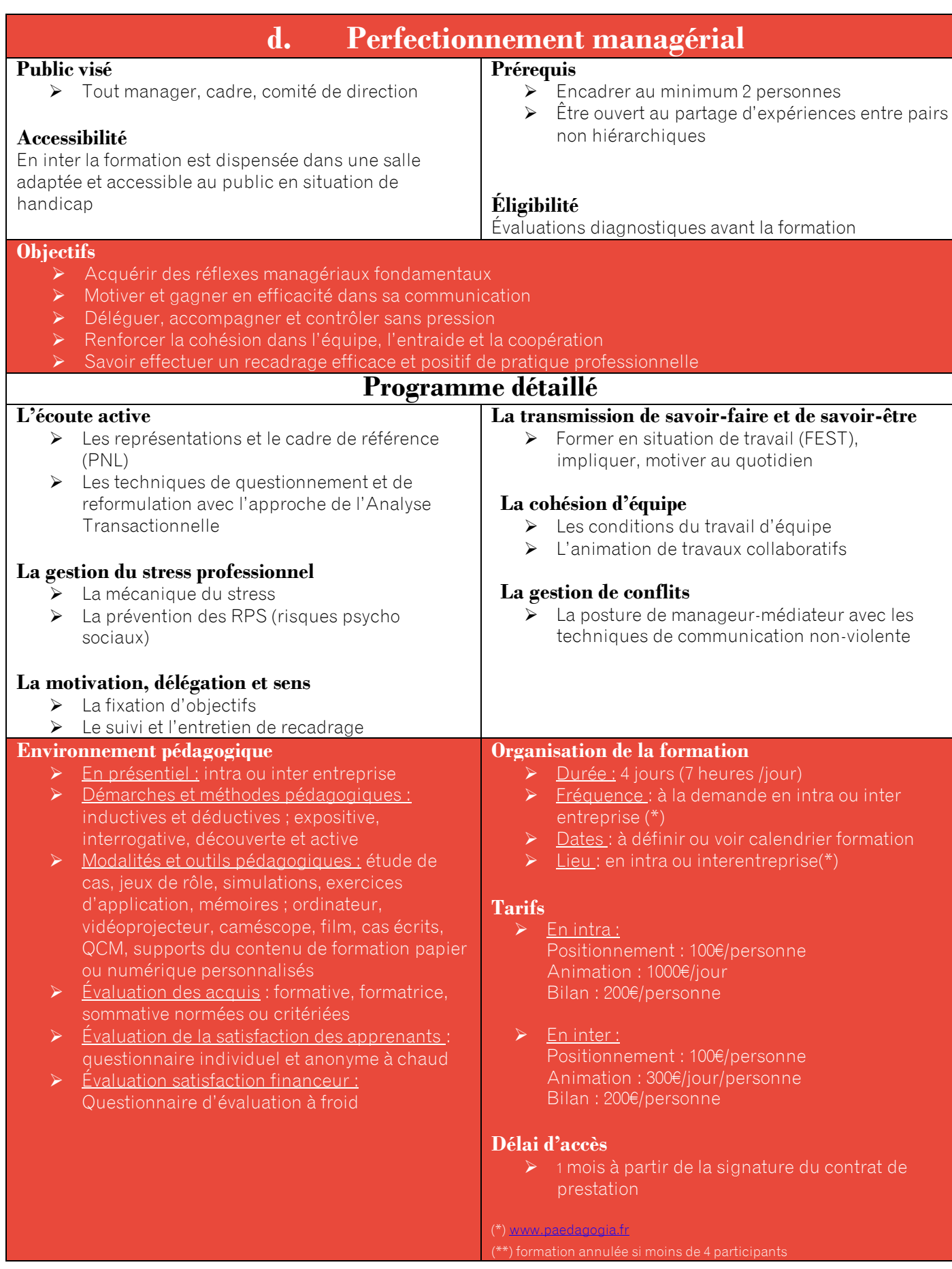

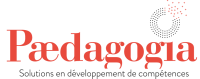

<span id="page-20-0"></span>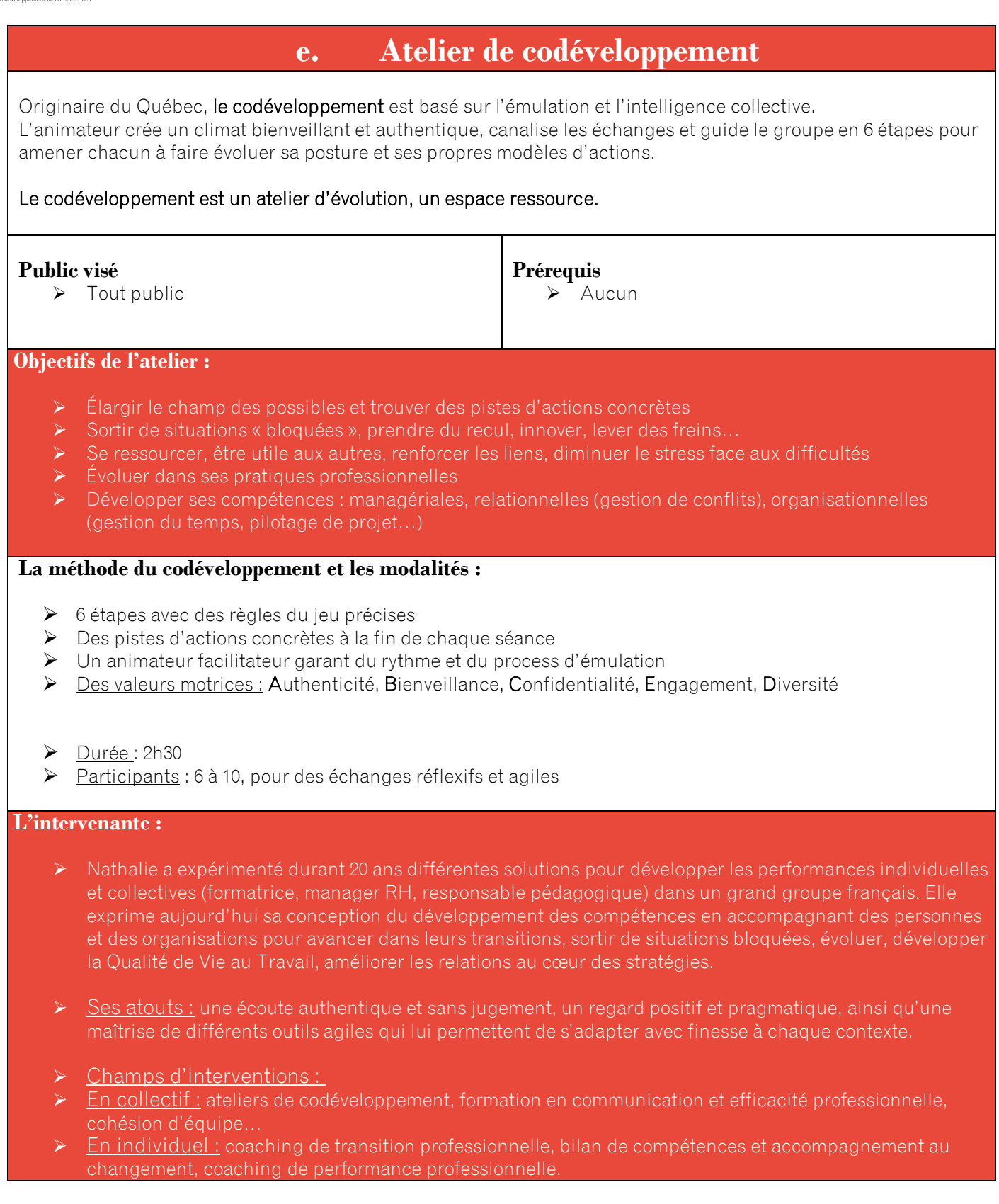

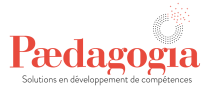

<span id="page-21-0"></span>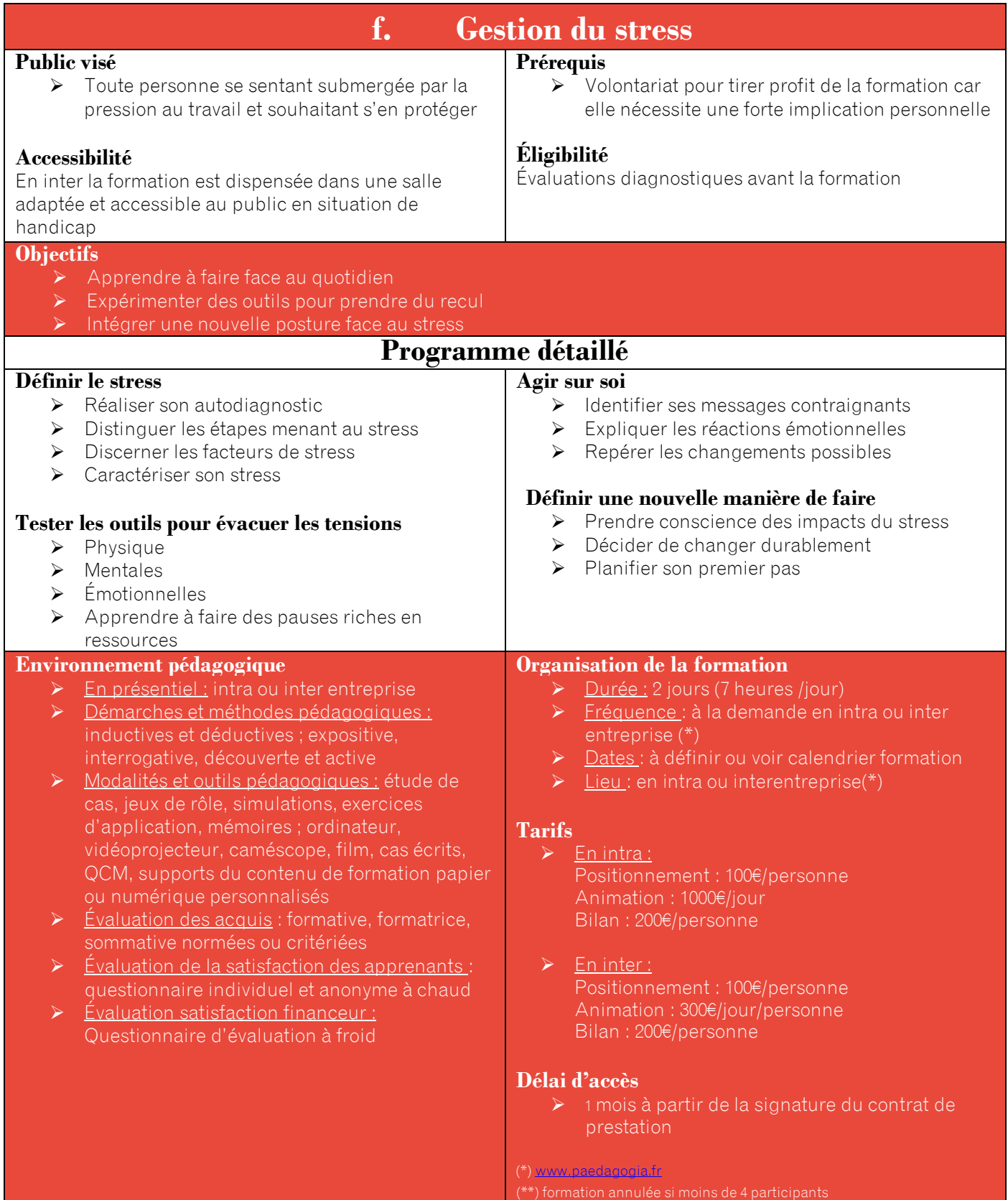

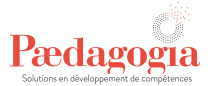

<span id="page-22-0"></span>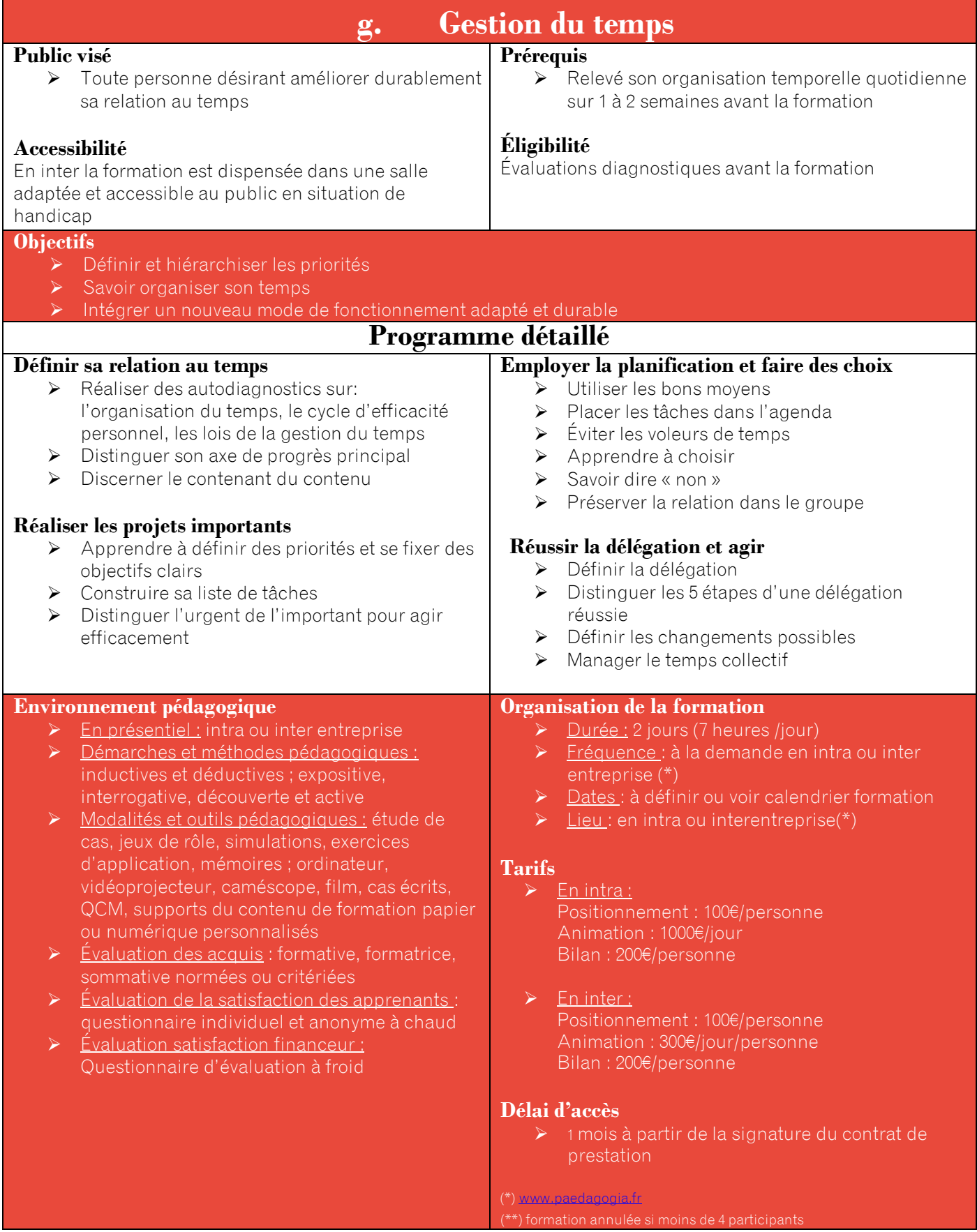

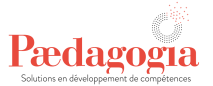

## <span id="page-23-0"></span>**IV- Ressources Humaines**

<span id="page-23-1"></span>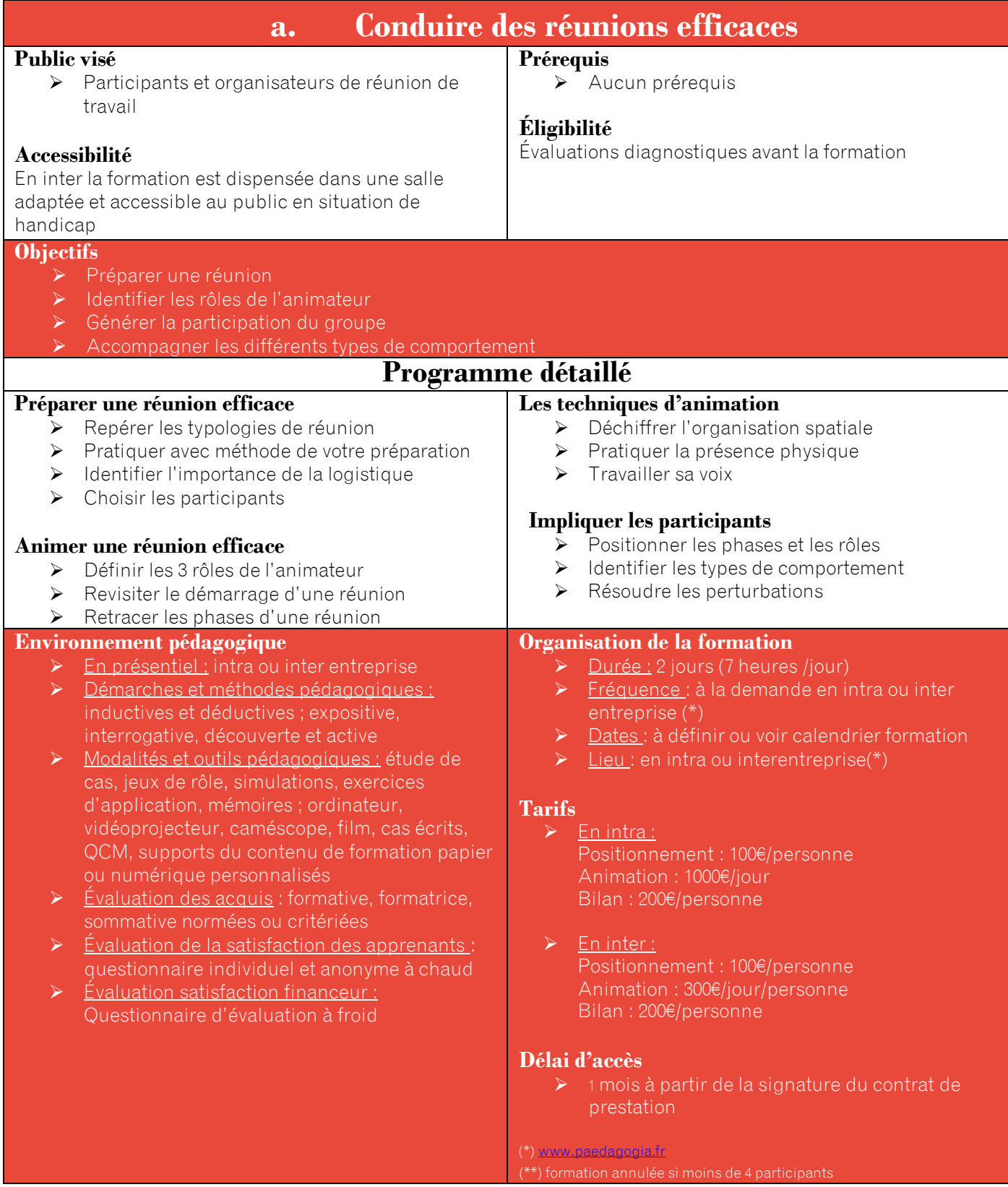

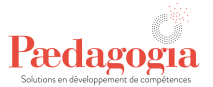

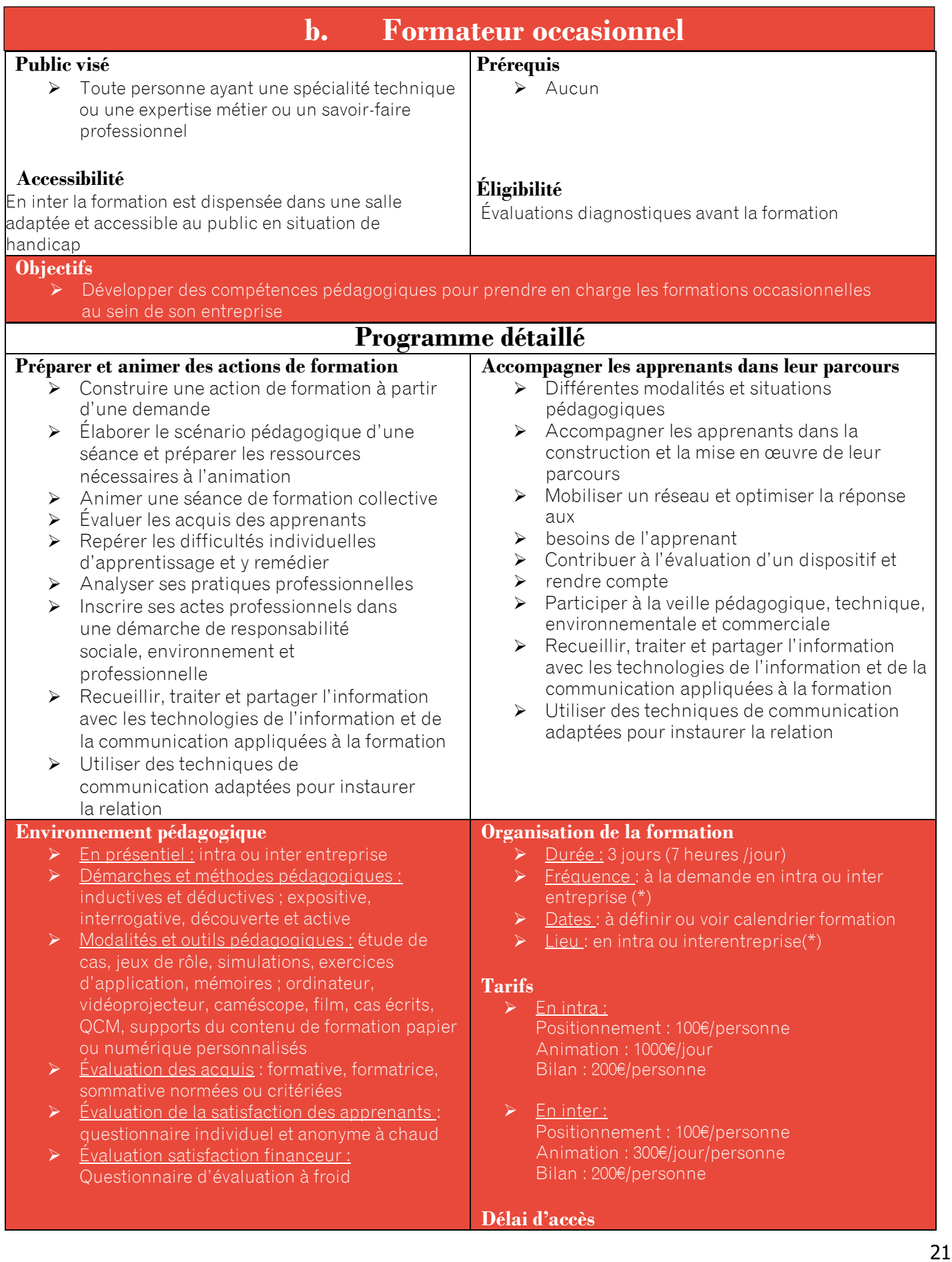

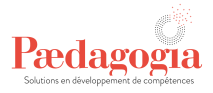

➢ 1 mois à partir de la signature du contrat de prestation

(\*[\) www.paedagogia.fr](http://www.paedagogia.fr/) (\*\*) formation annulée si moins de 4 participants

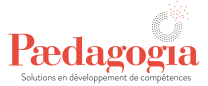

<span id="page-26-0"></span>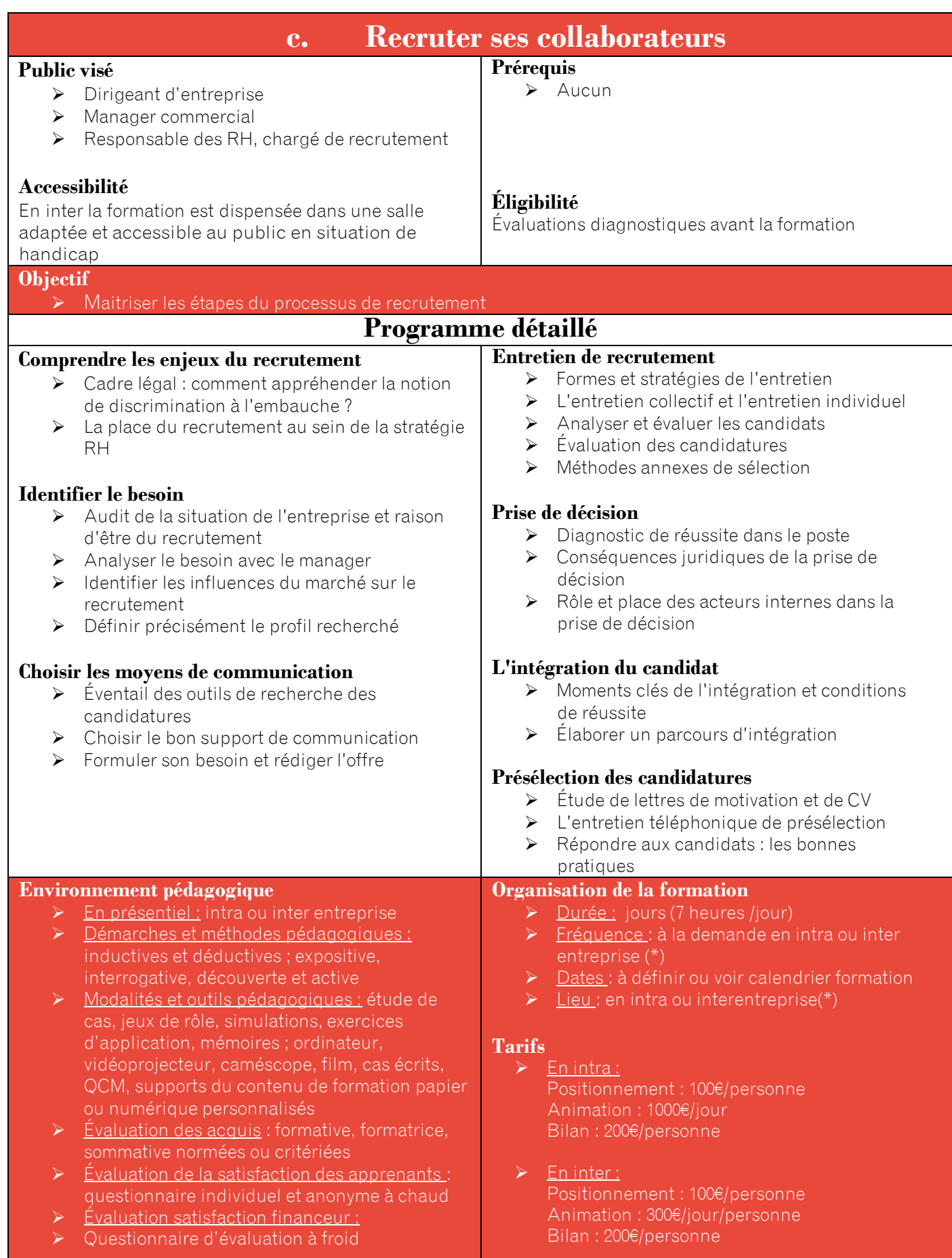

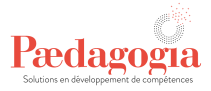

#### **Délai d'accès**

➢ 1 mois à partir de la signature du contrat de prestation

(\*[\) www.paedagogia.fr](http://www.strategia-conseil.fr/)

(\*\*) formation annulée si moins de 4 participants

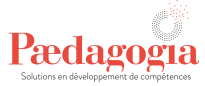

<span id="page-28-0"></span>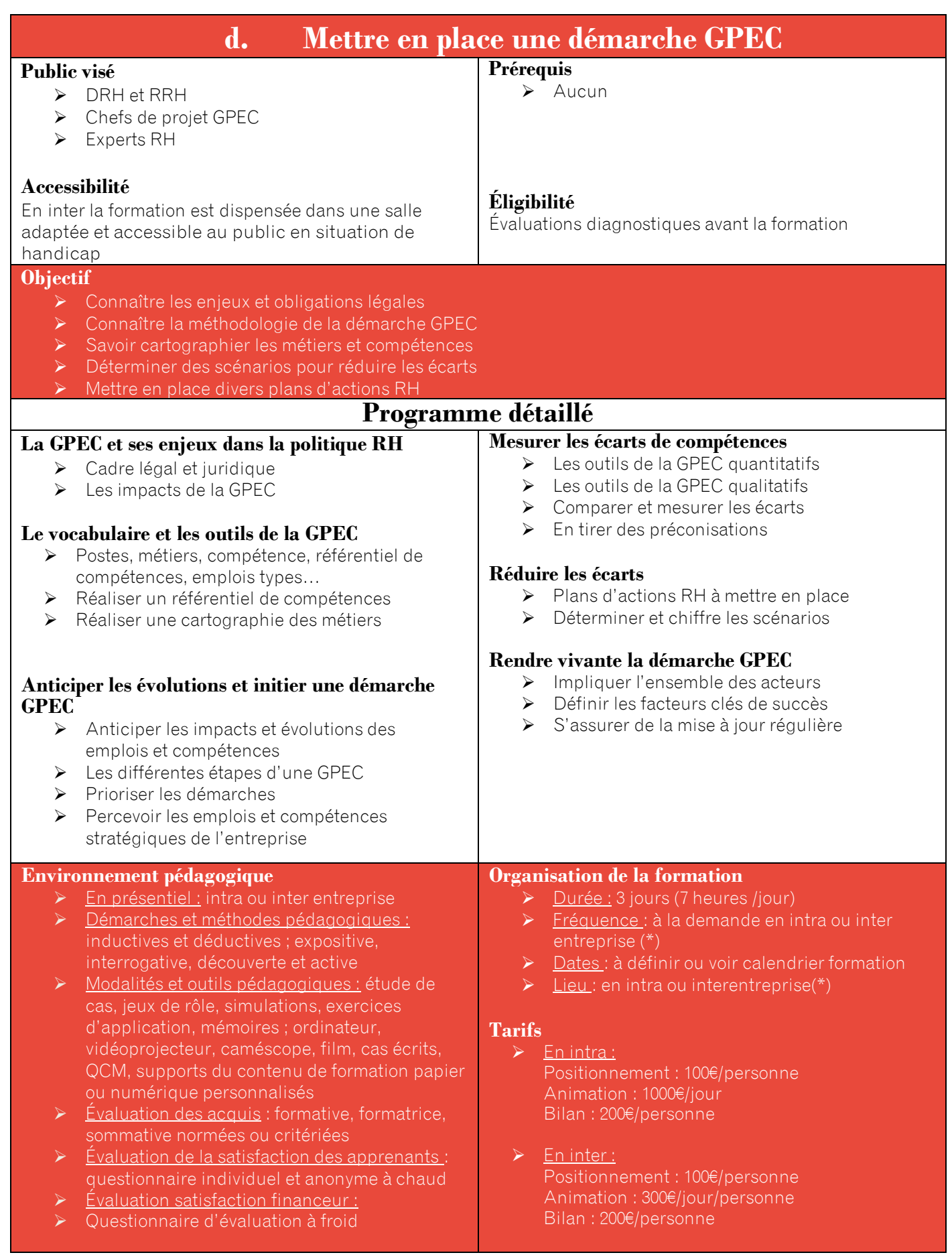

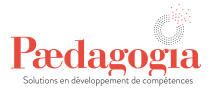

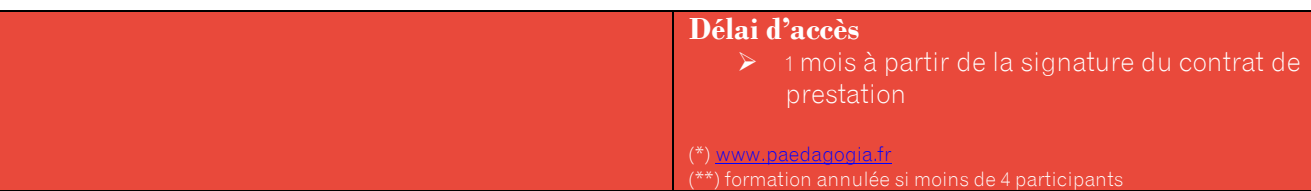

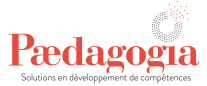

<span id="page-30-0"></span>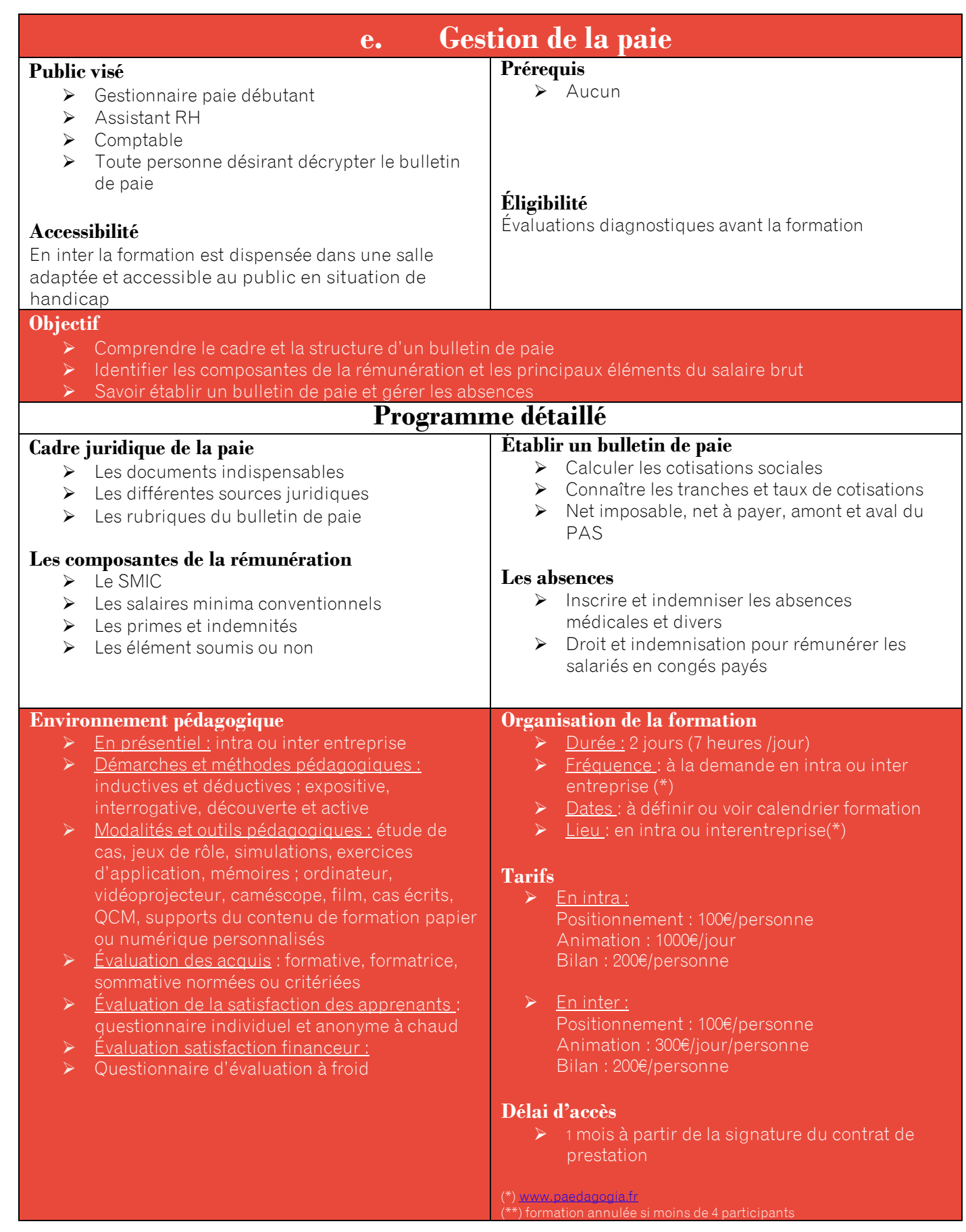

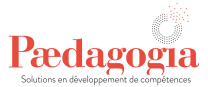

<span id="page-31-0"></span>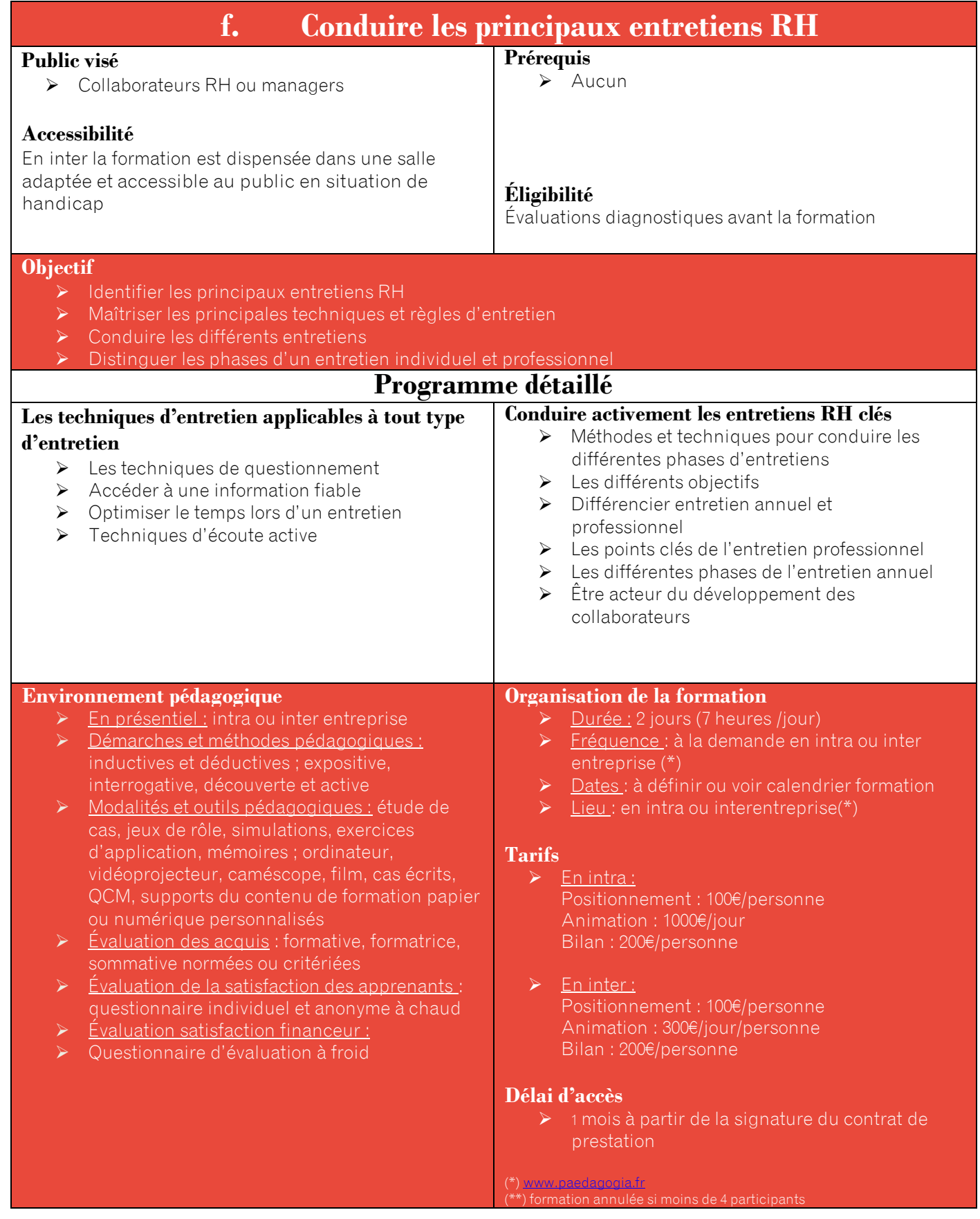

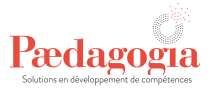

### **g. Bilan de compétences**

<span id="page-32-0"></span>Faire un bilan de compétences est un investissement en temps et en énergie qui permet d'envisager une perspective dynamique d'évolution professionnelle et d'être en capacité de prendre des décisions éclairées.

#### **Quel type de résultats obtient-on avec un bilan de compétences ?**

- ➢ Une clarification des domaines de motivations, des talents et potentiels, des besoins
- ➢ Une meilleure capacité à présenter son profil, à travers ses particularités et ses aspirations profondes
- ➢ Un nouvel élan dans sa carrière, une évolution dans son secteur ou dans un autre
- ➢ Une validation des acquis d'expérience professionnelle
- ➢ Une reconversion professionnelle en se formant si besoin
- ➢ Les contours d'un projet entrepreneurial épanouissant (création d'une activité de cœur ou d'une activité professionnelle)

#### **Déroulement d'un bilan de compétences :**

- 1- Une phase préliminaire, permet au bénéficiaire :
	- d'analyser la demande et le besoin du bénéficiaire,
	- de déterminer le format le plus adapté à la situation et au besoin
	- de définir conjointement les modalités de déroulement du bilan
- 2- Une phase d'investigation, permet au bénéficiaire :
	- soit de construire son projet professionnel et d'en vérifier la pertinence
	- soit d'élaborer une ou plusieurs alternatives
- 3- Une phase de conclusion, qui permet de :
	- s'approprier les résultats détaillés de la phase d'investigation
	- recenser les conditions et moyens favorisant la réalisation du ou des projets professionnels
	- prévoir les principales modalités et étapes du ou des projets professionnels, dont la possibilité de

bénéficier d'un entretien de suivi avec le prestataire de bilan

Cette phase se termine par la présentation au bénéficiaire des résultats détaillés et d'un document de synthèse. Les résultats du bilan sont la seule propriété du bénéficiaire. Ils ne peuvent être communiqués à un tiers qu'avec son accord.

Un entretien de suivi est ensuite programmé 6 mois après la fin du Bilan de Compétences.

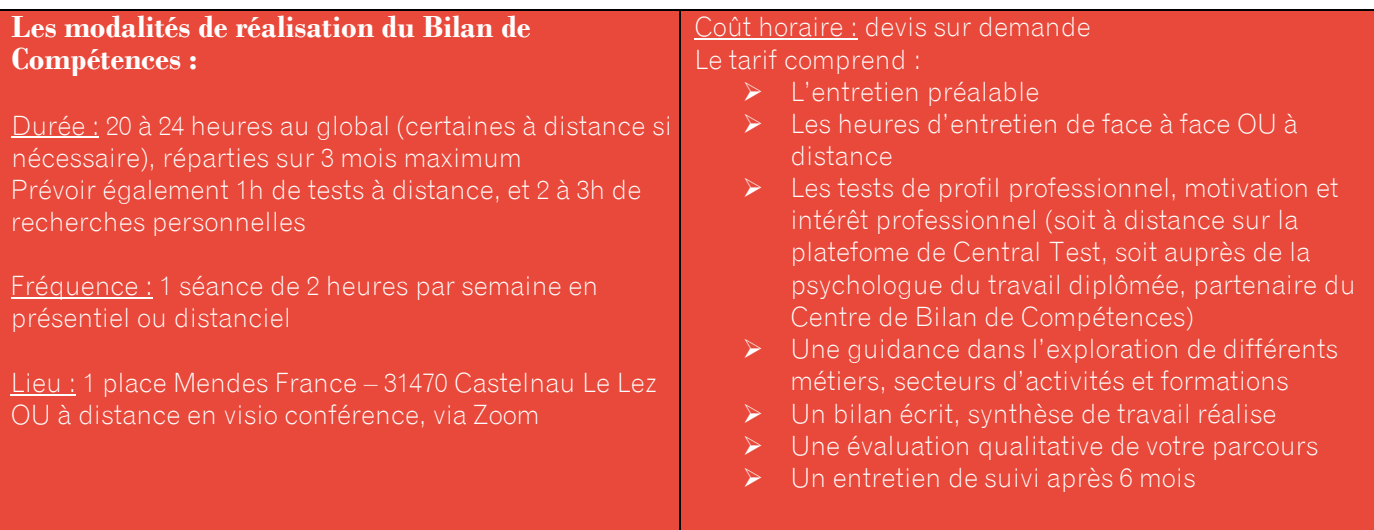

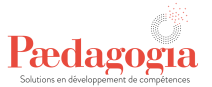

## <span id="page-33-0"></span>**V- Informatique**

<span id="page-33-1"></span>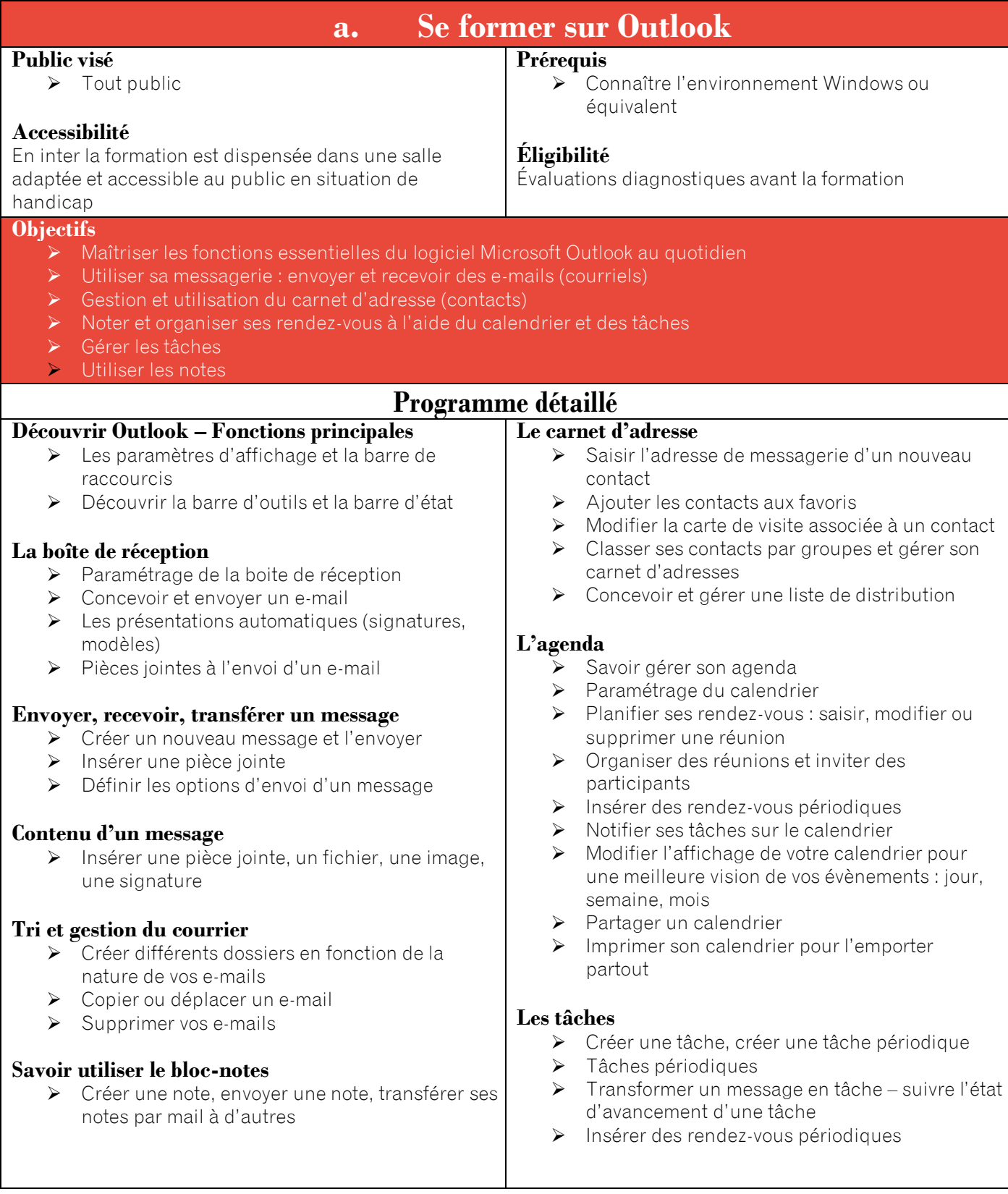

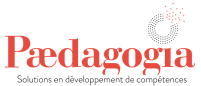

#### **Environnement pédagogique** ➢ En présentiel : intra ou inter entreprise ➢ Démarches et méthodes pédagogiques : inductives et déductives ; expositive, interrogative, découverte et active ➢ Modalités et outils pédagogiques : étude de cas, jeux de rôle, simulations, exercices d'application, mémoires ; ordinateur, vidéoprojecteur, caméscope, film, cas écrits, QCM, supports du contenu de formation papier ou numérique personnalisés **Évaluation des acquis** : formative, formatrice, sommative normées ou critériées  $\triangleright$  Évaluation de la satisfaction des apprenants : questionnaire individuel et anonyme à chaud  $\dot{\mathsf{F}}$ valuation satisfaction financeur : ➢ Questionnaire d'évaluation à froid **Organisation de la formation** ➢ Durée : 1 jour (7 heures /jour) **Fréquence** : à la demande en intra ou inter entreprise (\*) Dates : à définir ou voir calendrier formation Lieu : en intra ou interentreprise(\*) **Tarifs** ➢ En intra : Positionnement : 100€/personne Animation : 1000€/jour Bilan : 200€/personne ➢ En inter : Positionnement : 100€/personne Animation : 300€/jour/personne Bilan : 200€/personne **Délai d'accès**

➢ 1 mois à partir de la signature du contrat de prestation

<sup>\*</sup>) <u>www.paedagogia.fr</u>

\*) formation annulée si moins de 4 participants

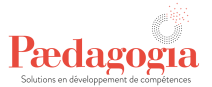

<span id="page-35-0"></span>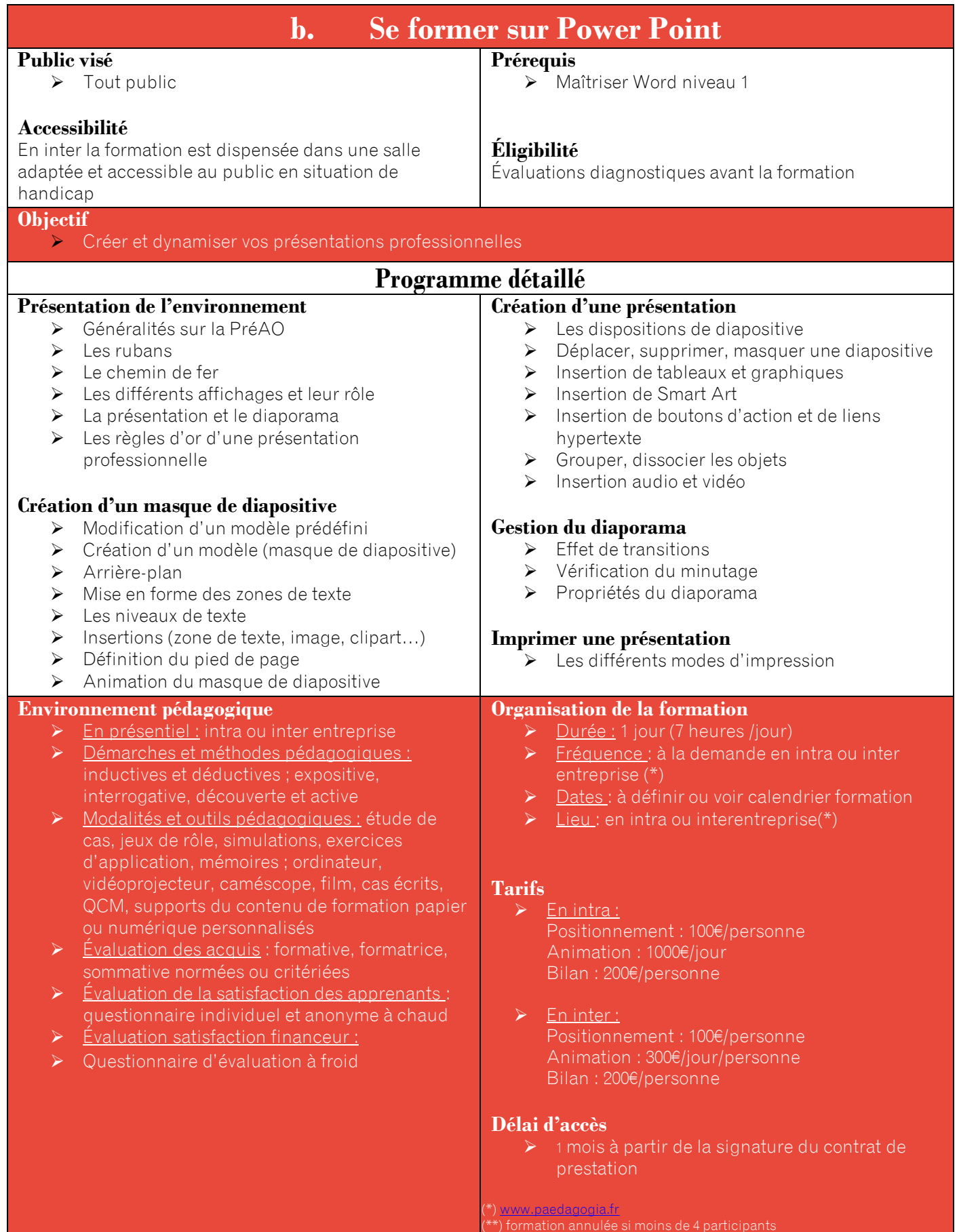
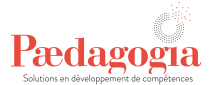

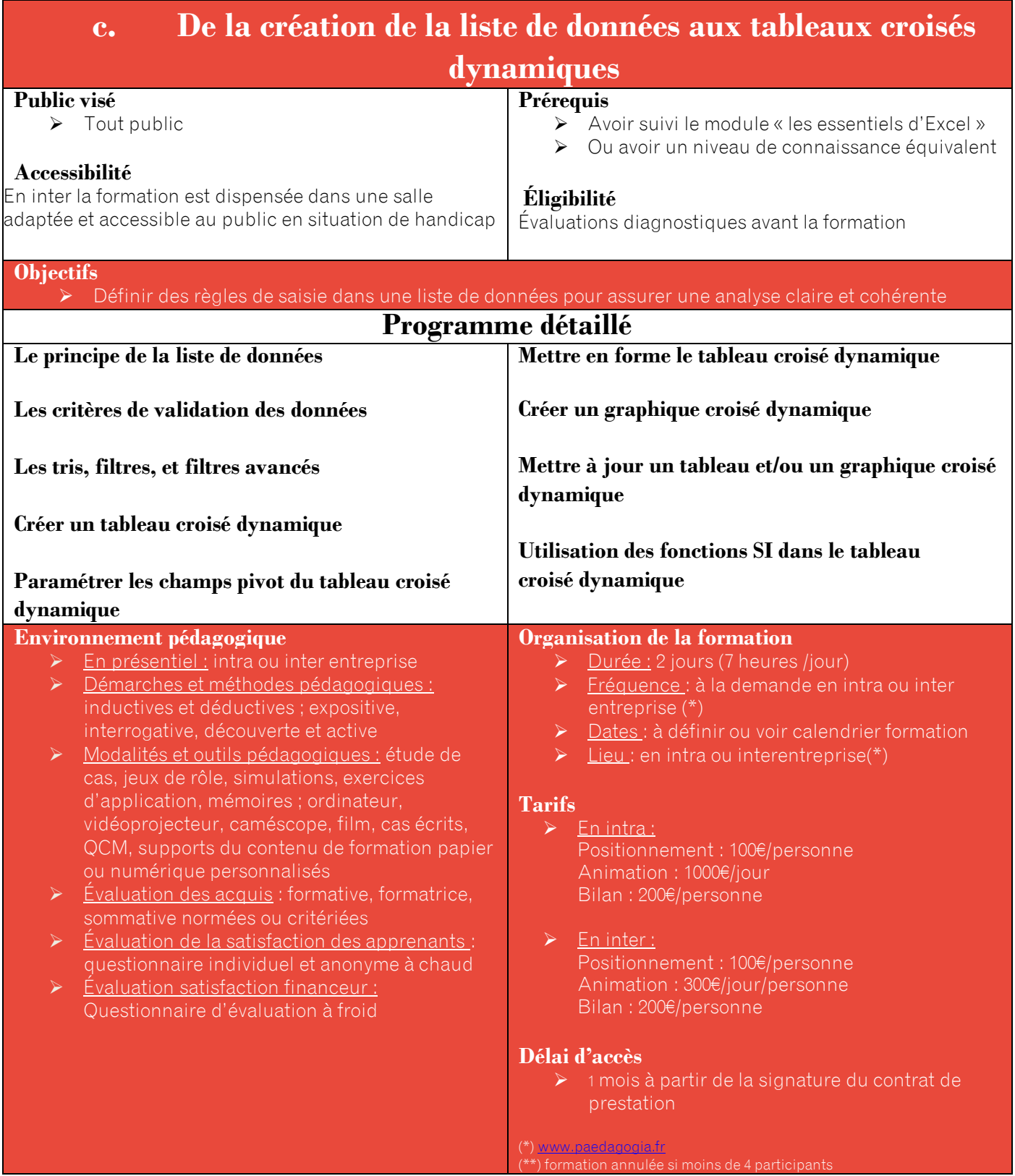

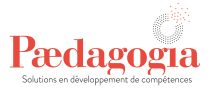

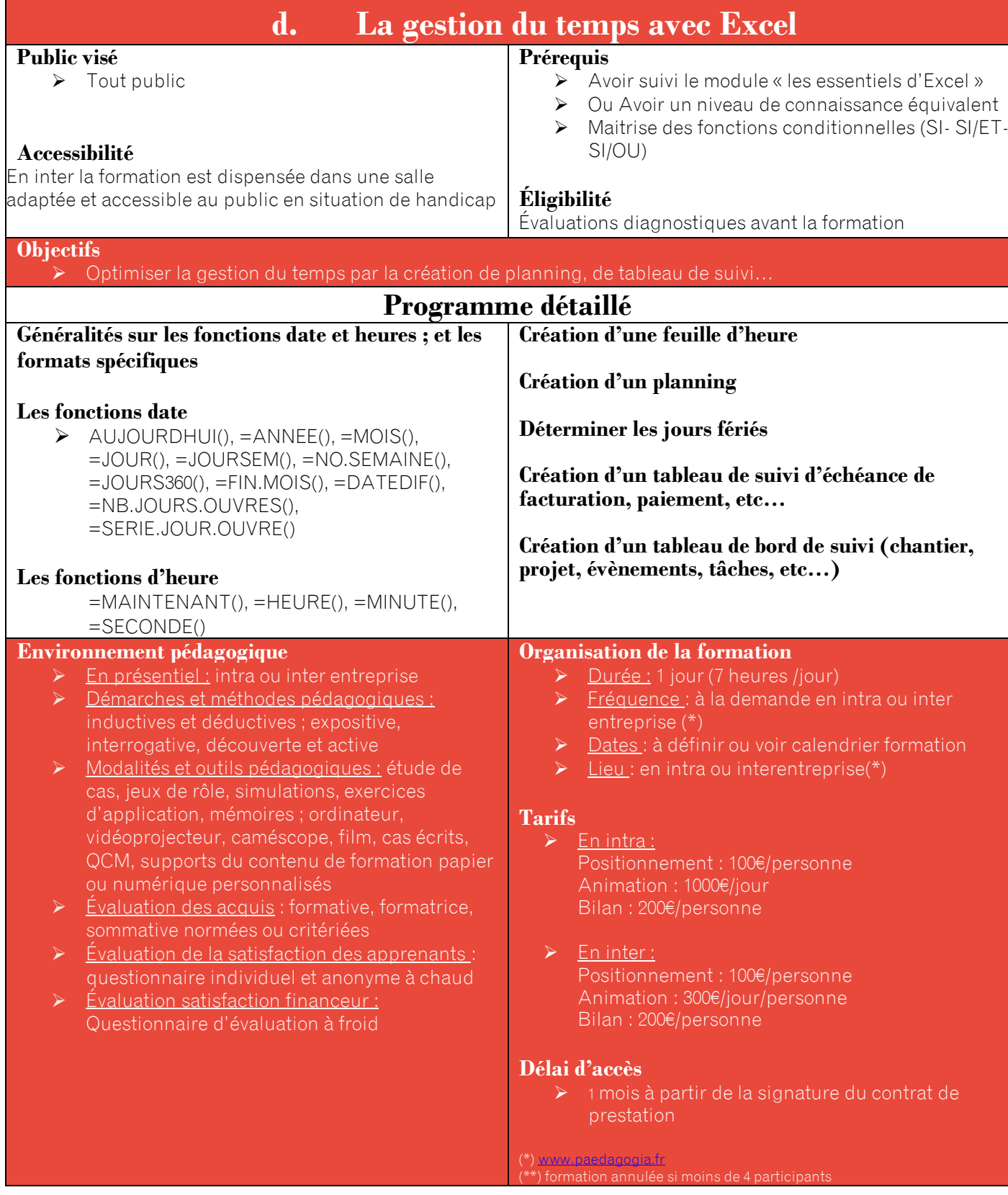

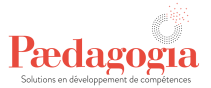

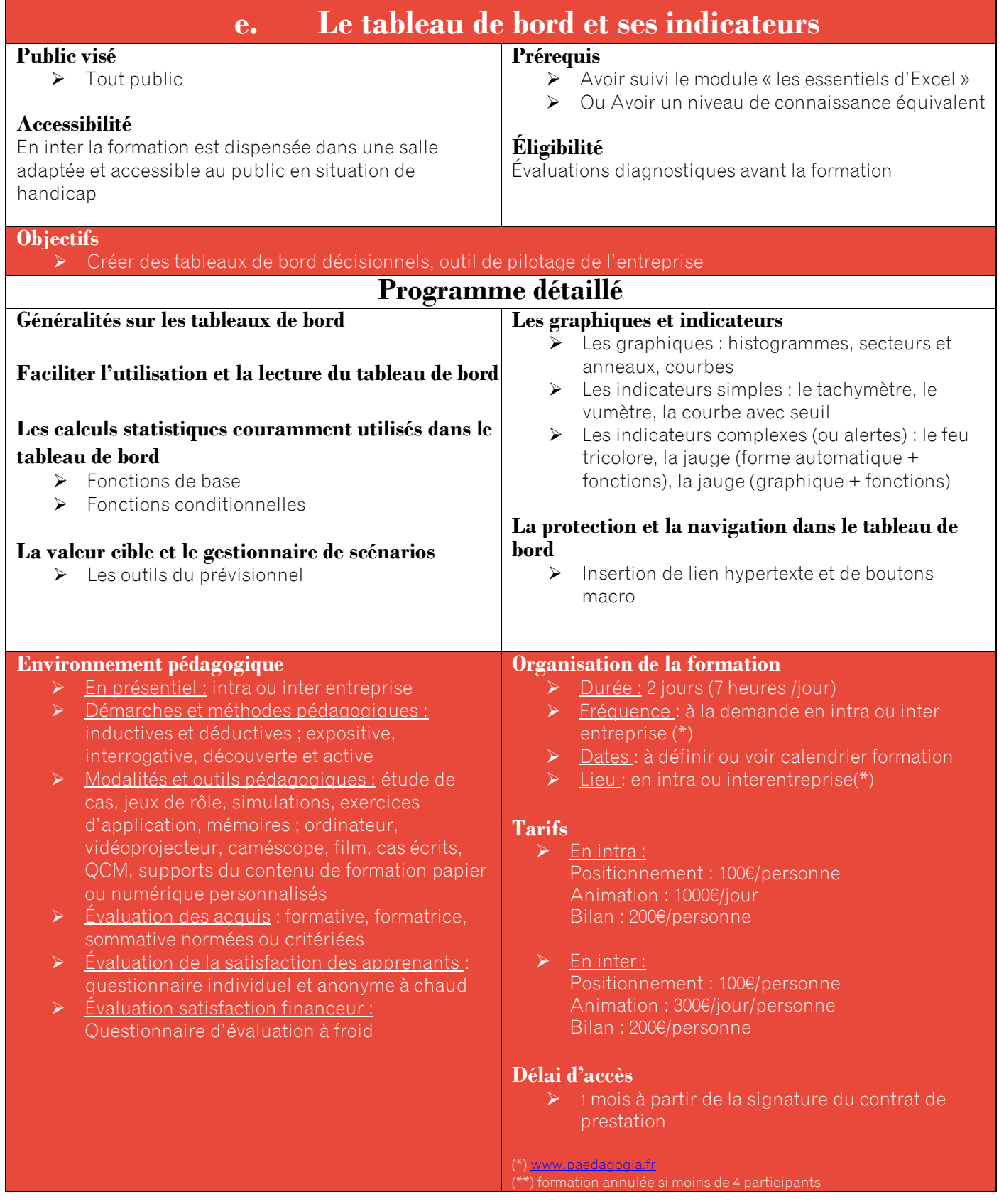

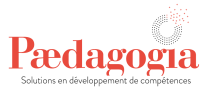

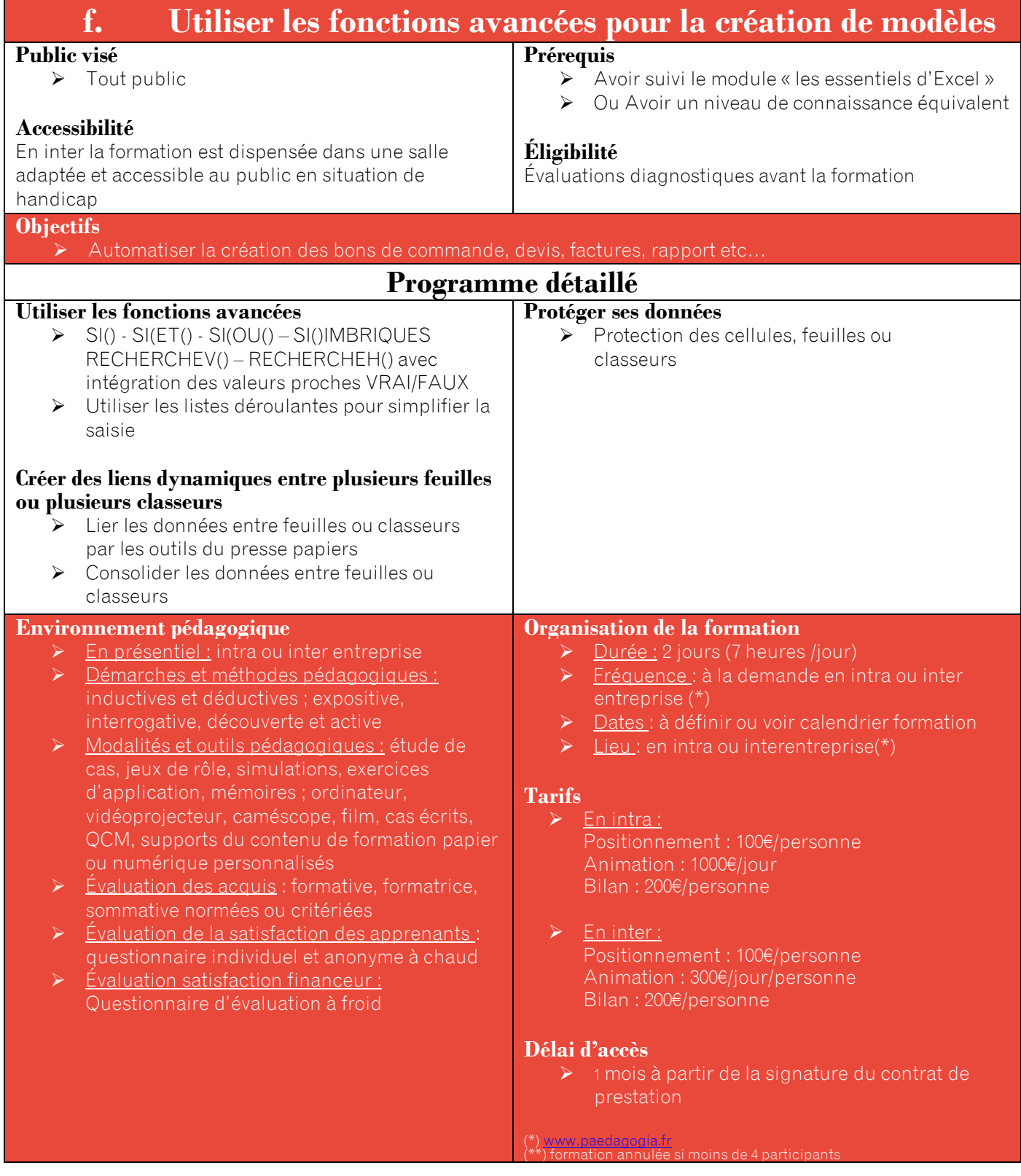

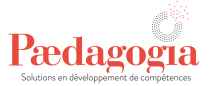

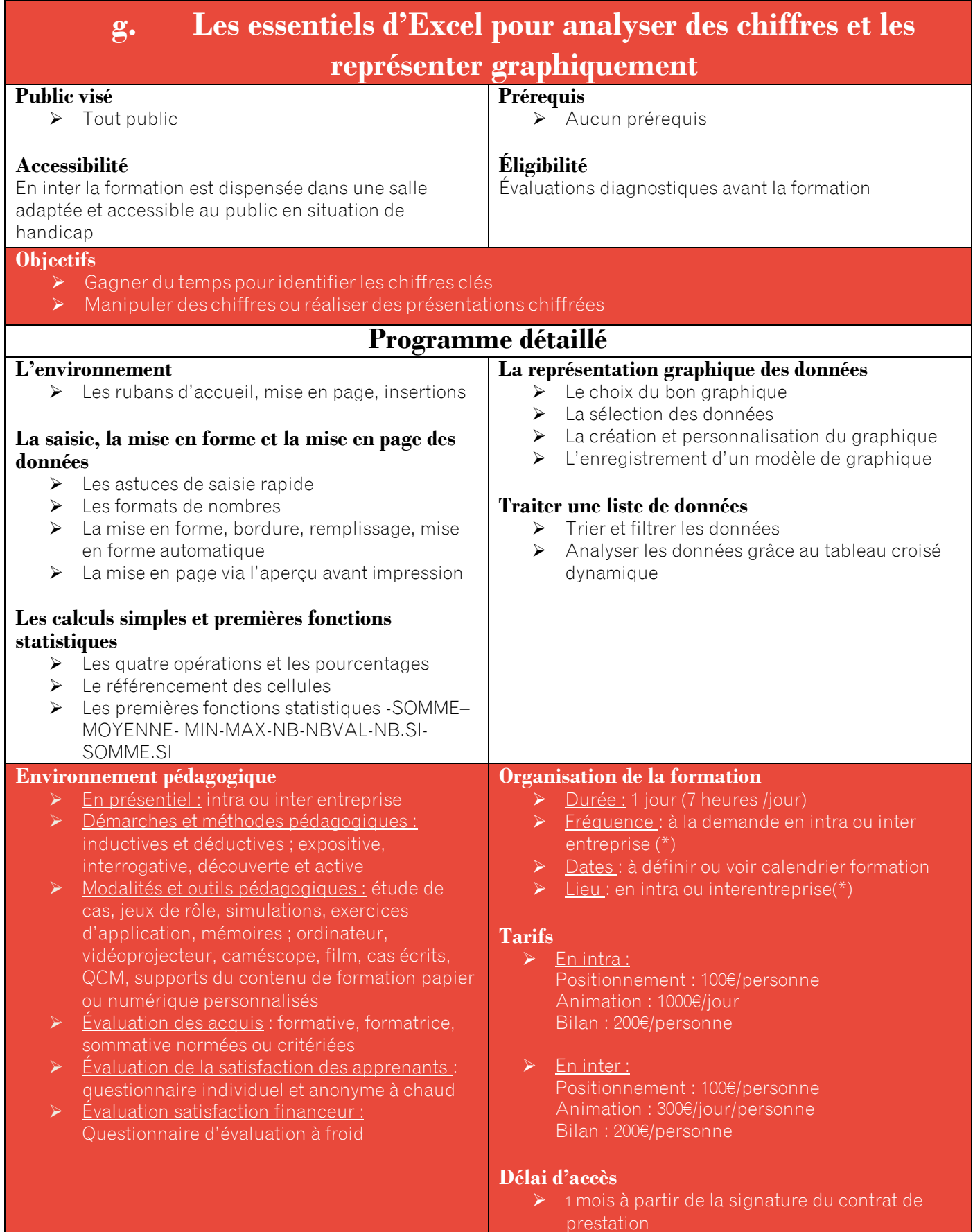

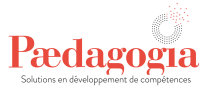

(\*[\) www.paedagogia.fr](http://www.paedagogia.fr/) (\*\*) formation annulée si moins de 4 participants

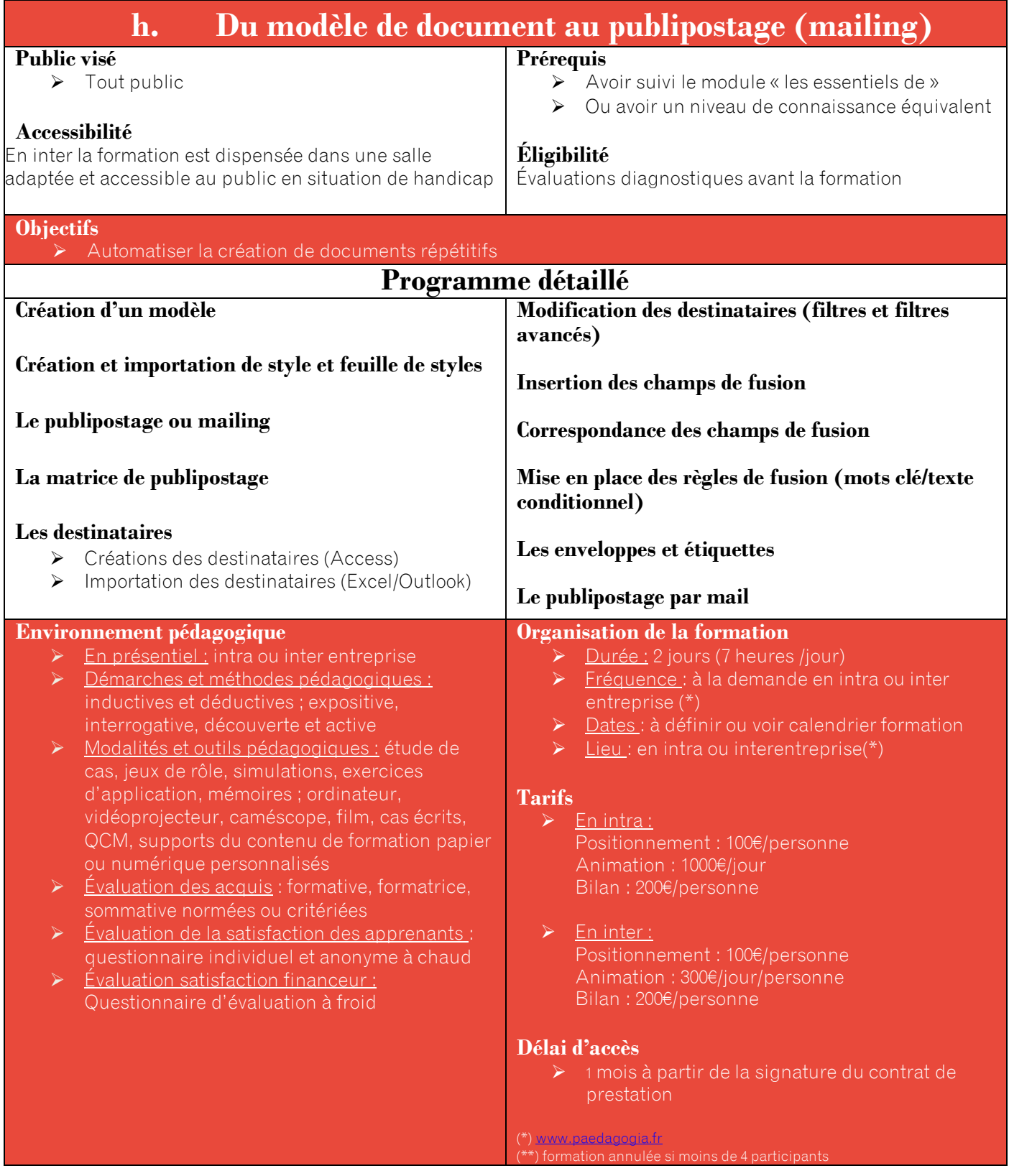

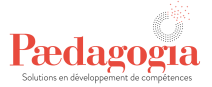

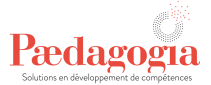

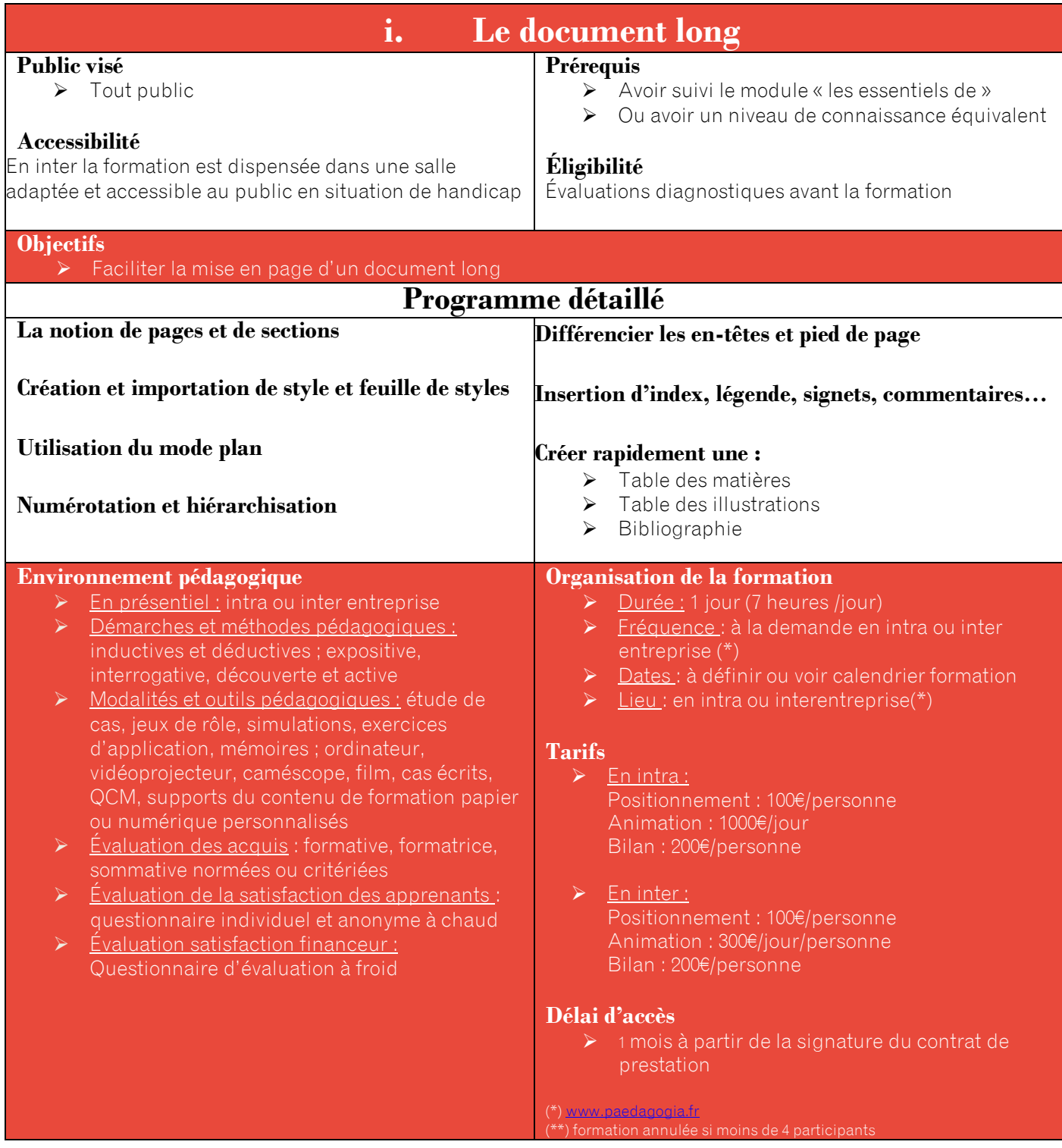

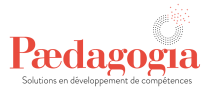

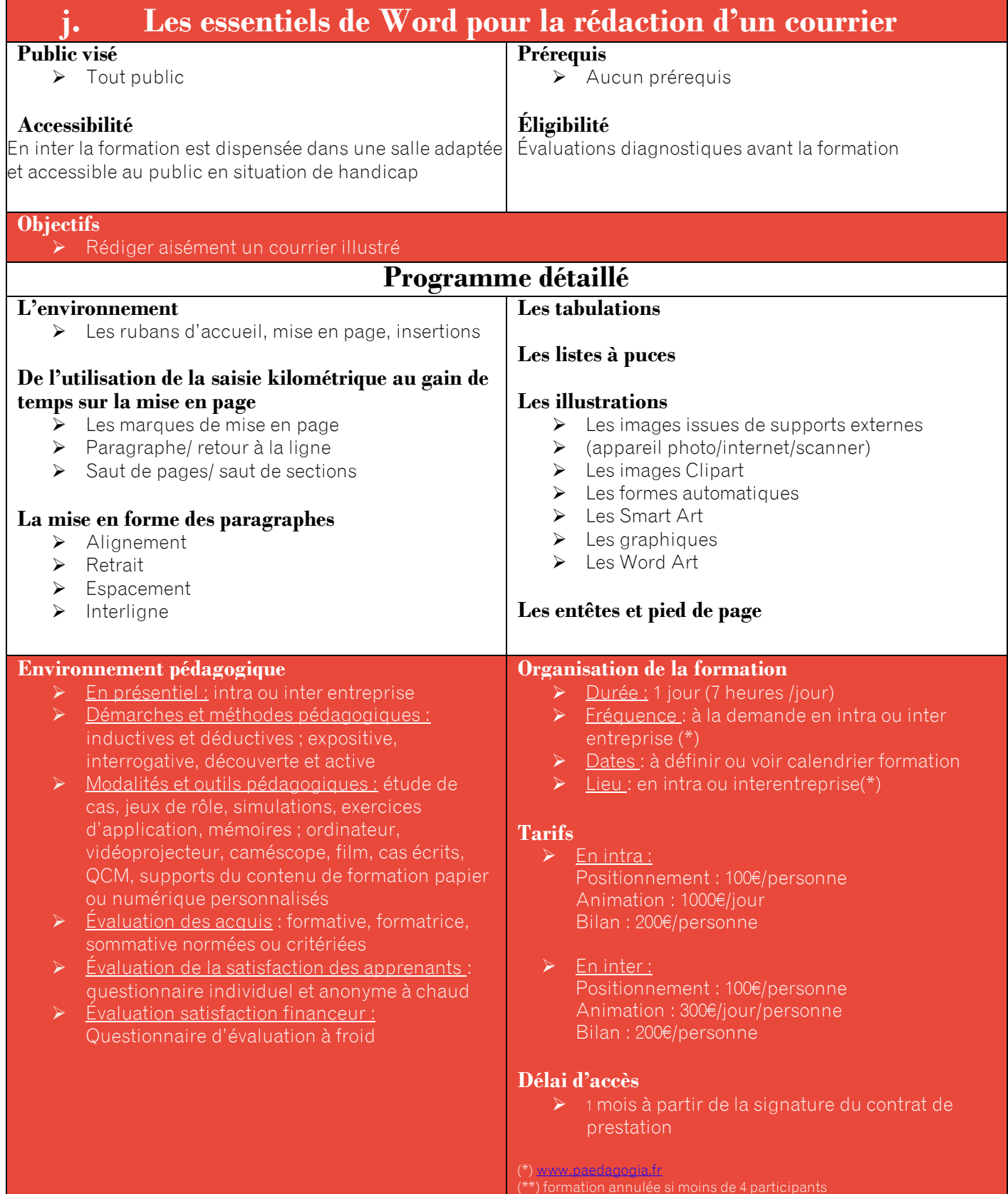

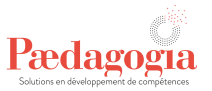

# **VI- Digital**

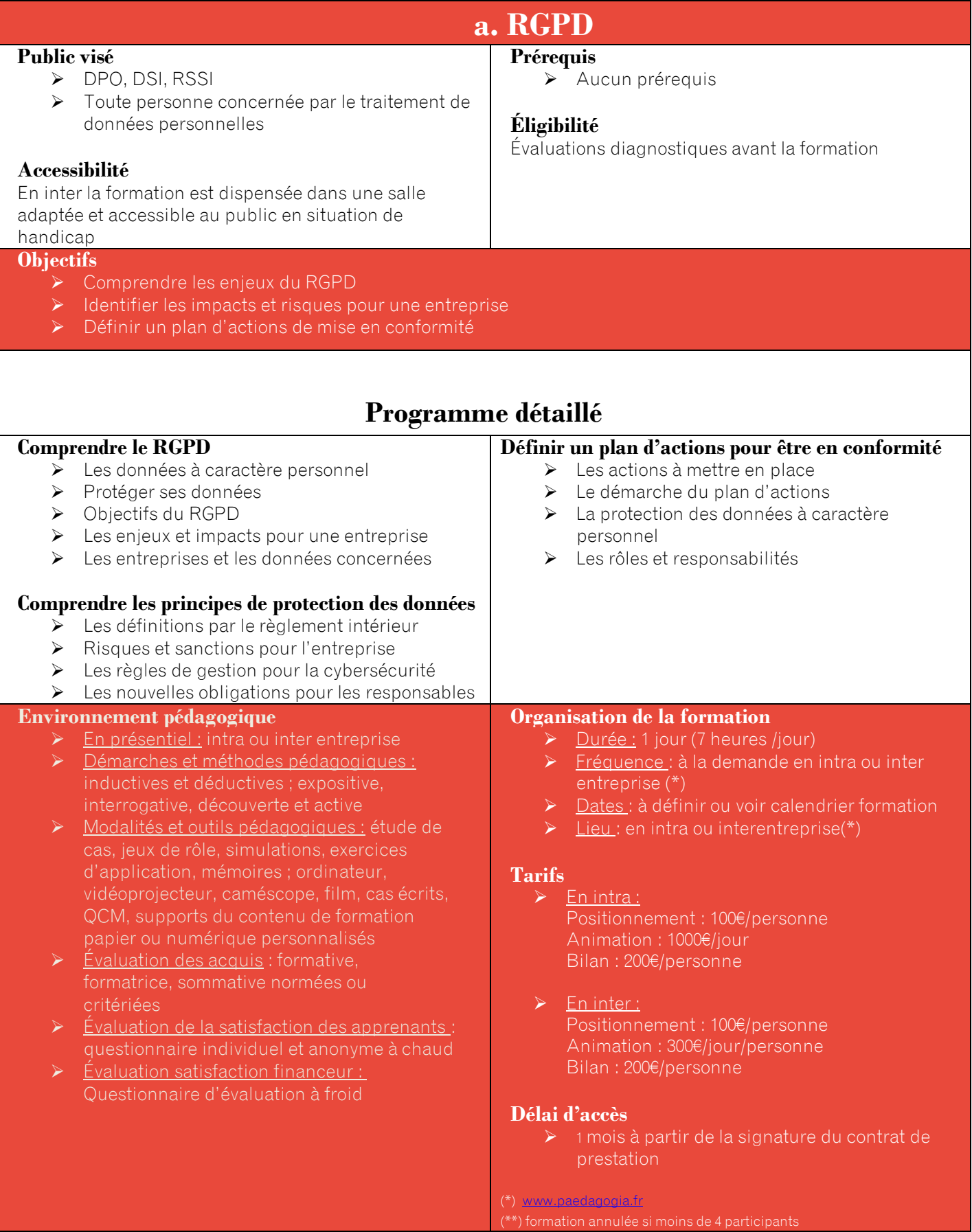

www.paedagogia.fr

# Pædagogia

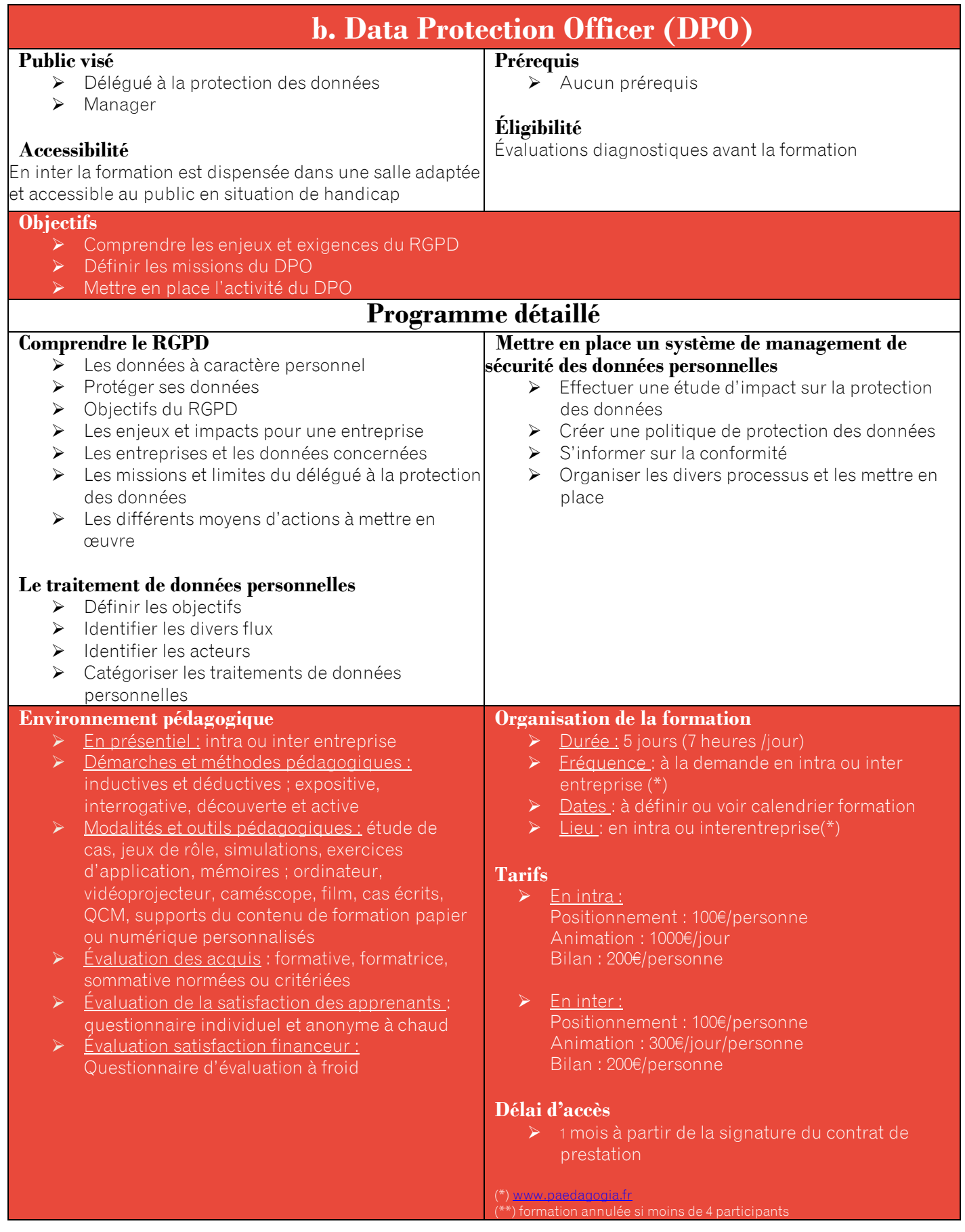

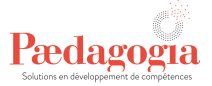

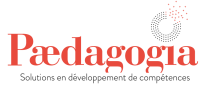

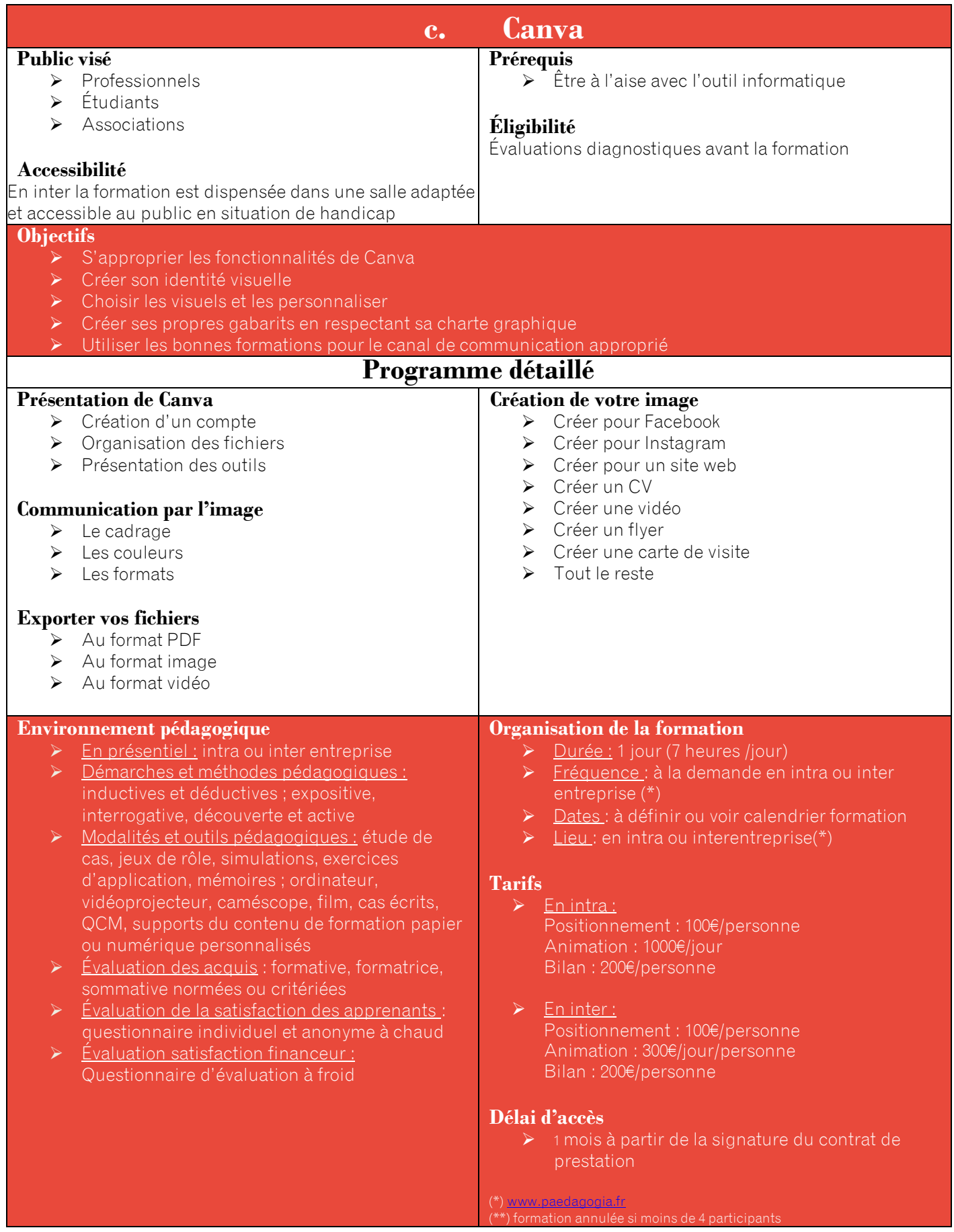

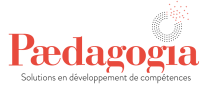

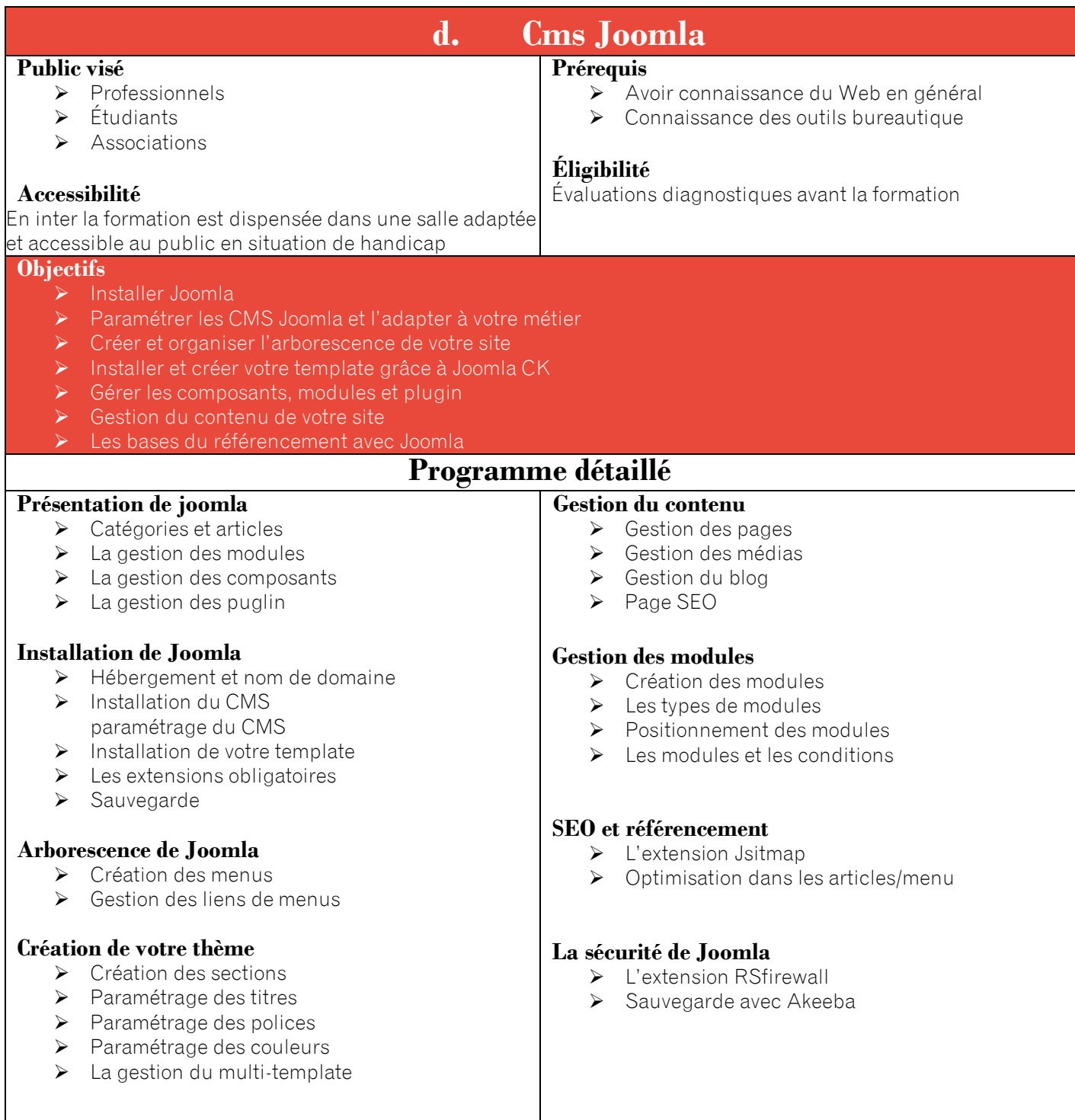

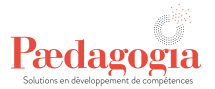

#### **Environnement pédagogique**

- ➢ En présentiel : intra ou inter entreprise ➢ Démarches et méthodes pédagogiques : inductives et déductives ; expositive,
- interrogative, découverte et active ➢ Modalités et outils pédagogiques : étude de cas, jeux de rôle, simulations, exercices d'application, mémoires ; ordinateur, vidéoprojecteur, caméscope, film, cas écrits, QCM, supports du contenu de formation papier ou numérique personnalisés
- Évaluation des acquis : formative, formatrice, sommative normées ou critériées
- $\triangleright$  Évaluation de la satisfaction des apprenants : questionnaire individuel et anonyme à chaud
- ➢ Évaluation satisfaction financeur : Questionnaire d'évaluation à froid

#### **Organisation de la formation**

- ➢ Durée : 2 jours (7 heures /jour)
- **Eréquence** : à la demande en intra ou inter entreprise (\*)
- Dates : à définir ou voir calendrier formation
- Lieu : en intra ou interentreprise(\*)

### **Tarifs**

- $\triangleright$  En intra : Positionnement : 100€/personne Animation : 1000€/jour Bilan : 200€/personne
- ➢ En inter : Positionnement : 100€/personne Animation : 300€/jour/personne Bilan : 200€/personne

#### **Délai d'accès**

➢ 1 mois à partir de la signature du contrat de prestation

(\*) [www.paedagogia.fr](http://www.paedagogia.fr/) (\*\*) formation annulée si moins de 4 participants

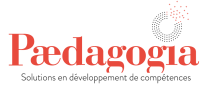

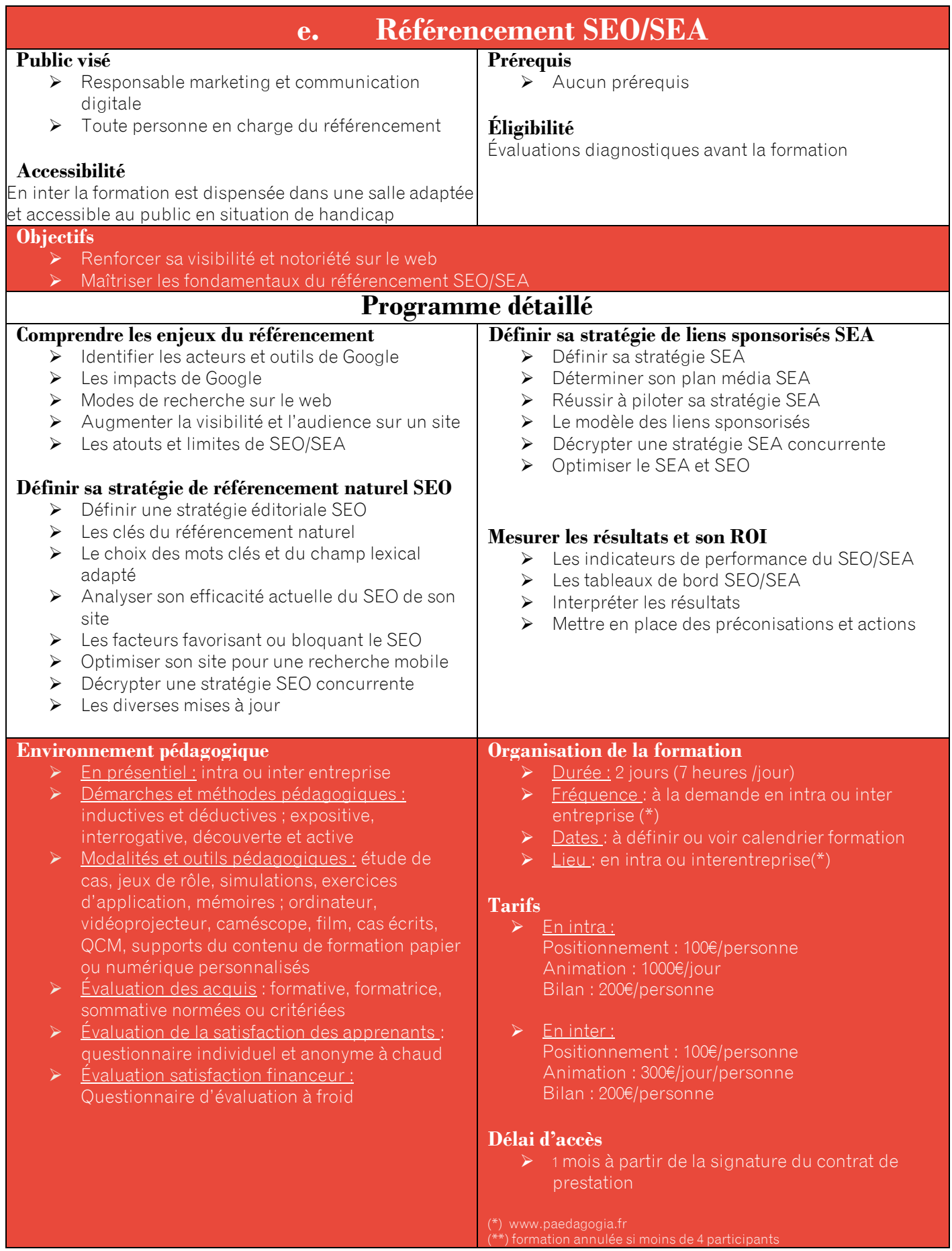

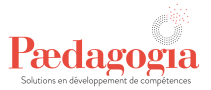

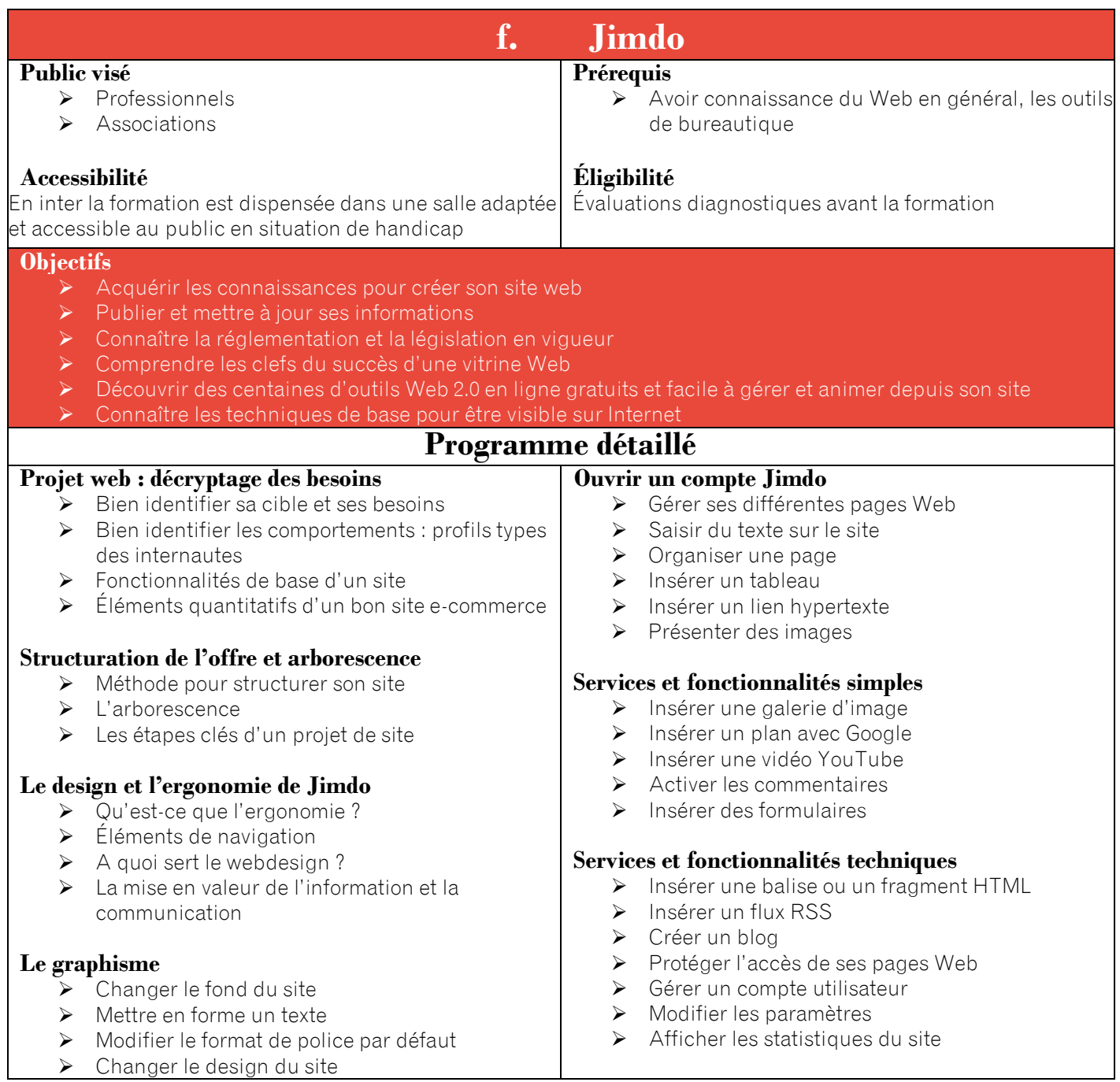

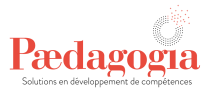

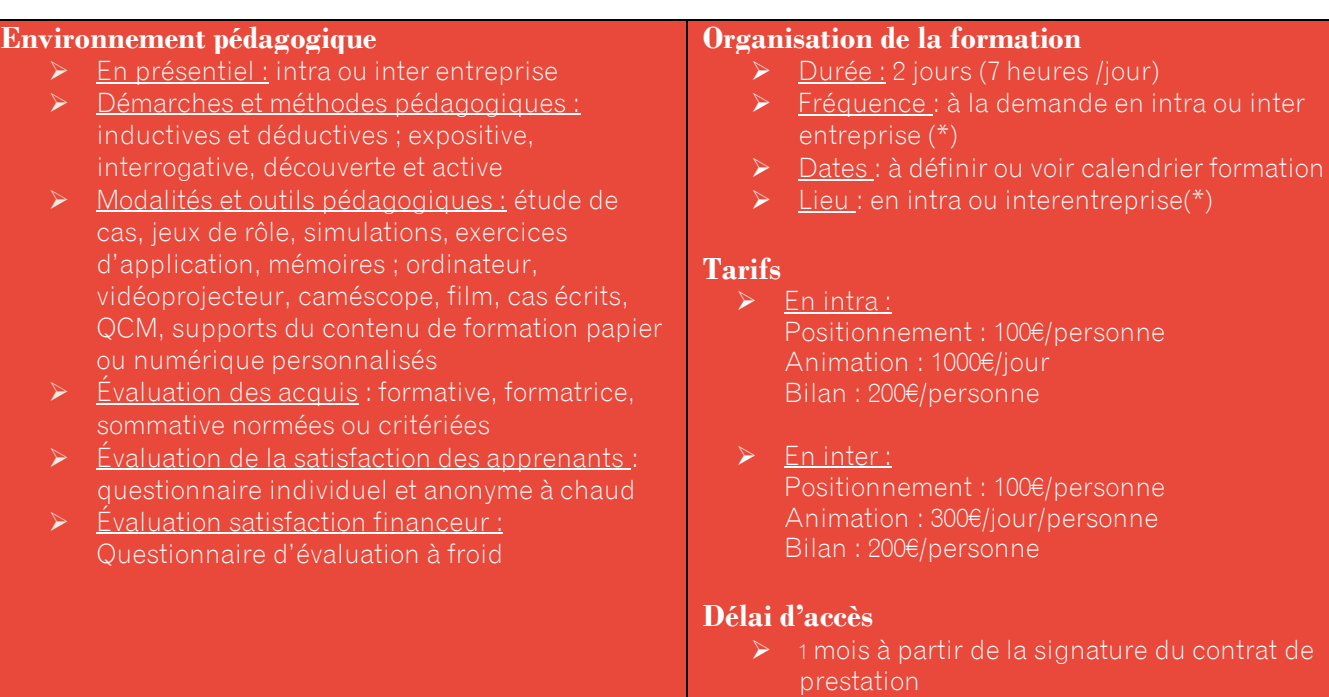

(\*[\) www.paedagogia.fr](http://www.paedagogia.fr/)

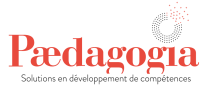

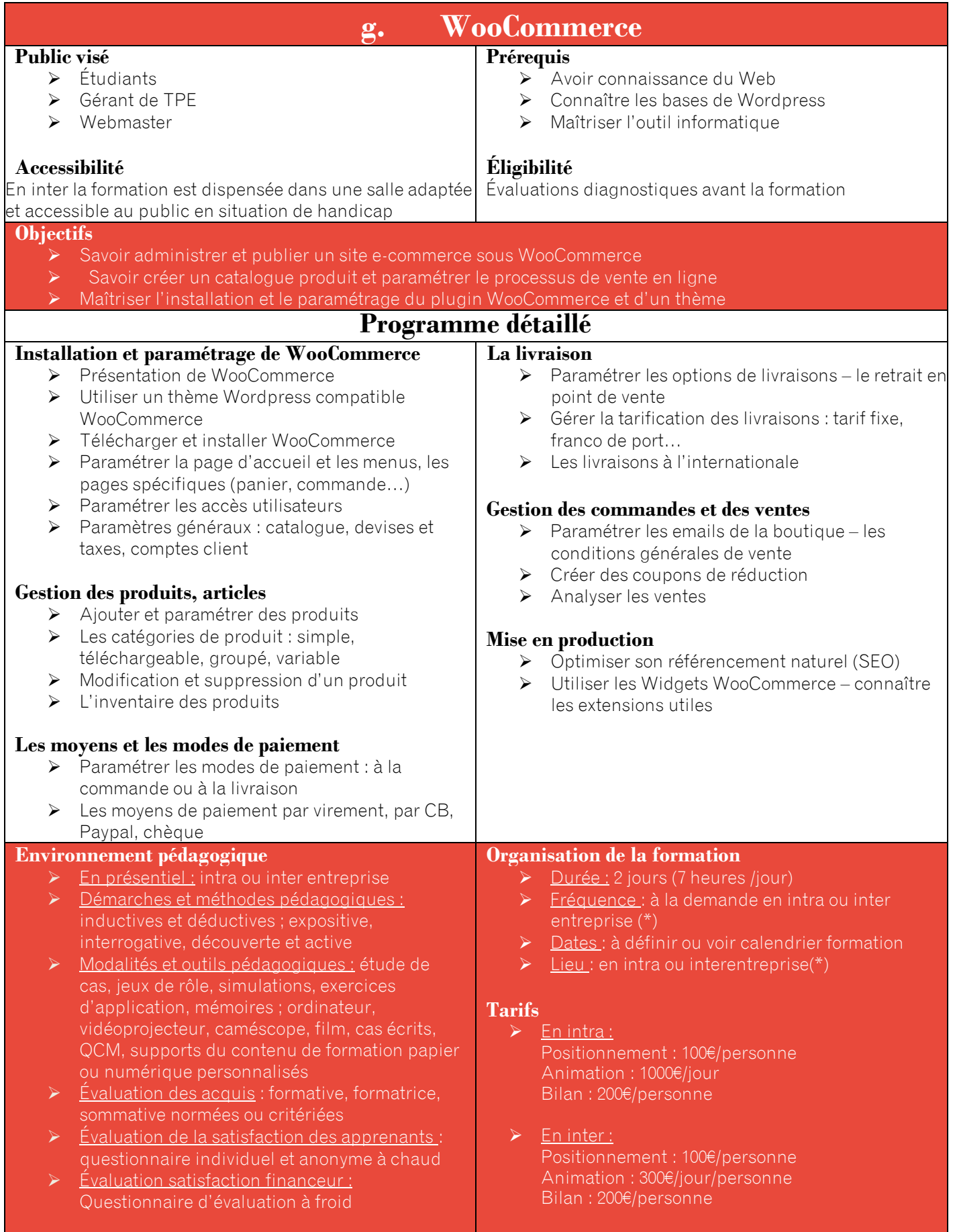

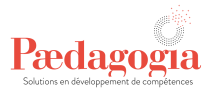

# **Délai d'accès**

➢ 1 mois à partir de la signature du contrat de prestation

(\*[\) www.paedagogia.fr](http://www.paedagogia.fr/)

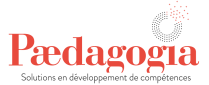

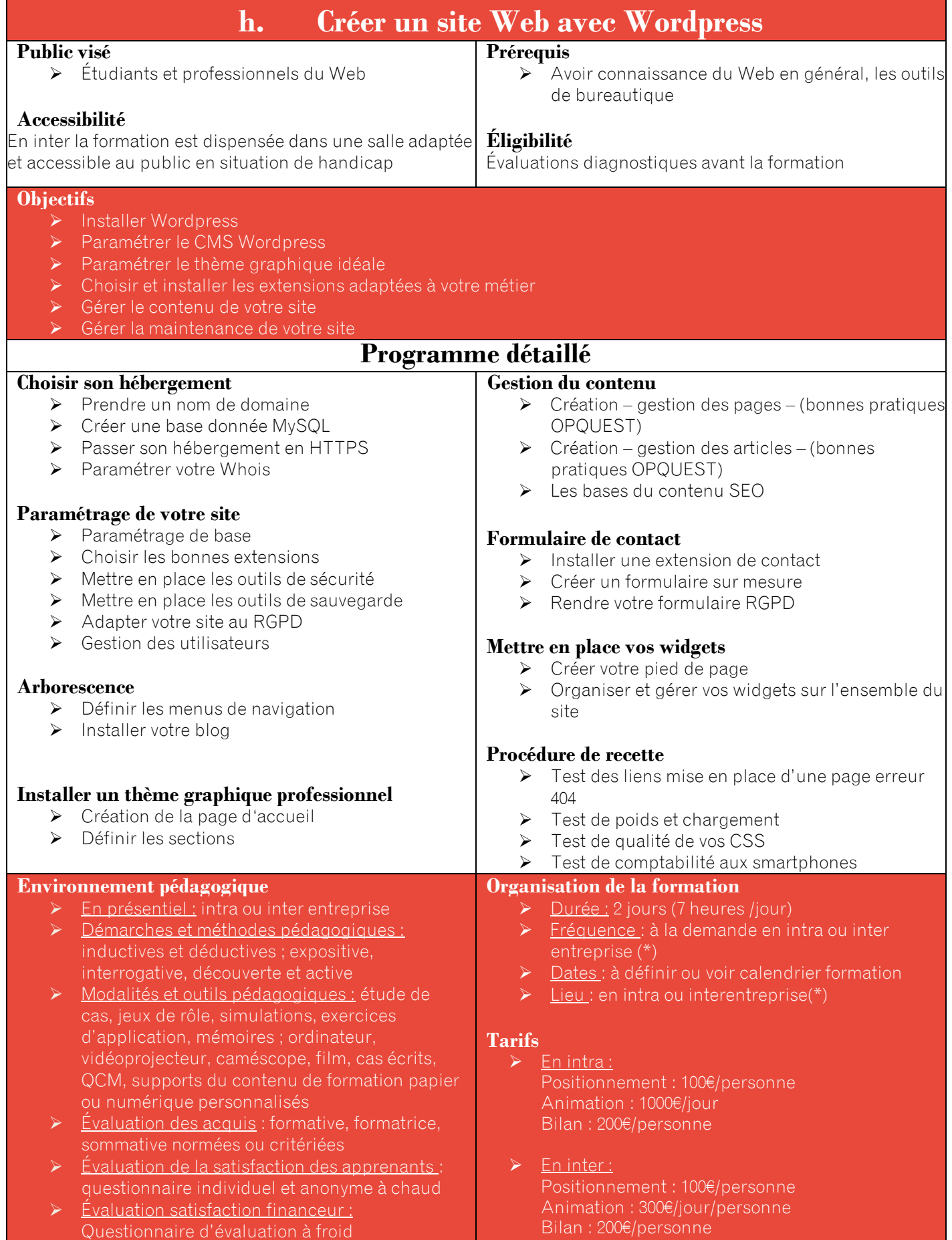

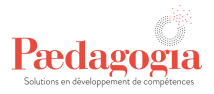

# **Délai d'accès**

➢ 1 mois à partir de la signature du contrat de prestation

(\*[\) www.paedagogia.fr](http://www.paedagogia.fr/)

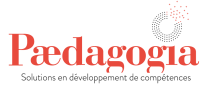

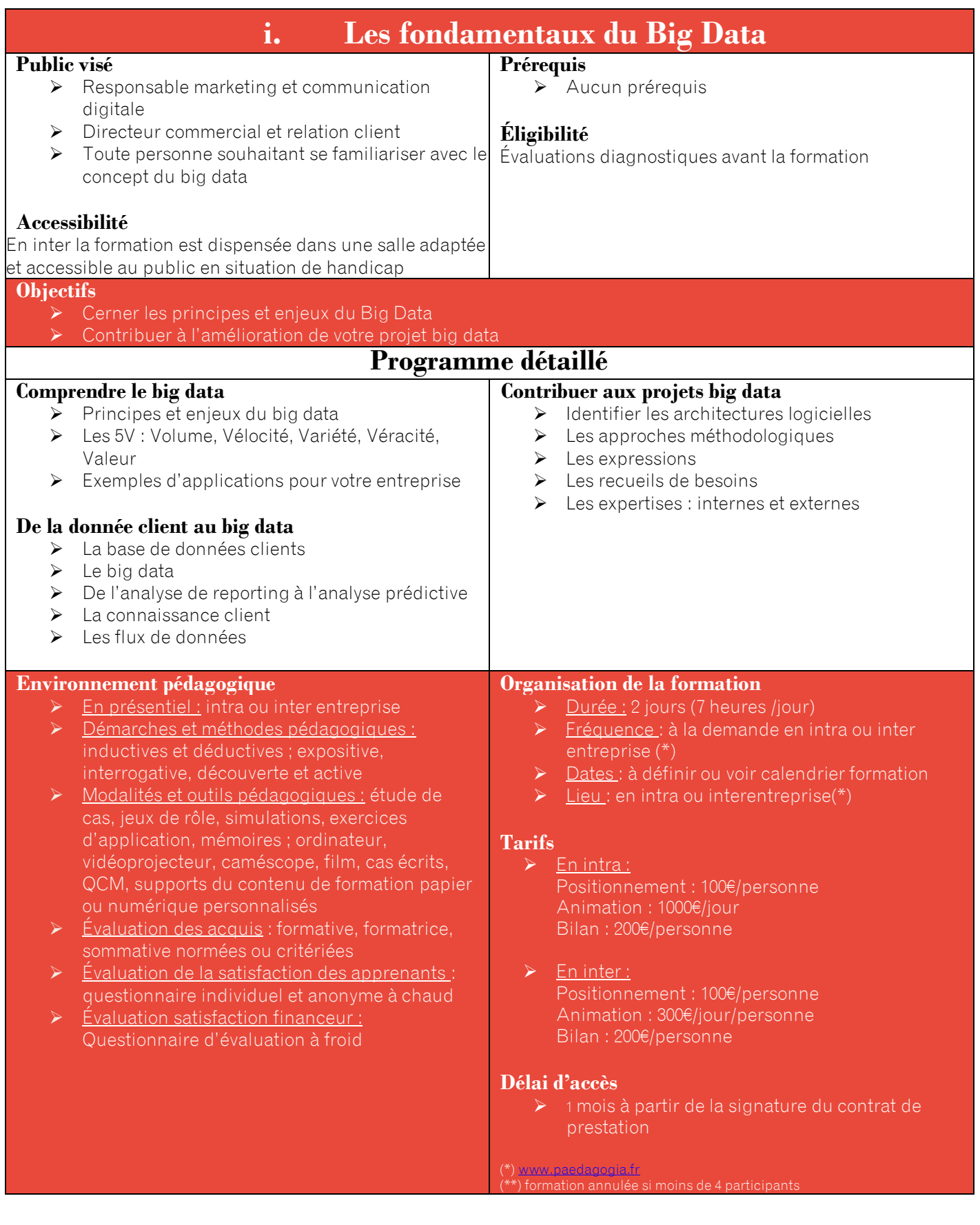

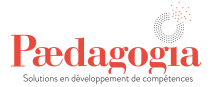

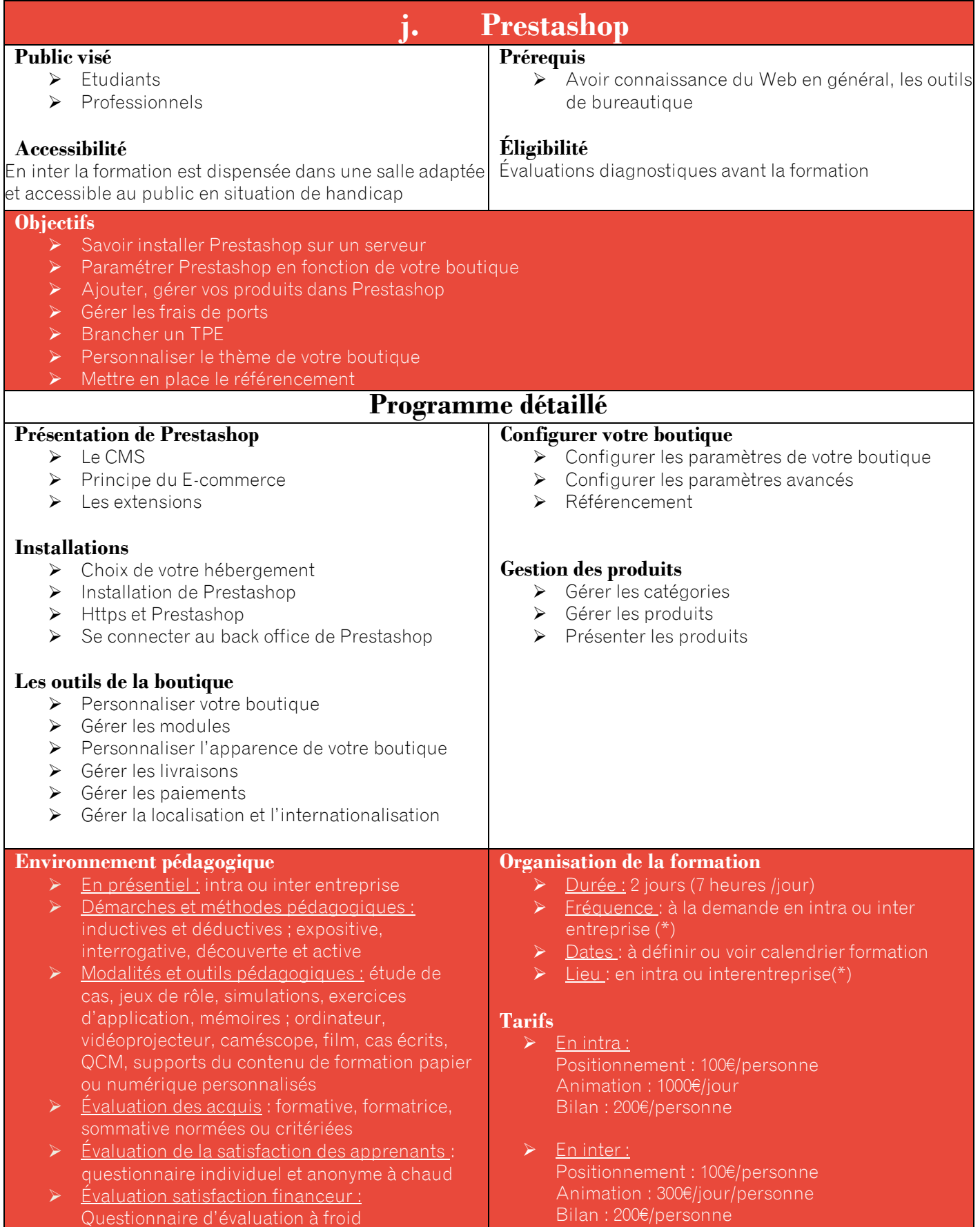

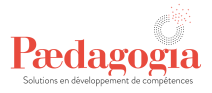

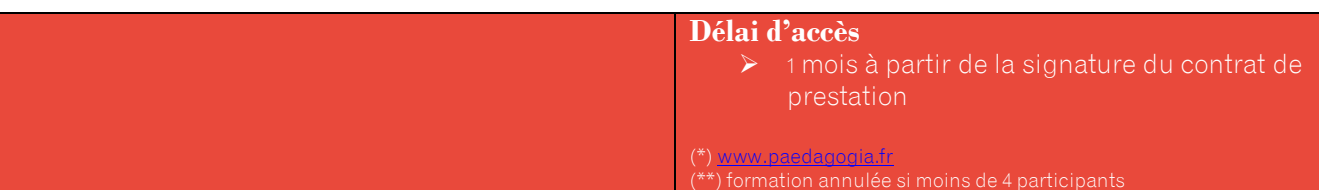

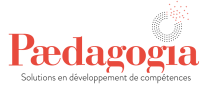

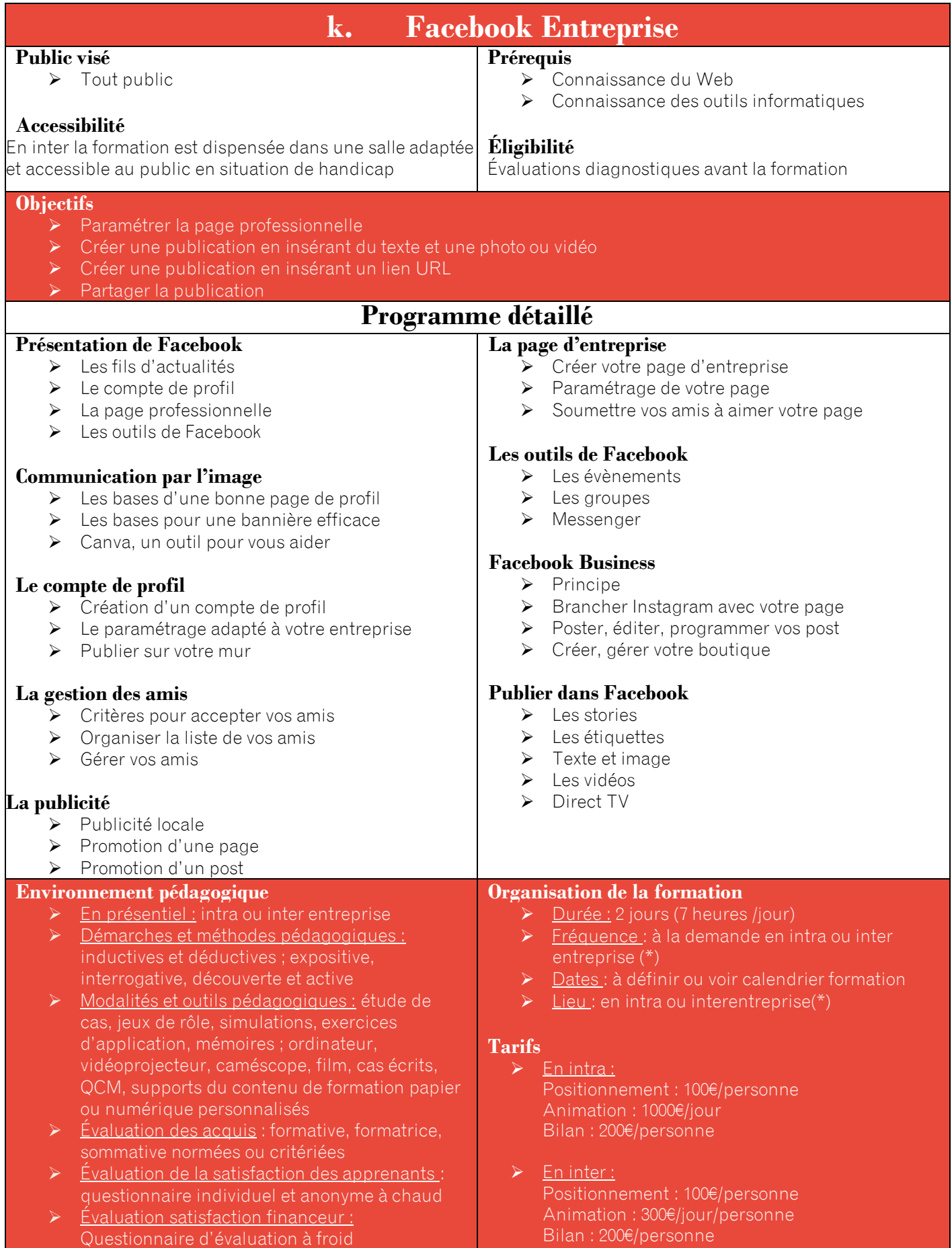

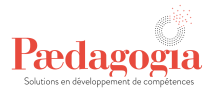

# **Délai d'accès**

➢ 1 mois à partir de la signature du contrat de prestation

(\*[\) www.paedagogia.fr](http://www.paedagogia.fr/)

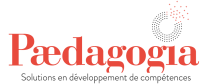

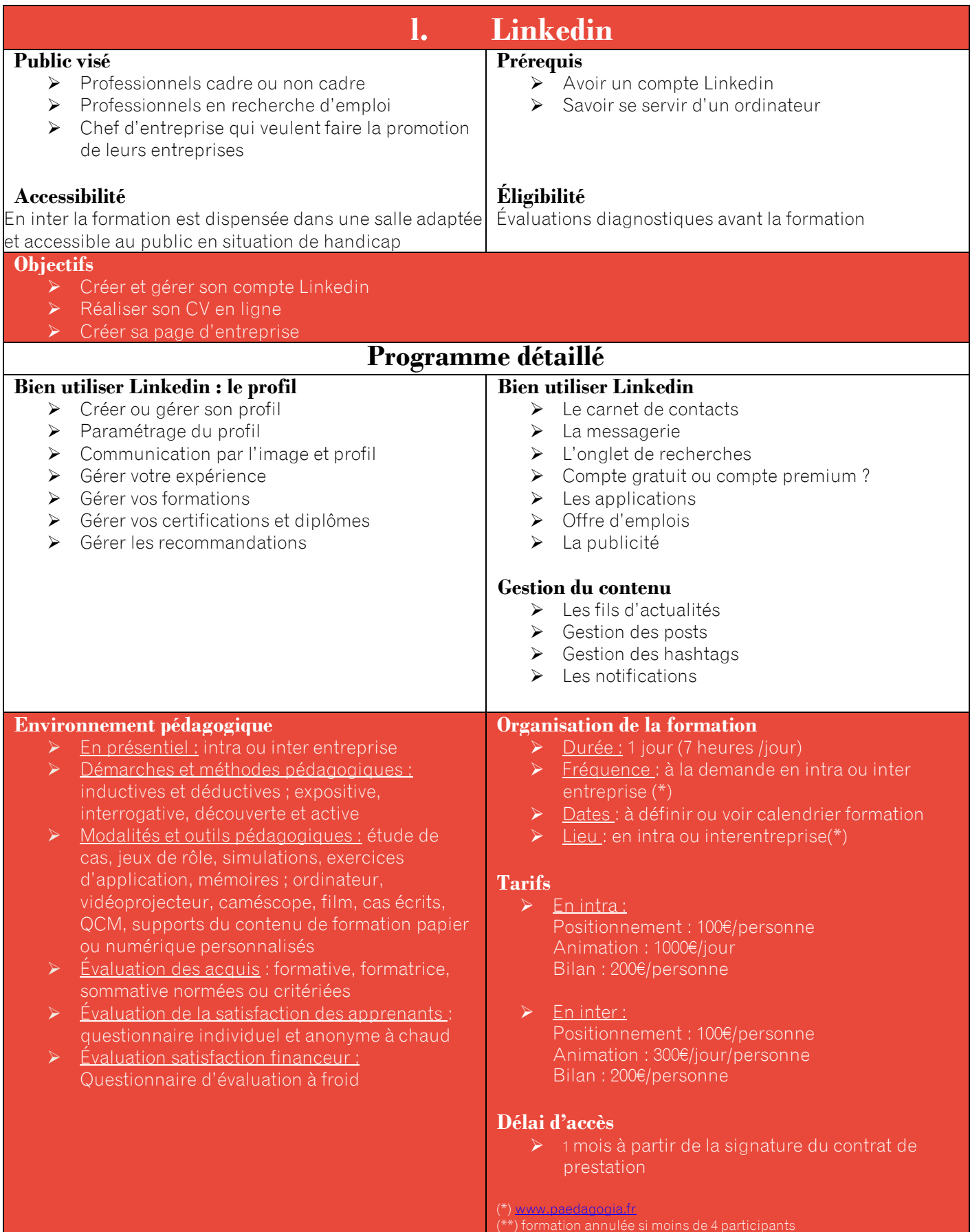

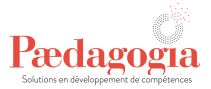

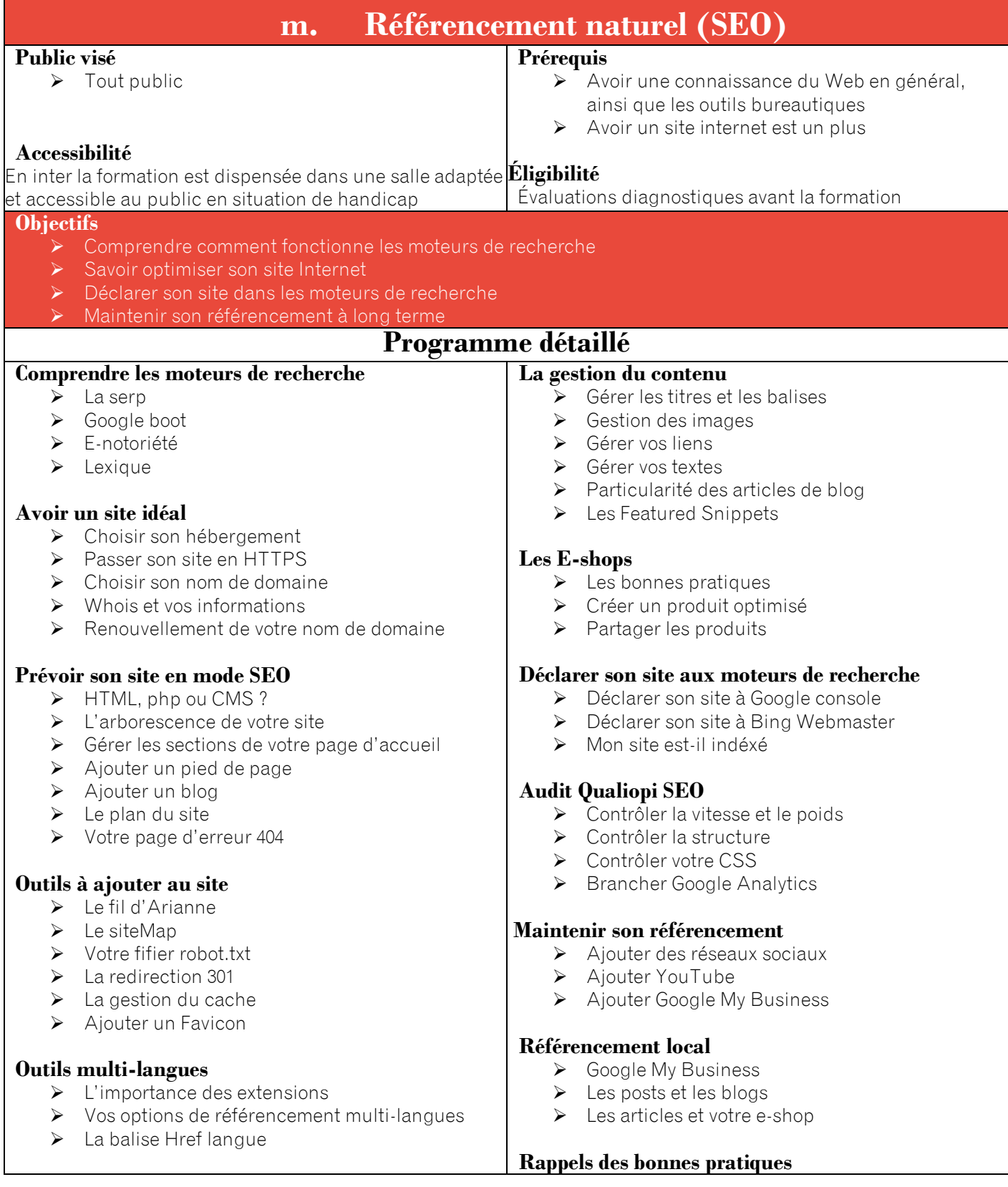

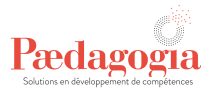

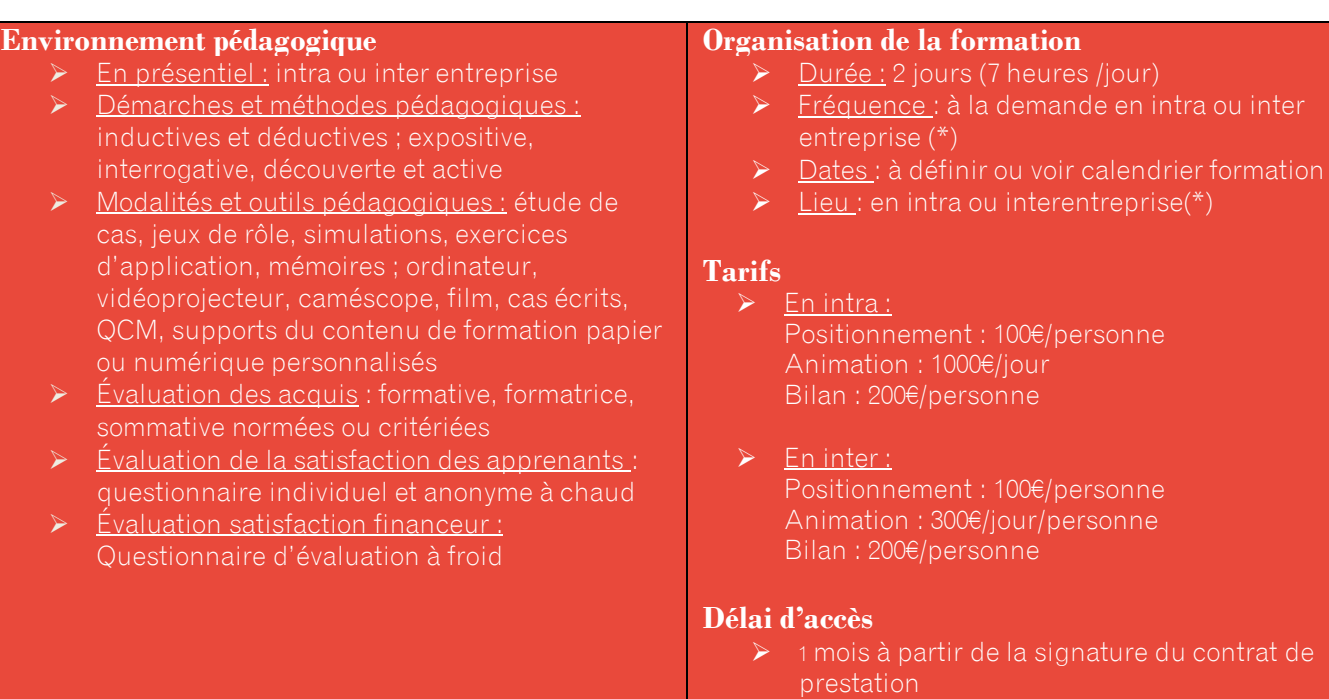

#### (\*[\) www.paedagogia.fr](http://www.paedagogia.fr/)

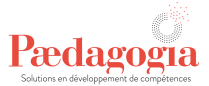

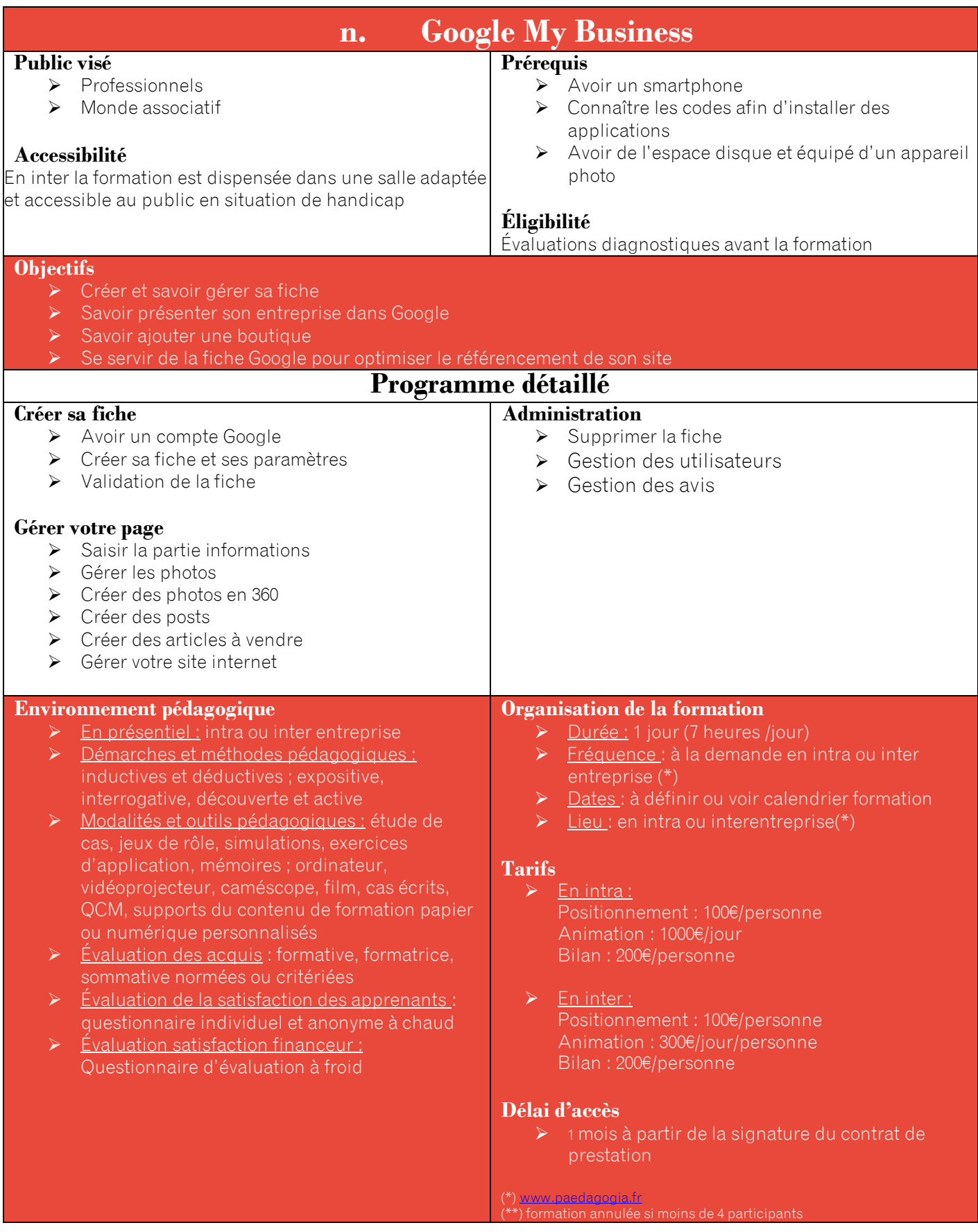

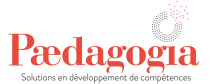

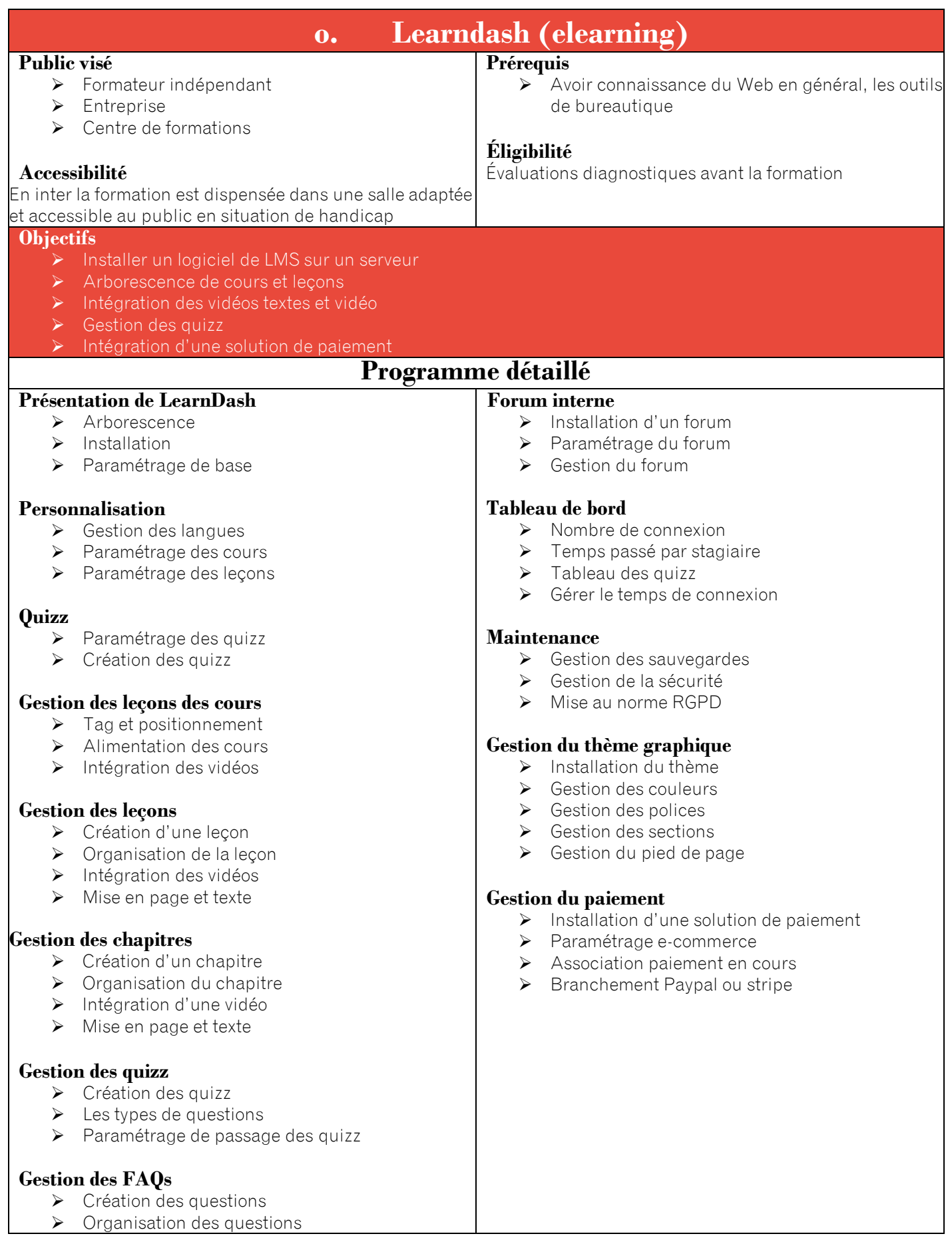

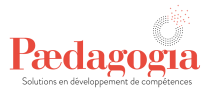

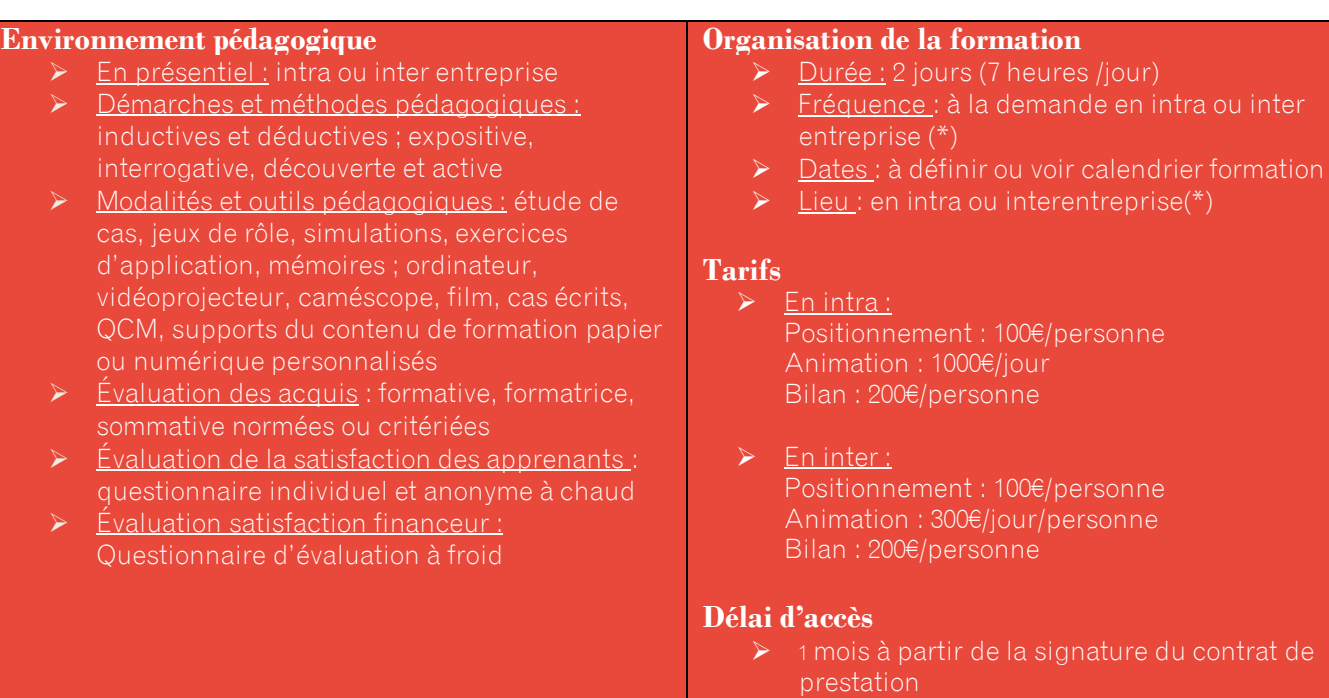

#### (\*[\) www.paedagogia.fr](http://www.paedagogia.fr/)

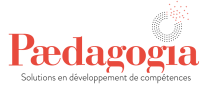

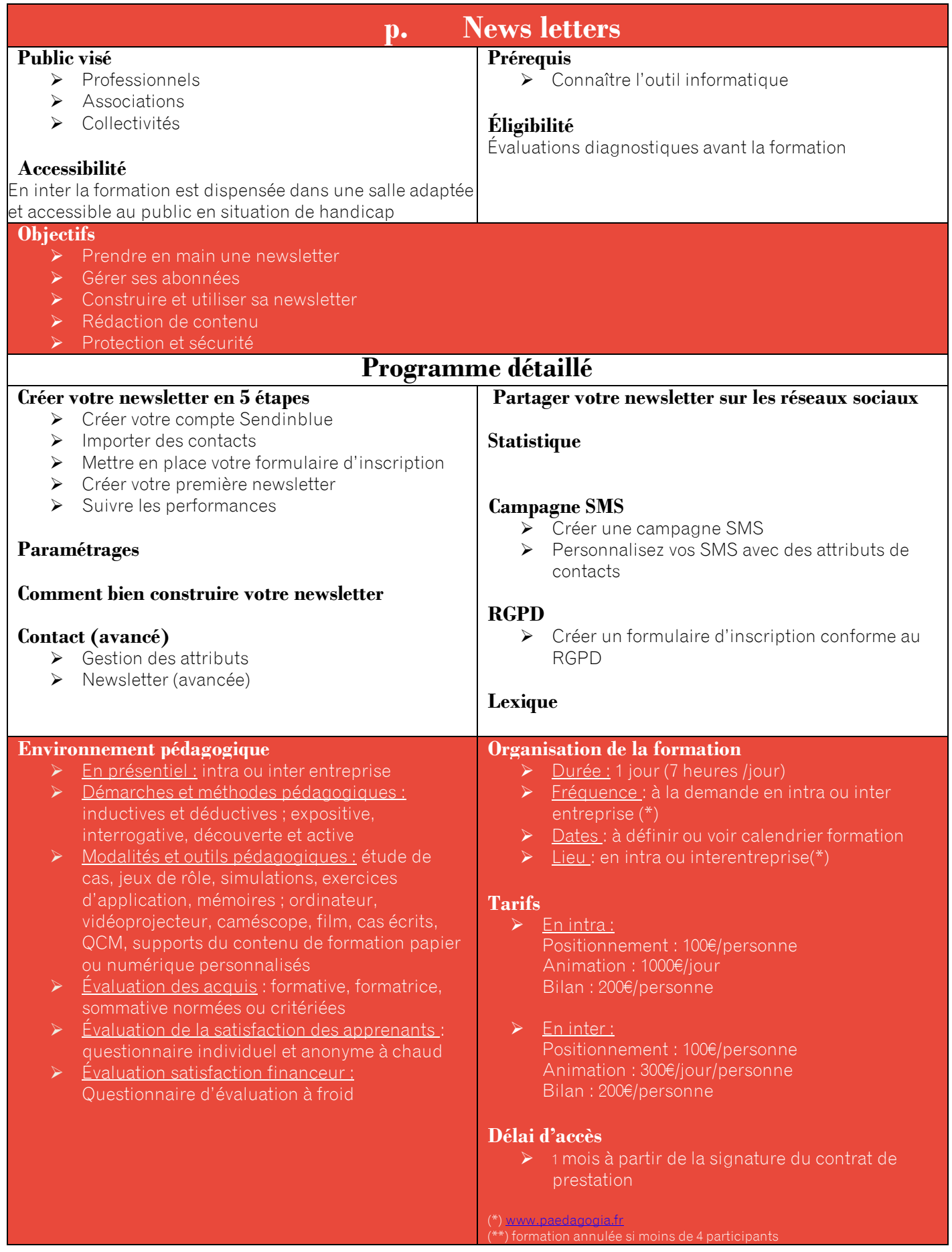

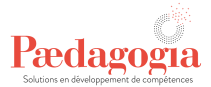

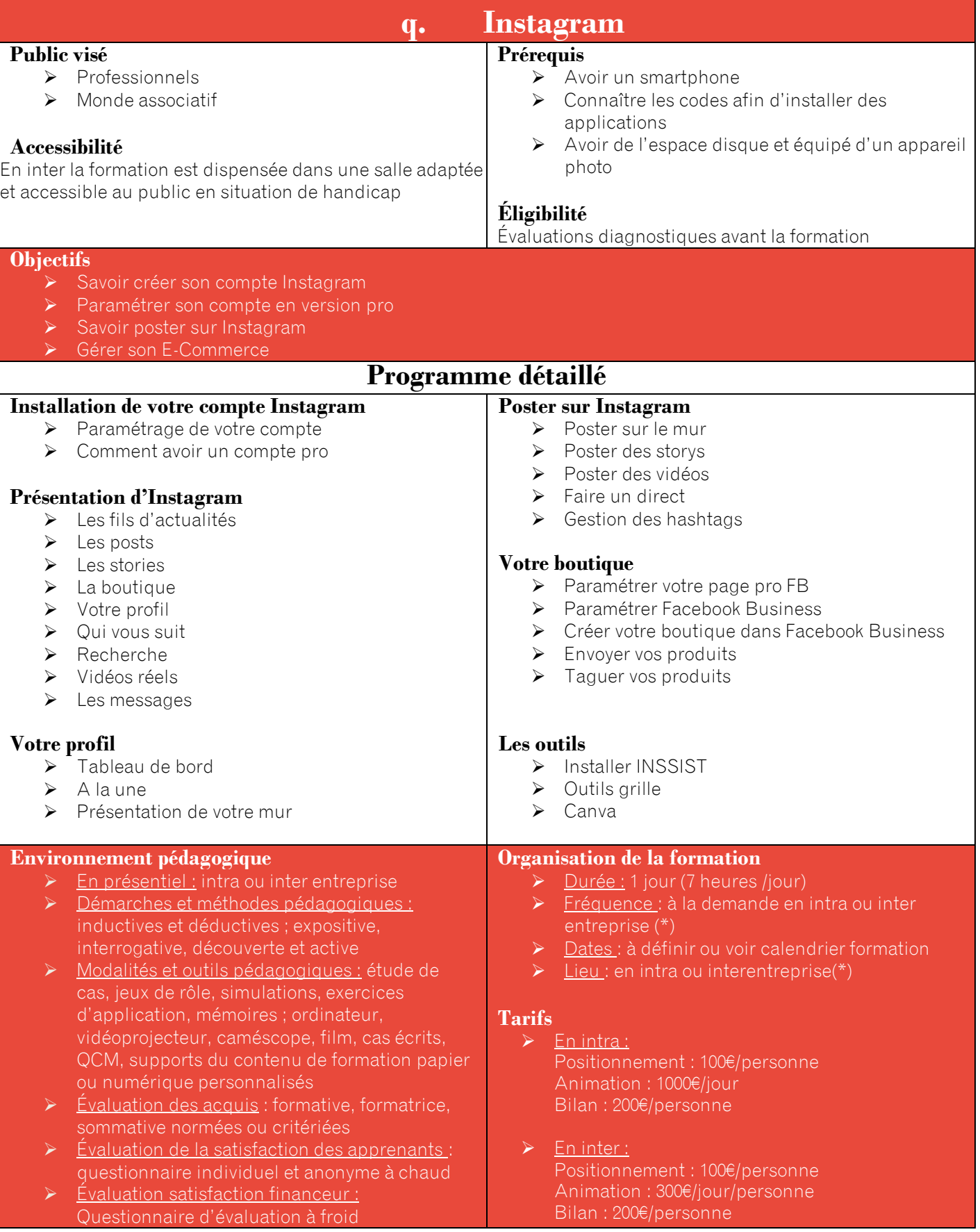

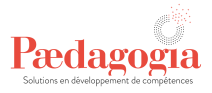

# **Délai d'accès**

➢ 1 mois à partir de la signature du contrat de prestation

(\*[\) www.paedagogia.fr](http://www.paedagogia.fr/)

(\*\*) formation annulée si moins de 4 participants
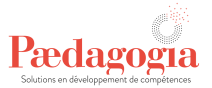

## **VII. Communication**

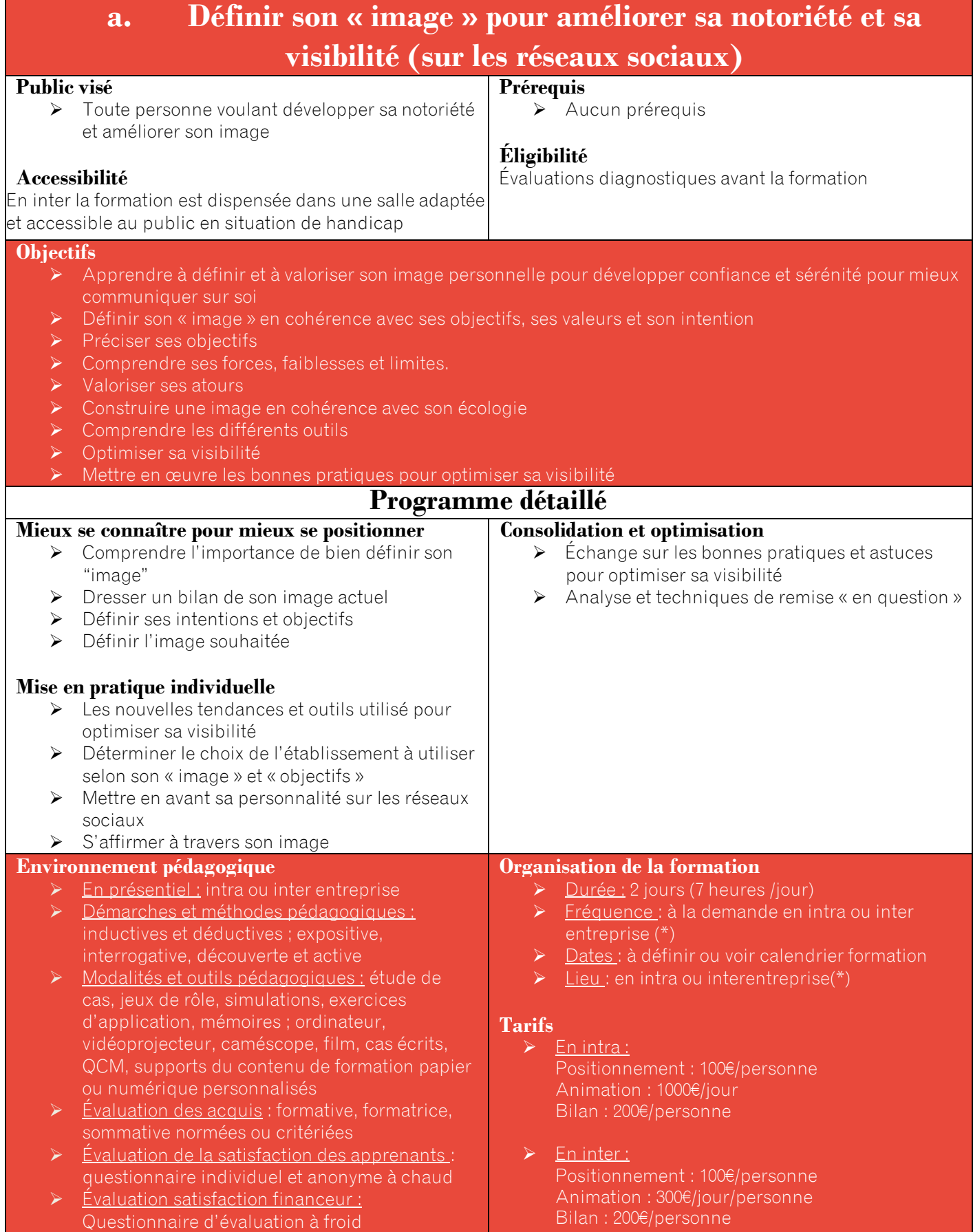

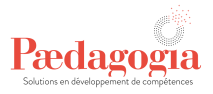

## **Délai d'accès**

➢ 1 mois à partir de la signature du contrat de prestation

(\*) [www.paedagogia.fr](http://www.paedagogia.fr/)

(\*\*) formation annulée si moins de 4 participants

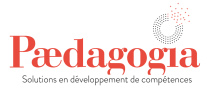

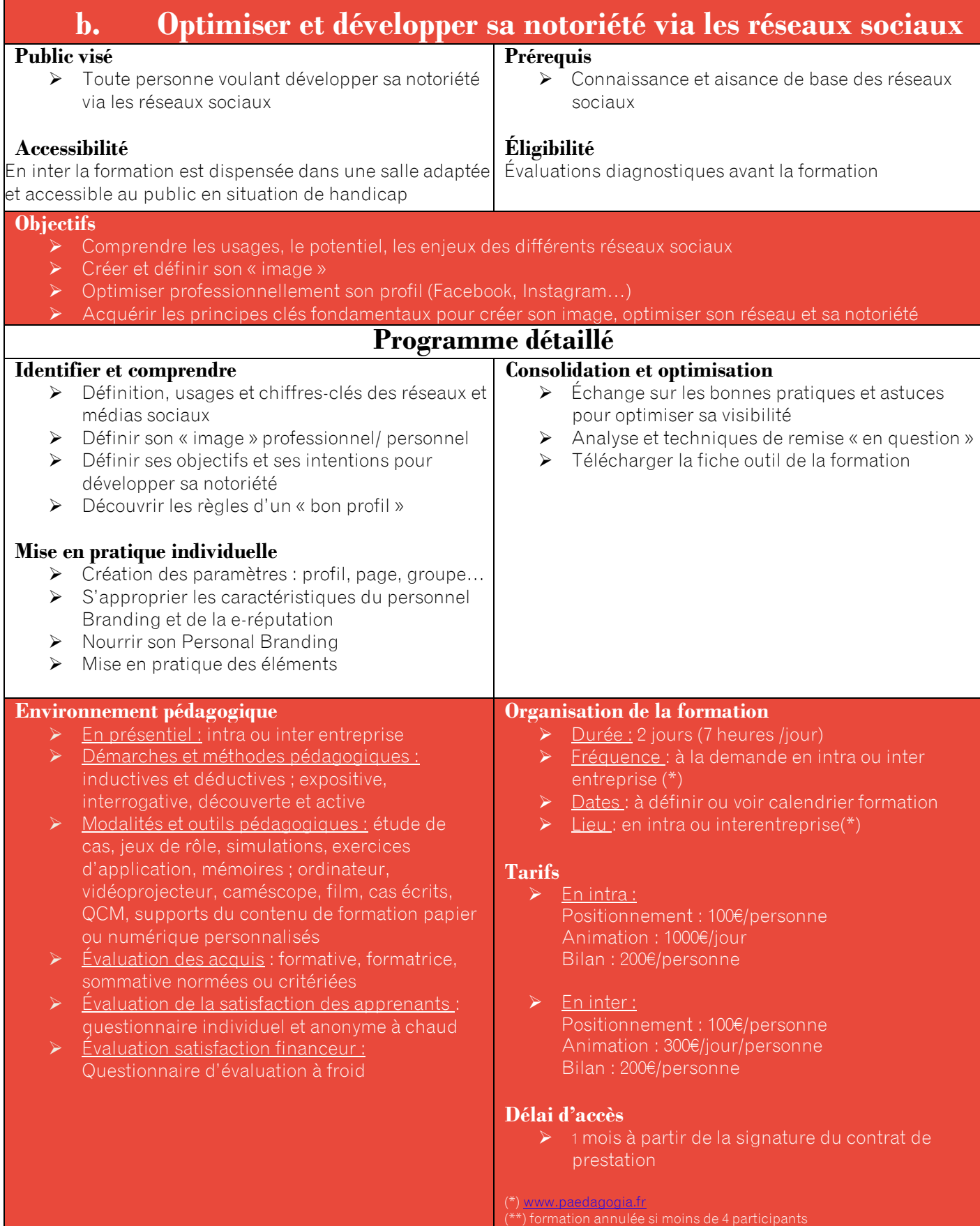

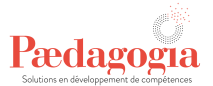

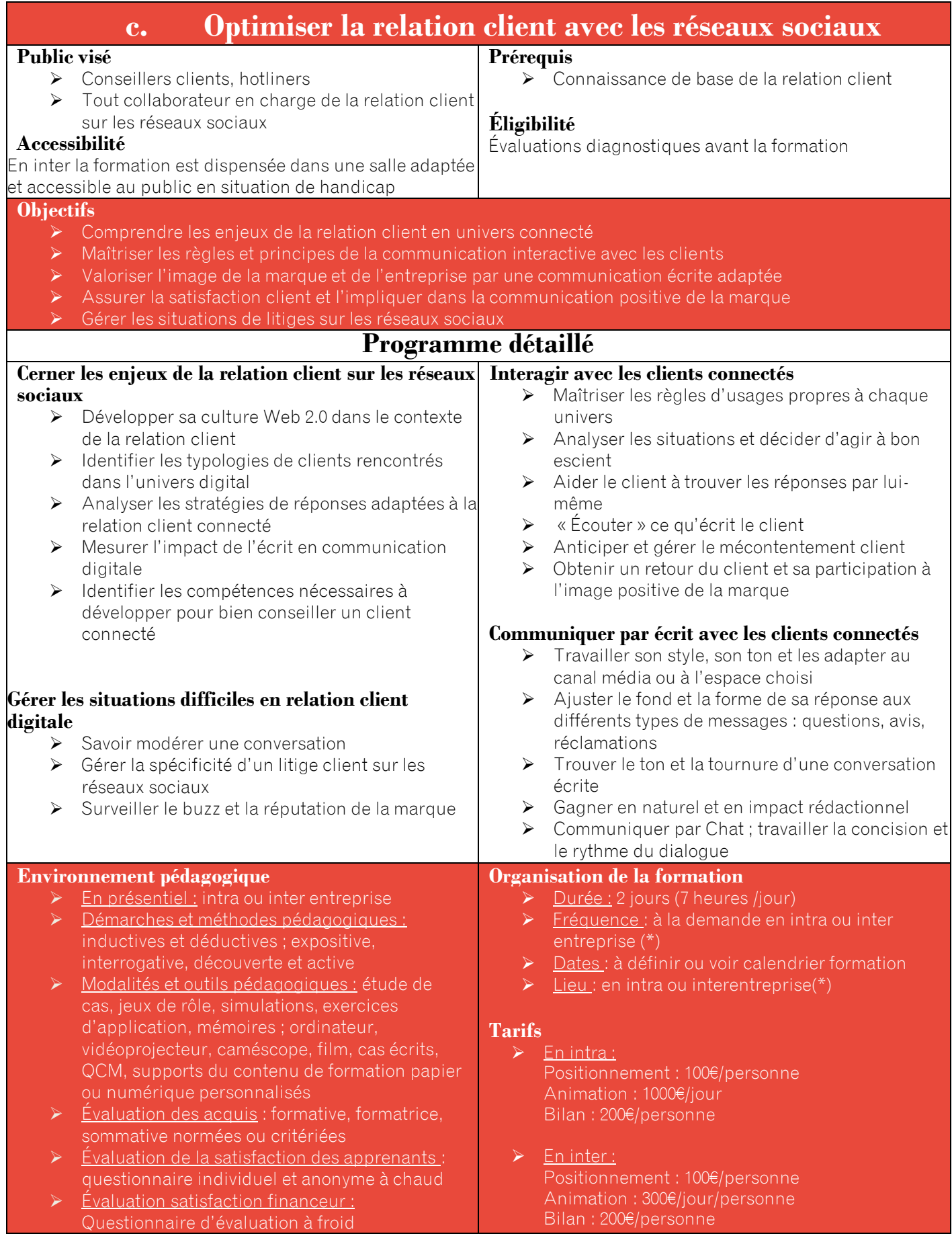

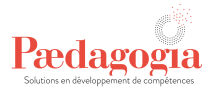

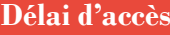

➢ 1 mois à partir de la signature du contrat de

(\*[\) www.paedagogia.fr](http://www.paedagogia.fr/)

(\*\*) formation annulée si moins de 4 participants

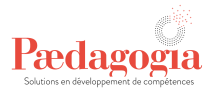

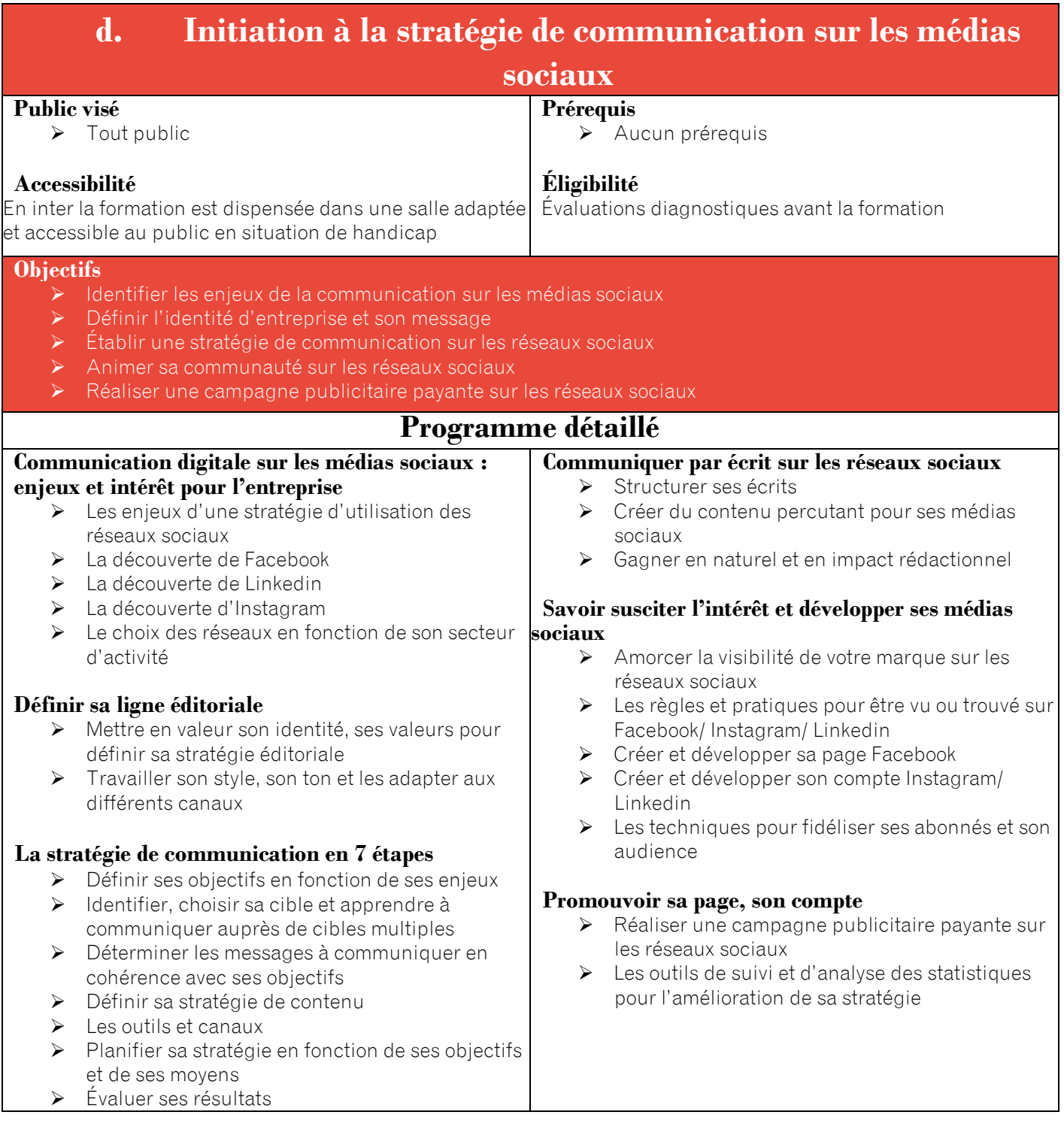

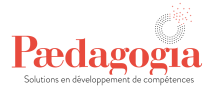

### **Environnement pédagogique**

- ➢ En présentiel : intra ou inter entreprise
- ➢ Démarches et méthodes pédagogiques : inductives et déductives ; expositive, interrogative, découverte et active
- ➢ Modalités et outils pédagogiques : étude de cas, jeux de rôle, simulations, exercices d'application, mémoires ; ordinateur, vidéoprojecteur, caméscope, film, cas écrits, QCM, supports du contenu de formation papier ou numérique personnalisés
- Évaluation des acquis : formative, formatrice, sommative normées ou critériées
- ➢ Évaluation de la satisfaction des apprenants : questionnaire individuel et anonyme à chaud
- ➢ Évaluation satisfaction financeur : Questionnaire d'évaluation à froid

#### **Organisation de la formation**

- ➢ Durée : 2 jours (7 heures /jour)
- ➢ Fréquence : à la demande en intra ou inter entreprise (\*)
- Dates : à définir ou voir calendrier formation
- ➢ Lieu : en intra ou interentreprise(\*)

### **Tarifs**

- ➢ En intra : Positionnement : 100€/personne Animation : 1000€/jour Bilan : 200€/personne
- En inter : Positionnement : 100€/personne Animation : 300€/jour/personne Bilan : 200€/personne

### **Délai d'accès**

➢ 1 mois à partir de la signature du contrat de prestation

(\*) [www.paedagogia.fr](http://www.paedagogia.fr/)

(\*\*) formation annulée si moins de 4 participants

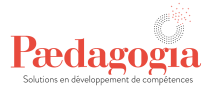

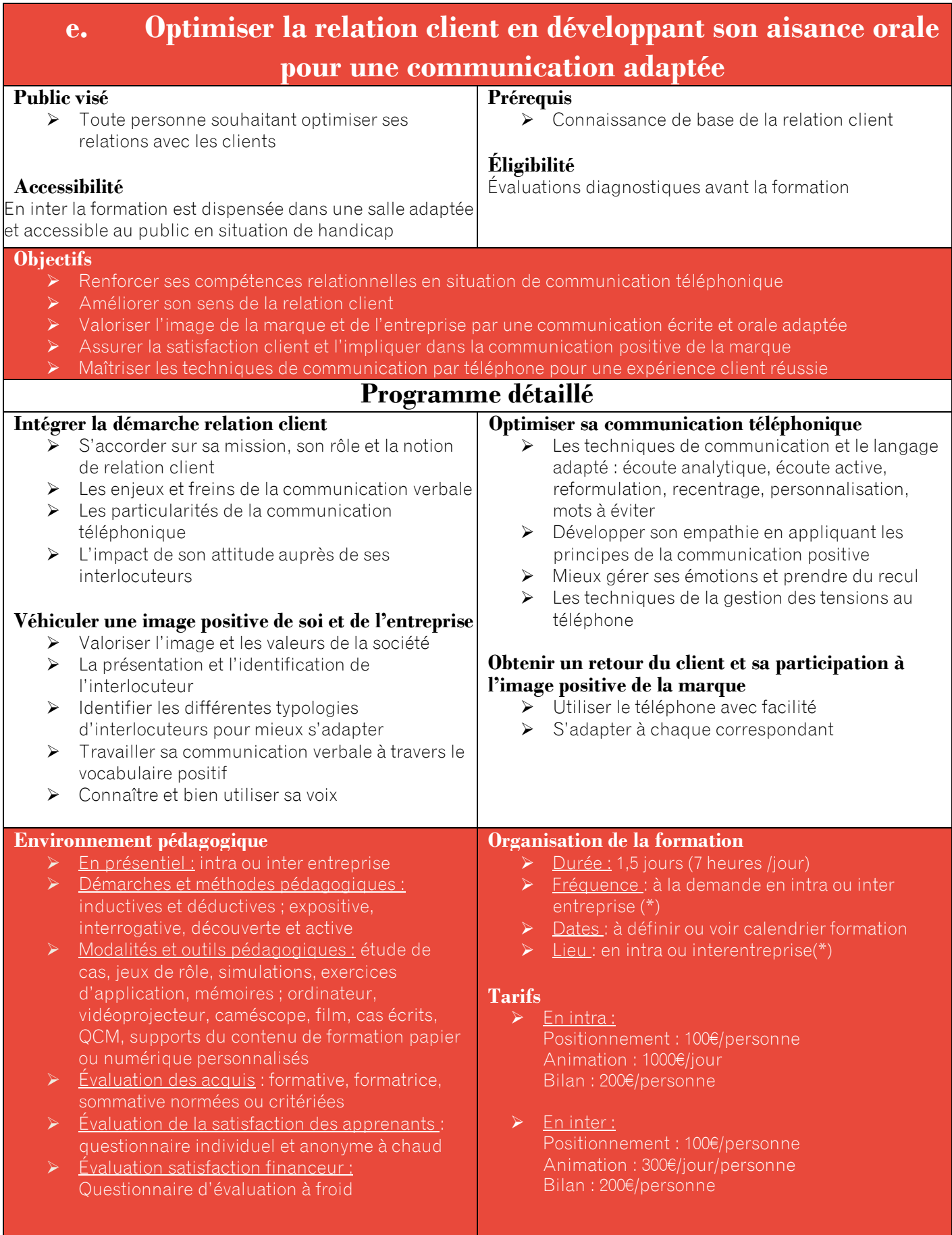

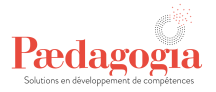

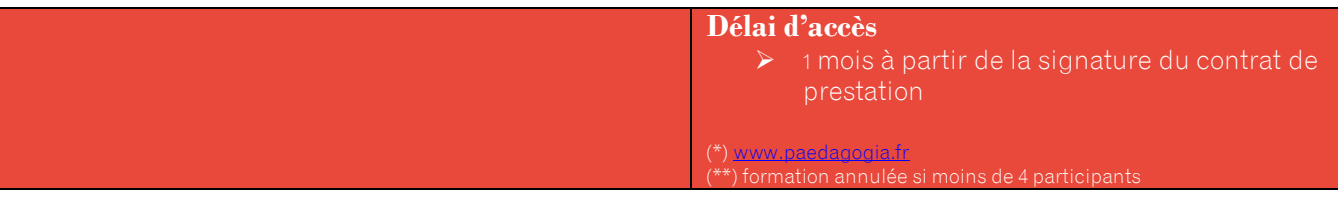

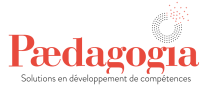

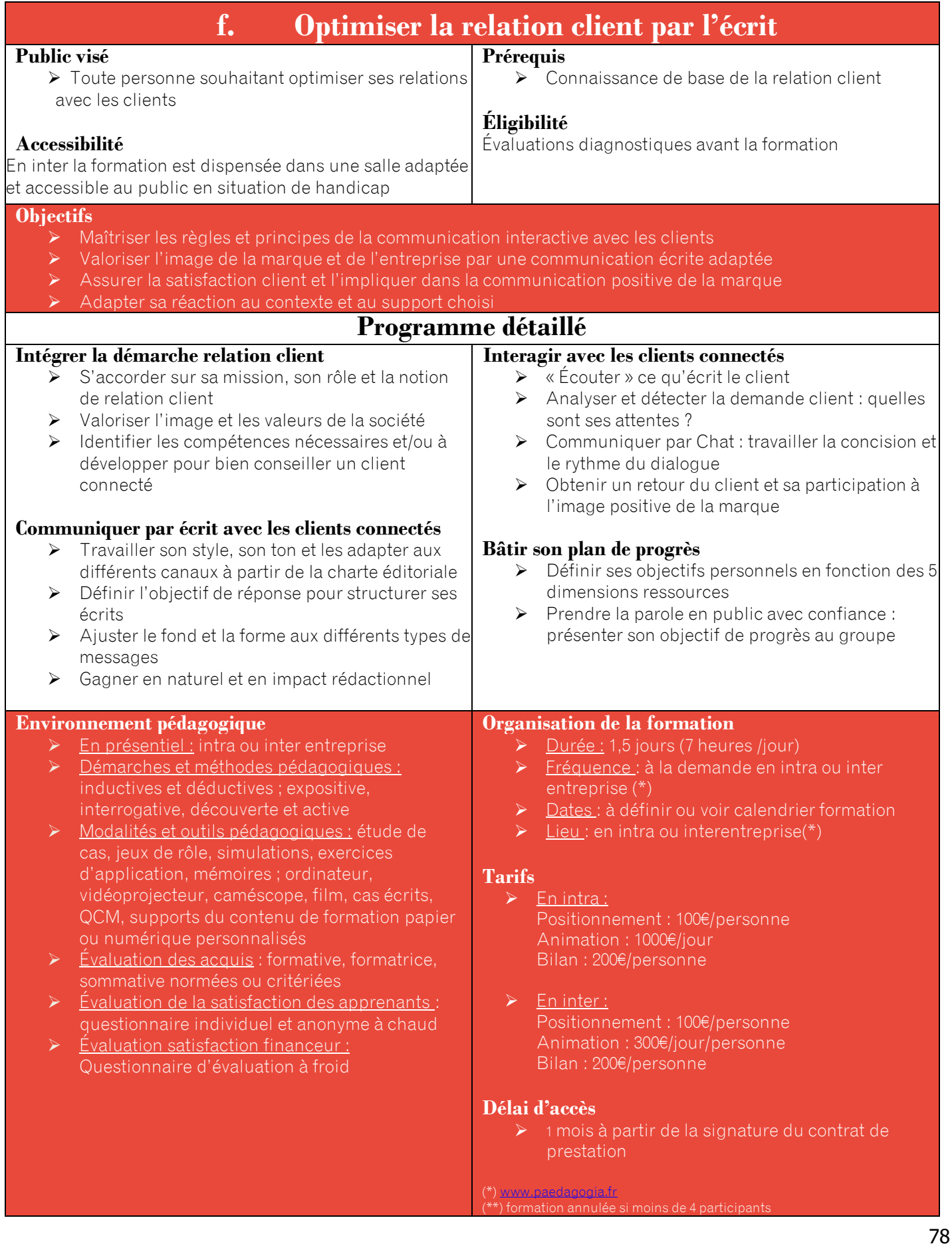

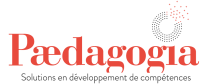

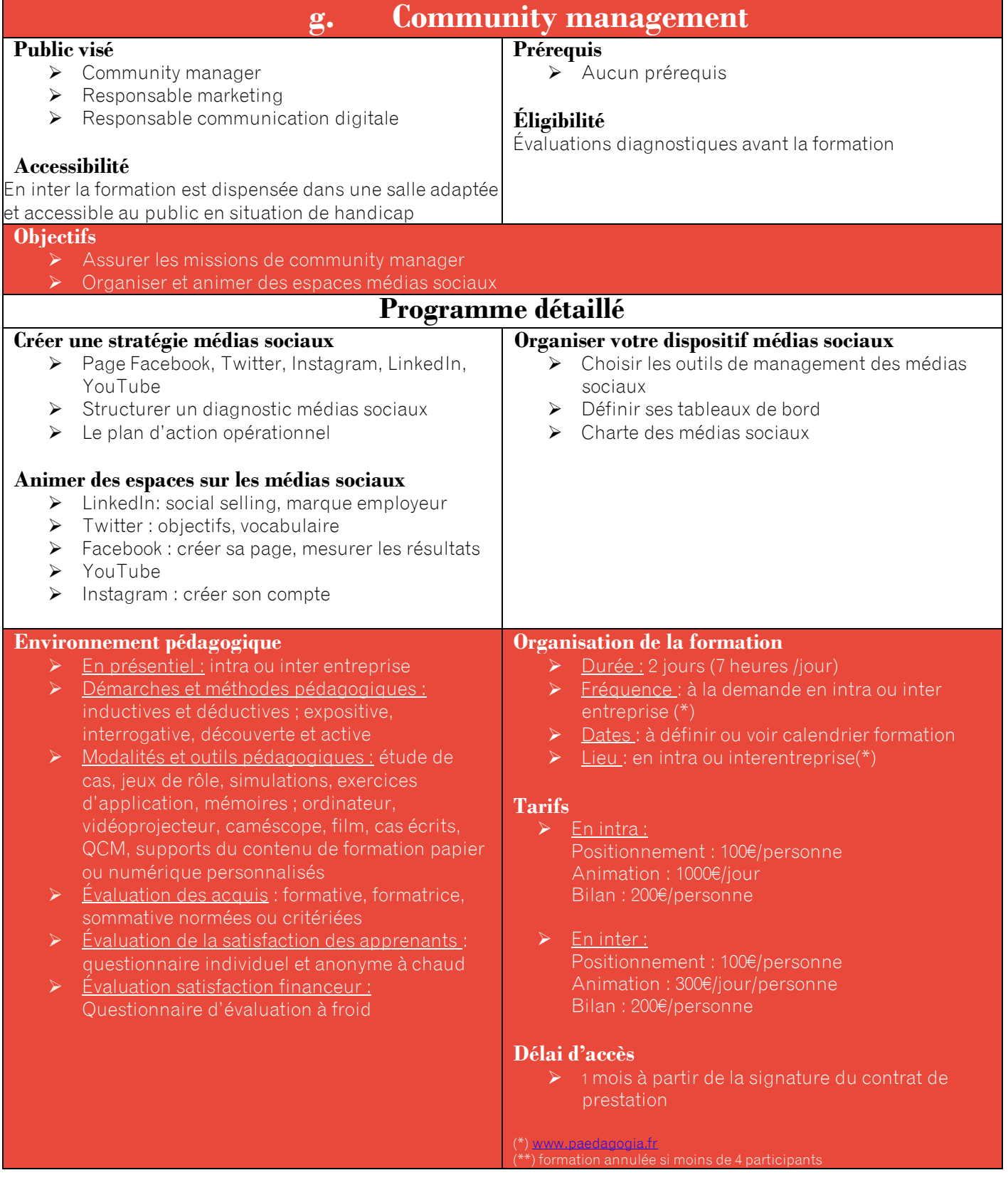

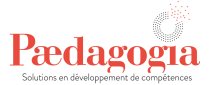

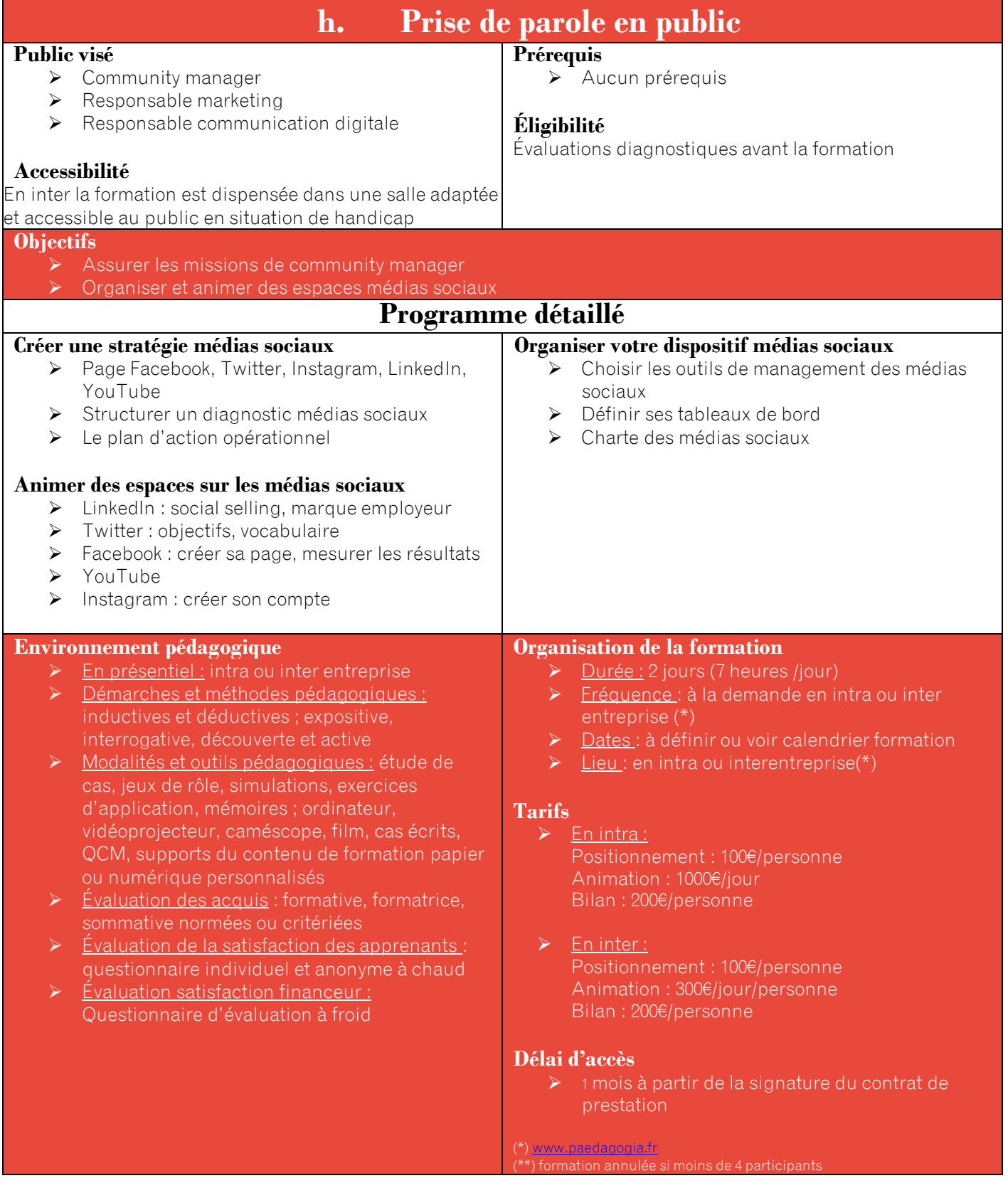

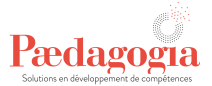

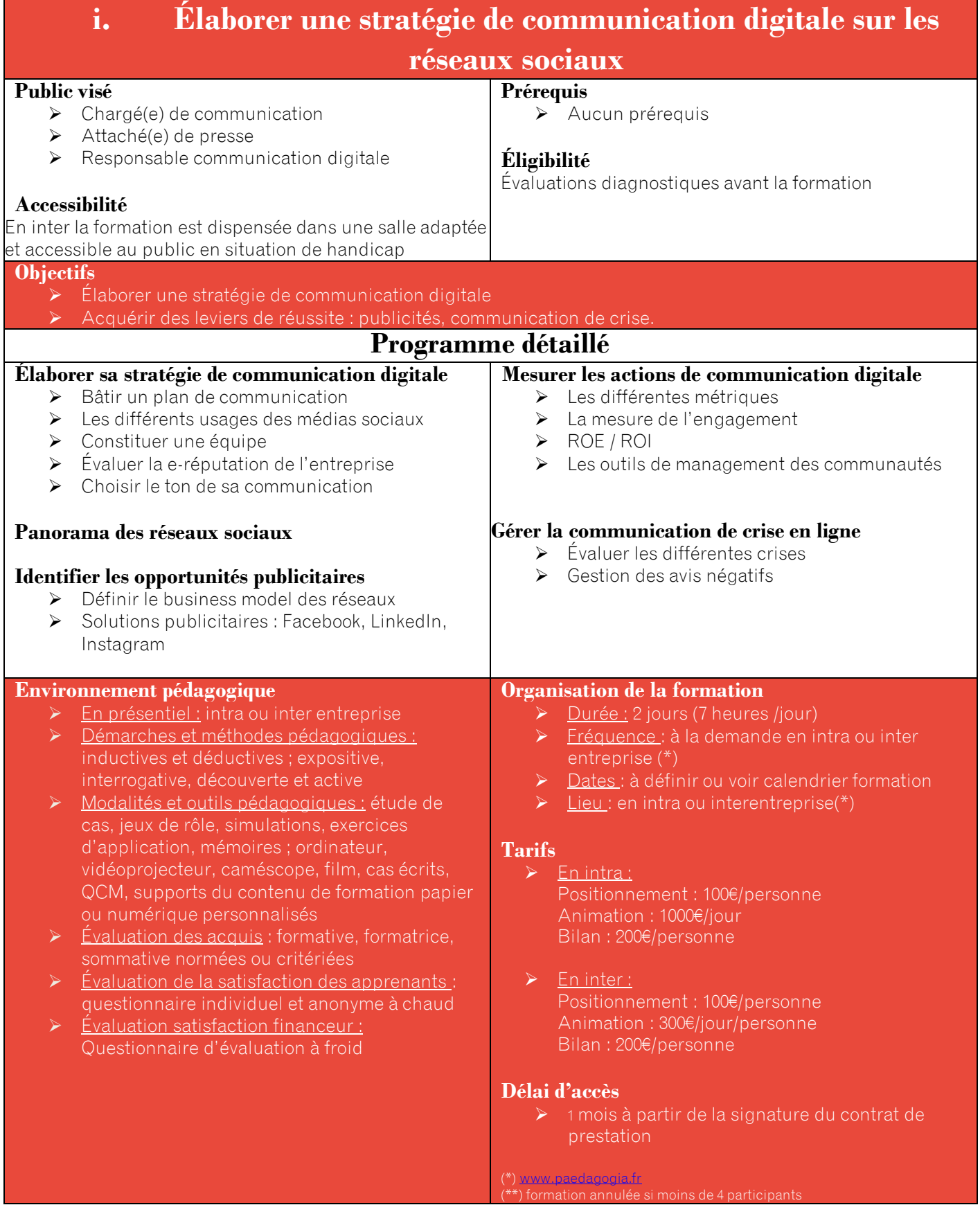

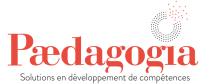

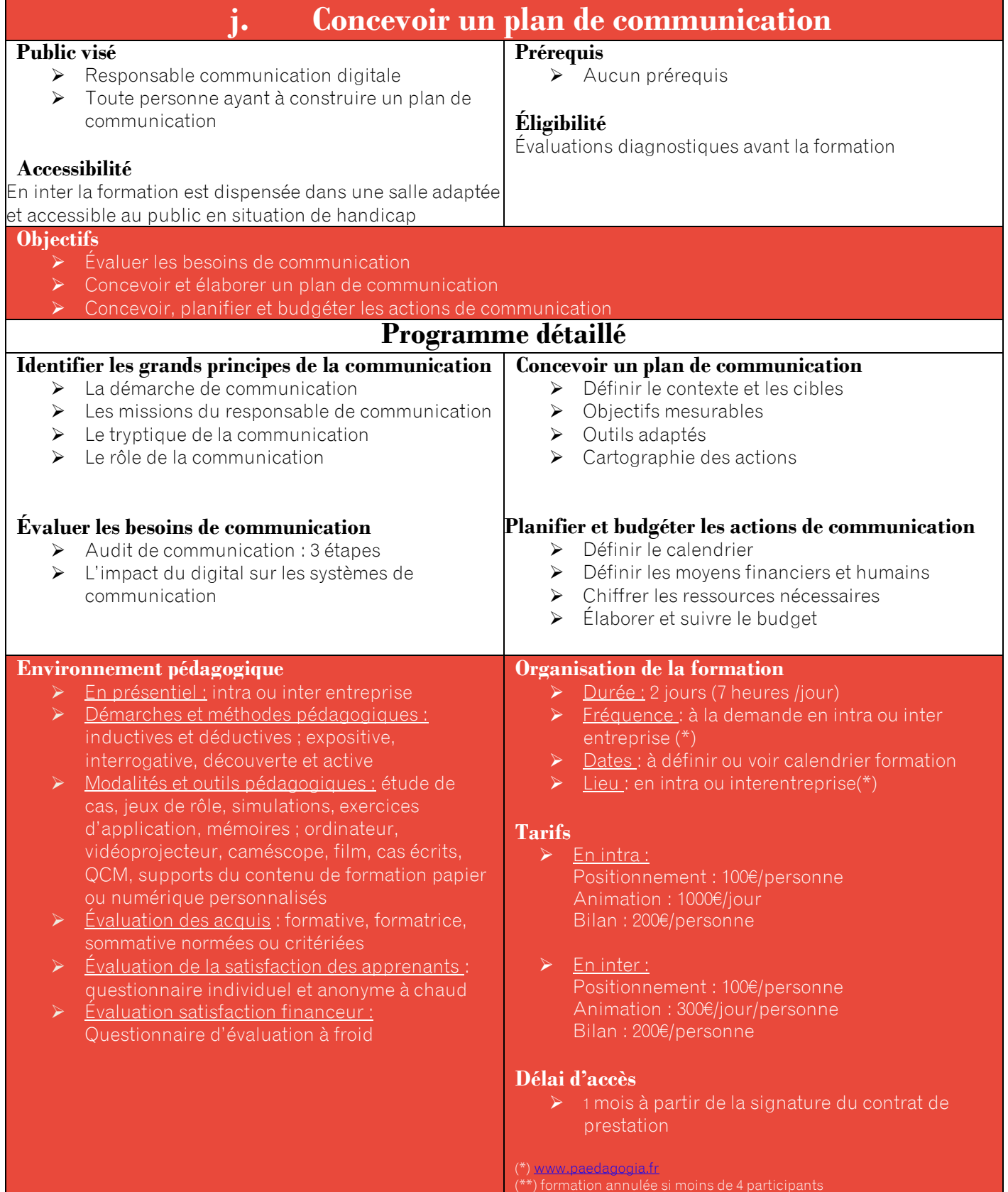

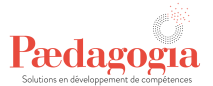

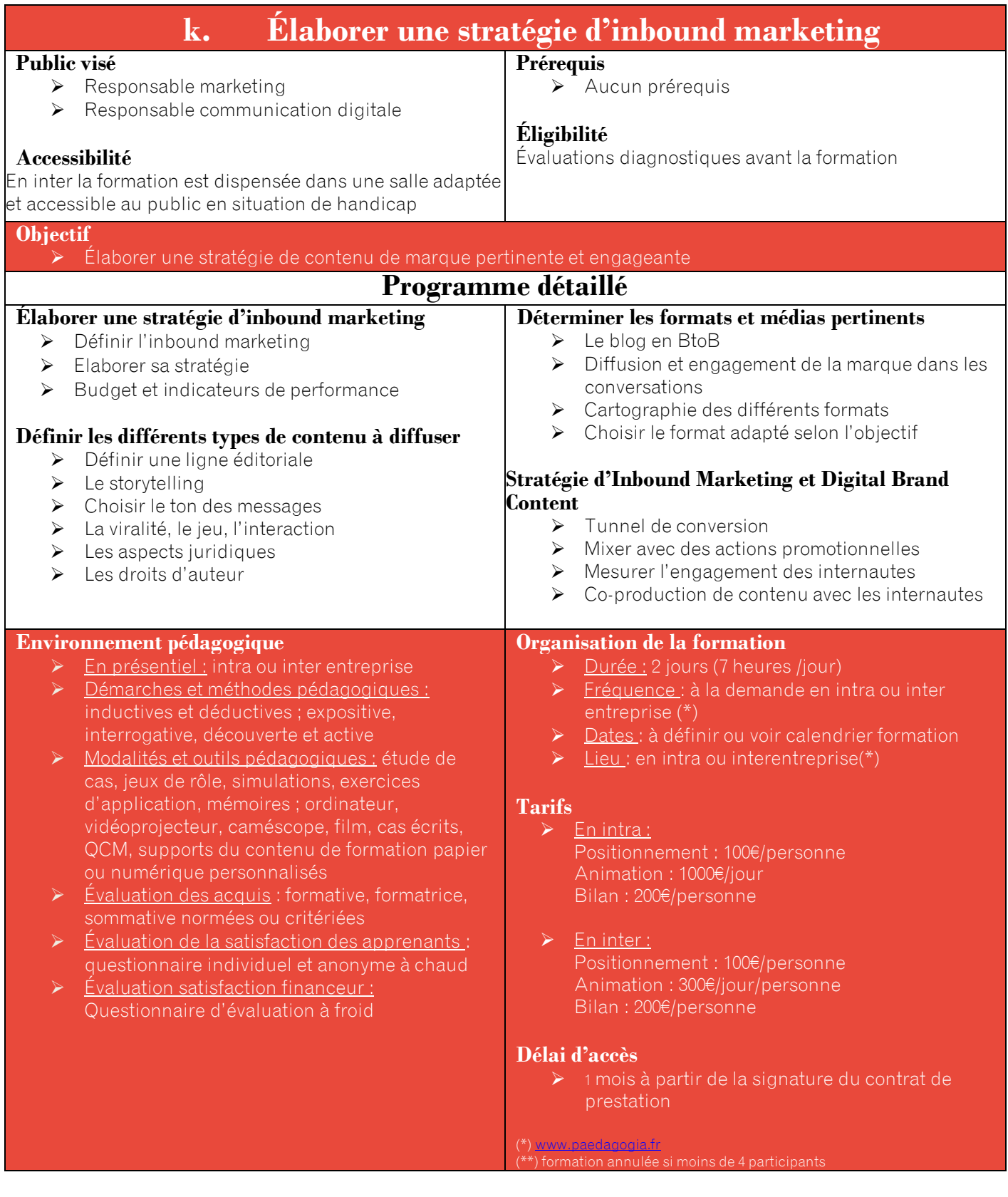

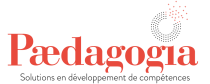

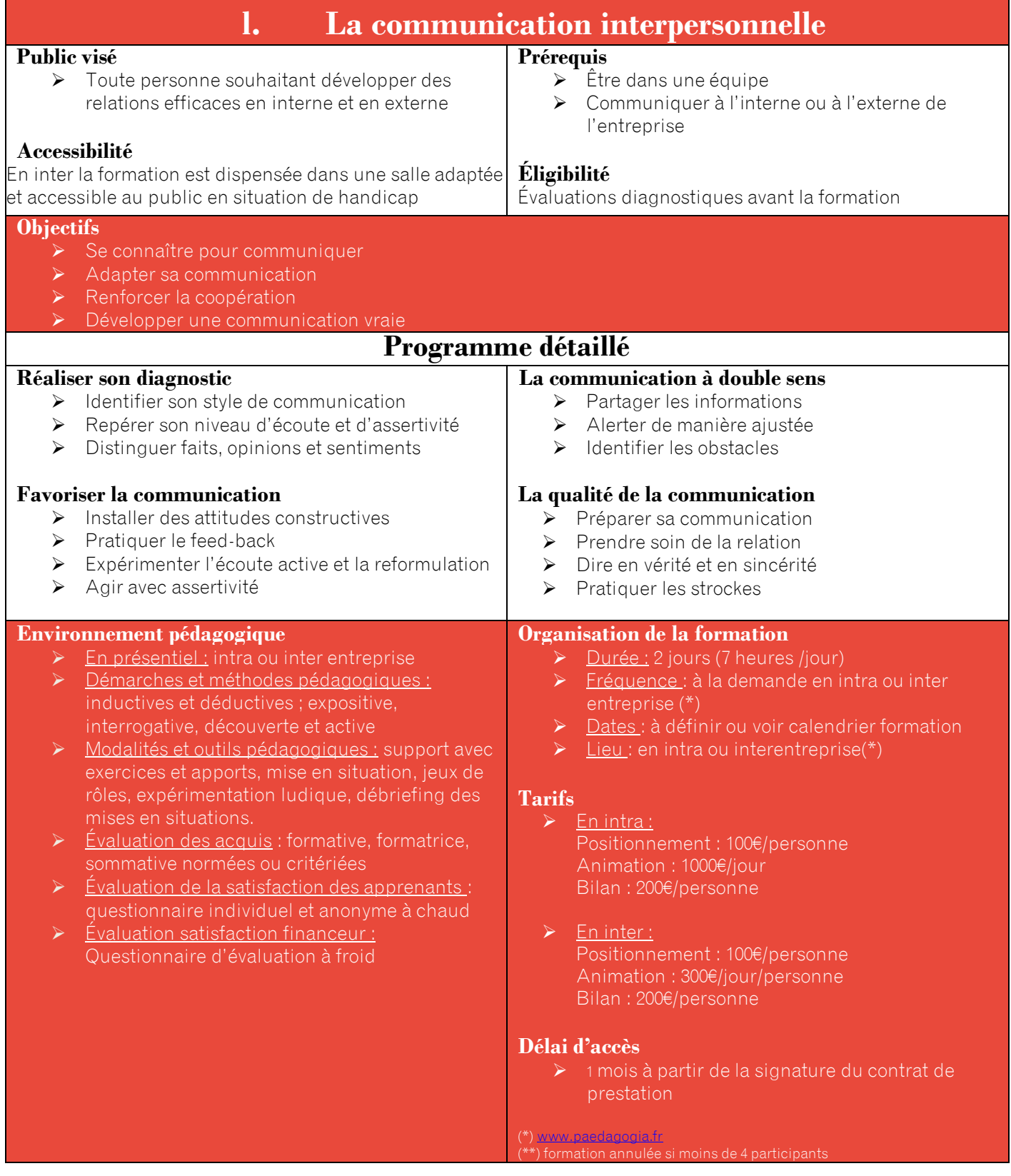

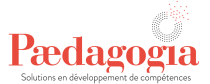

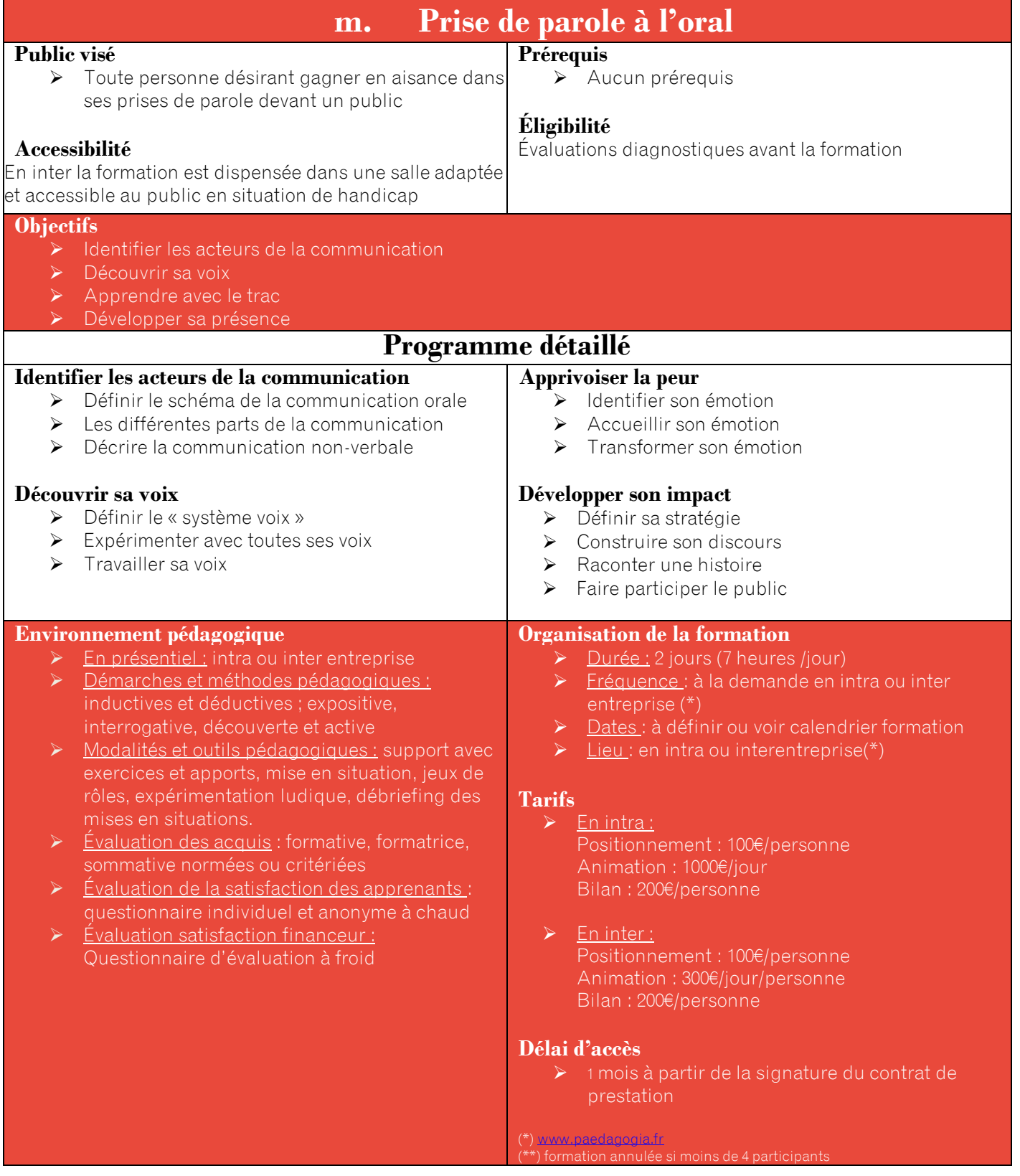

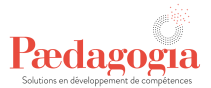

## **VIII. Langue – Anglais**

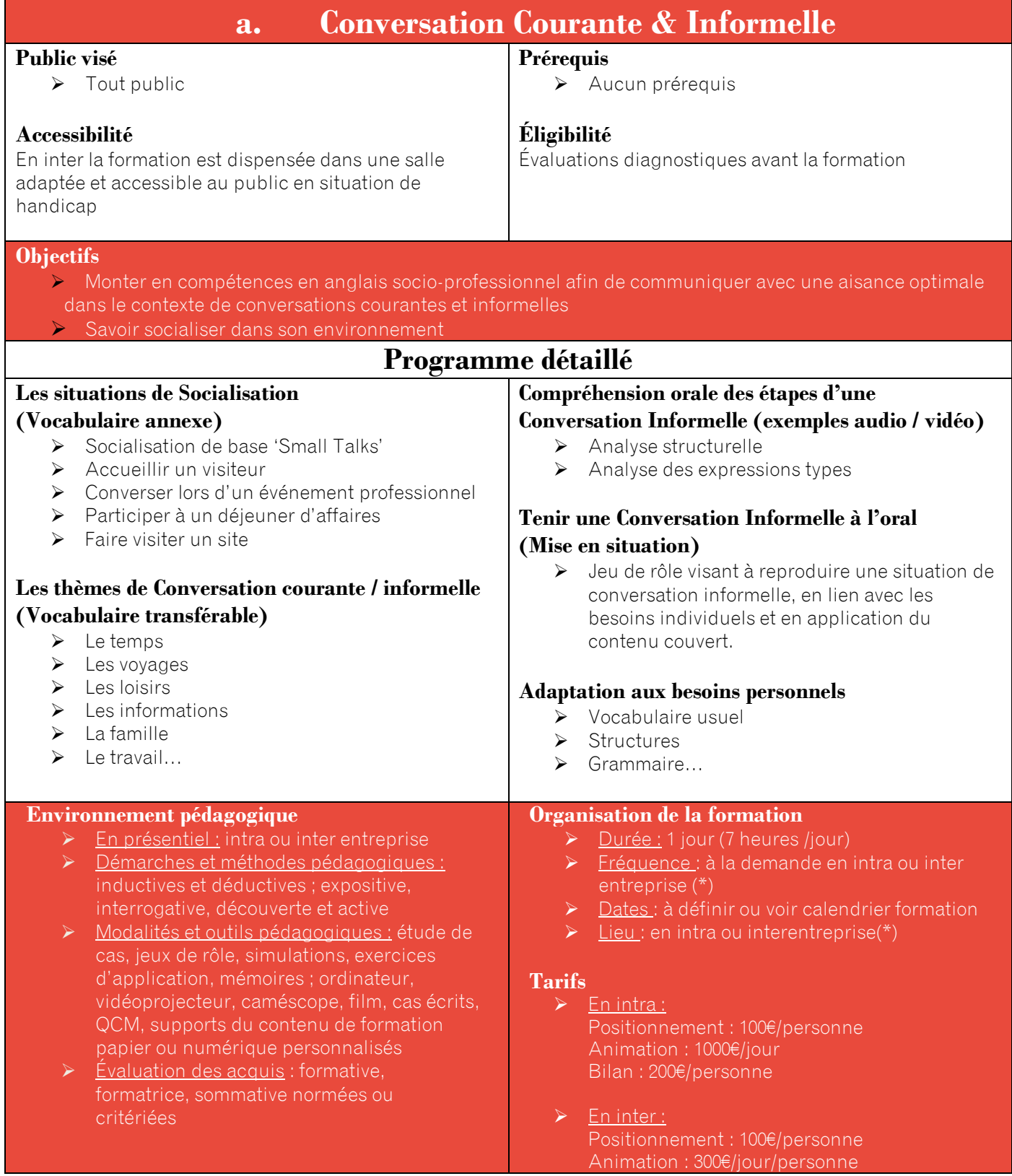

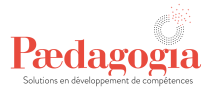

➢ Évaluation de la satisfaction des apprenants : questionnaire individuel et anonyme à chaud ➢ Évaluation satisfaction financeur : Questionnaire d'évaluation à froid Bilan : 200€/personne **Délai d'accès** ➢ 1 mois à partir de la signature du contrat de prestation (\*) [www.paedagogia.fr](http://www.paedagogia.fr/) (\*\*) formation annulée si moins de 4 participants

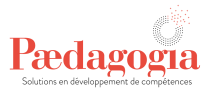

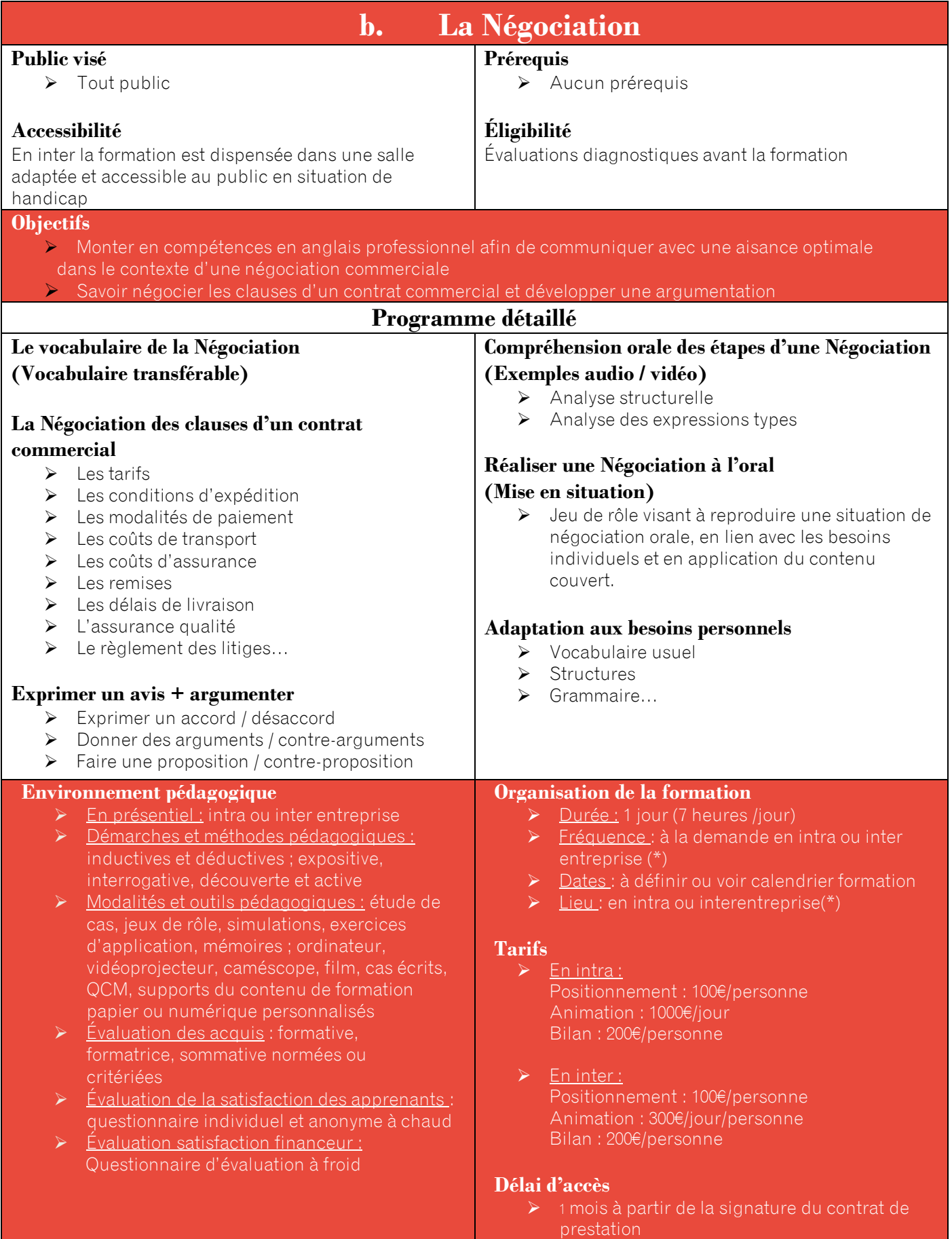

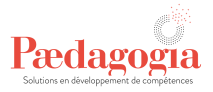

(\*) [www.paedagogia.fr](http://www.paedagogia.fr/) (\*\*) formation annulée si moins de 4 participants

89

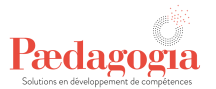

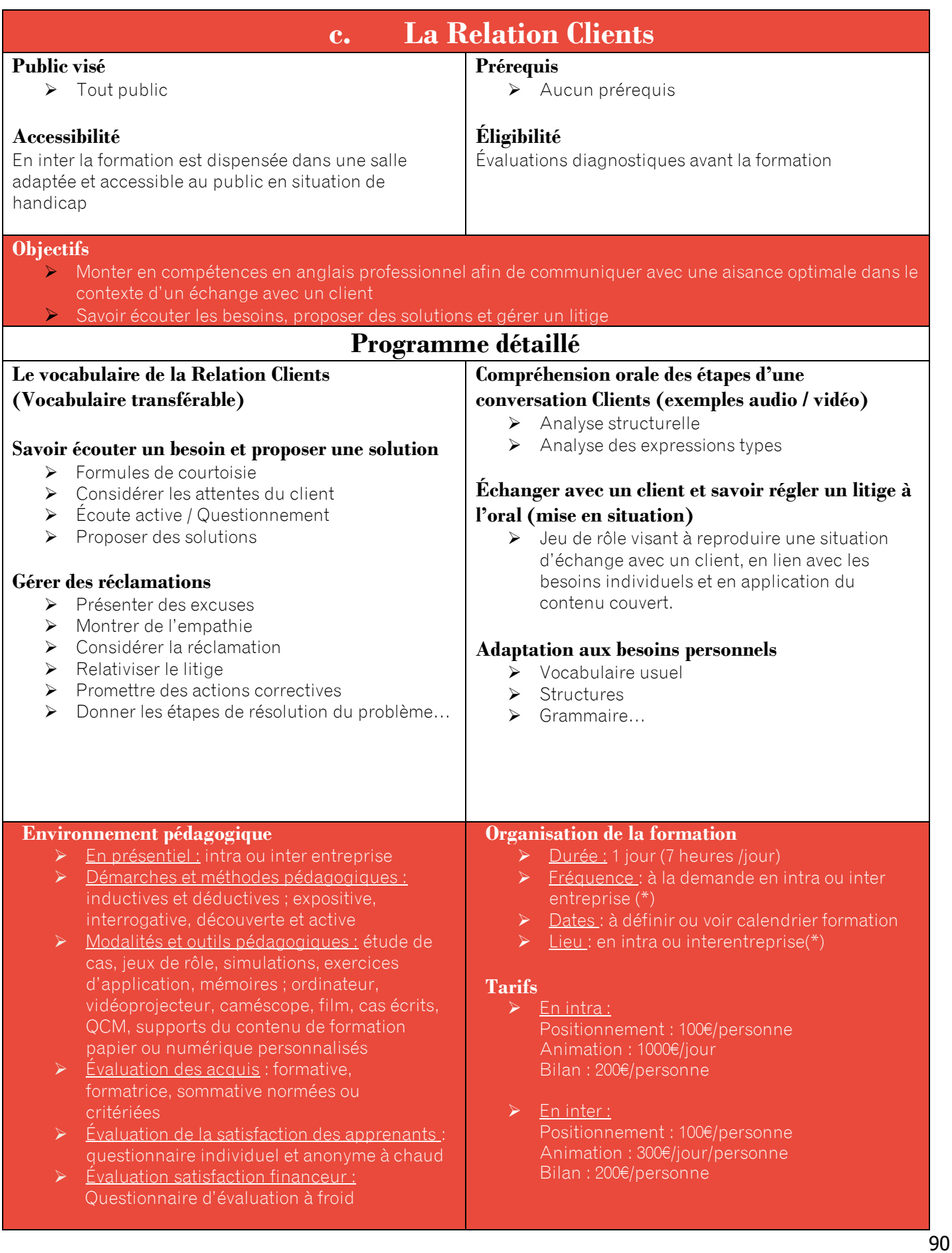

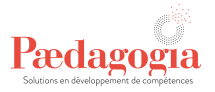

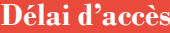

➢ 1 mois à partir de la signature du contrat de

(\*) [www.paedagogia.fr](http://www.paedagogia.fr/)

# Pædagogia

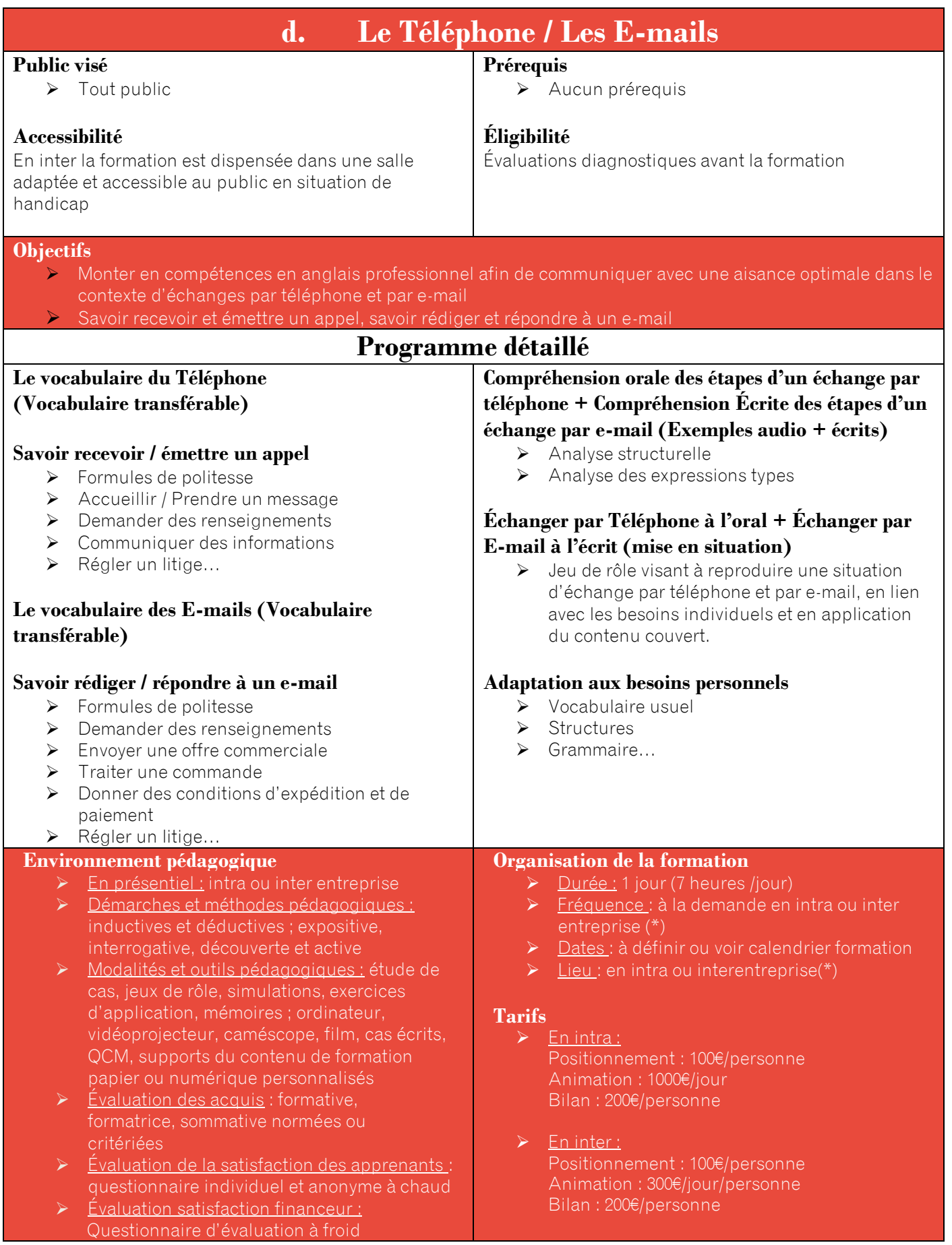

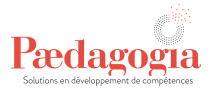

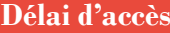

➢ 1 mois à partir de la signature du contrat de

(\*) [www.paedagogia.fr](http://www.paedagogia.fr/)

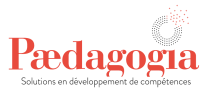

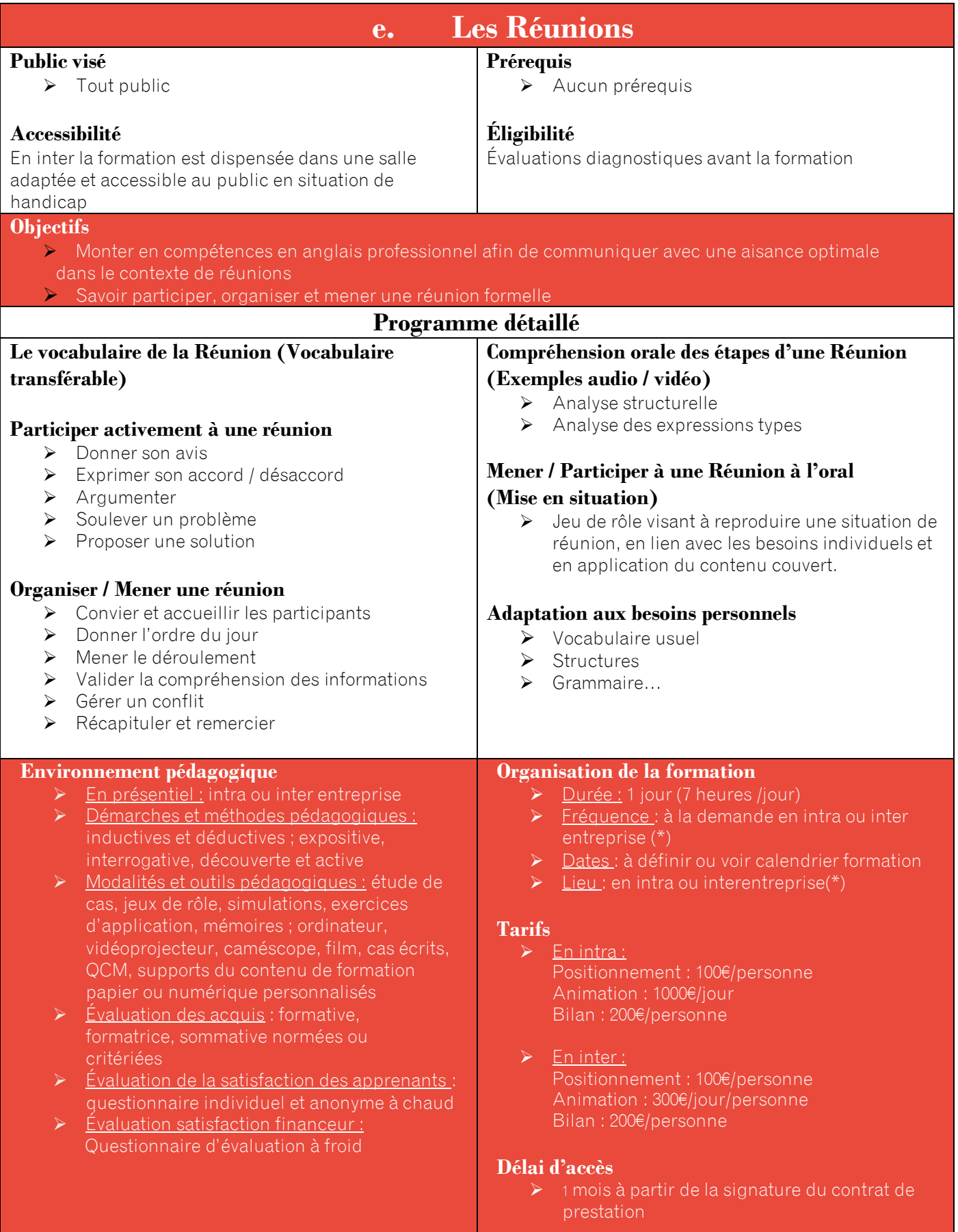

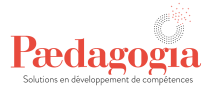

(\*) [www.paedagogia.fr](http://www.paedagogia.fr/) (\*\*) formation annulée si moins de 4 participants

# Pædagogia

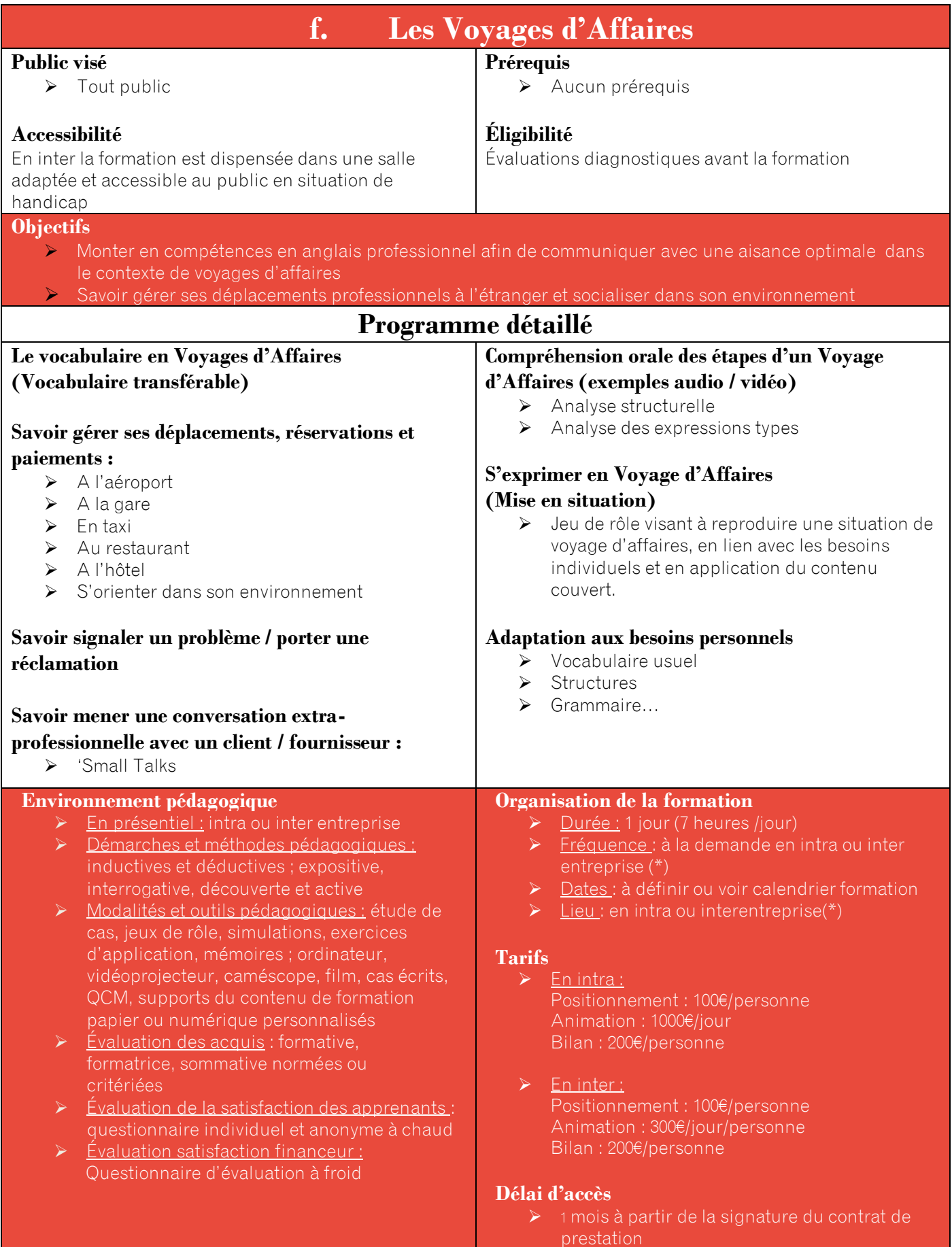

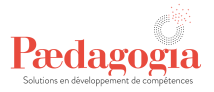

(\*) [www.paedagogia.fr](http://www.paedagogia.fr/) (\*\*) formation annulée si moins de 4 participants

97

# Pædagogia

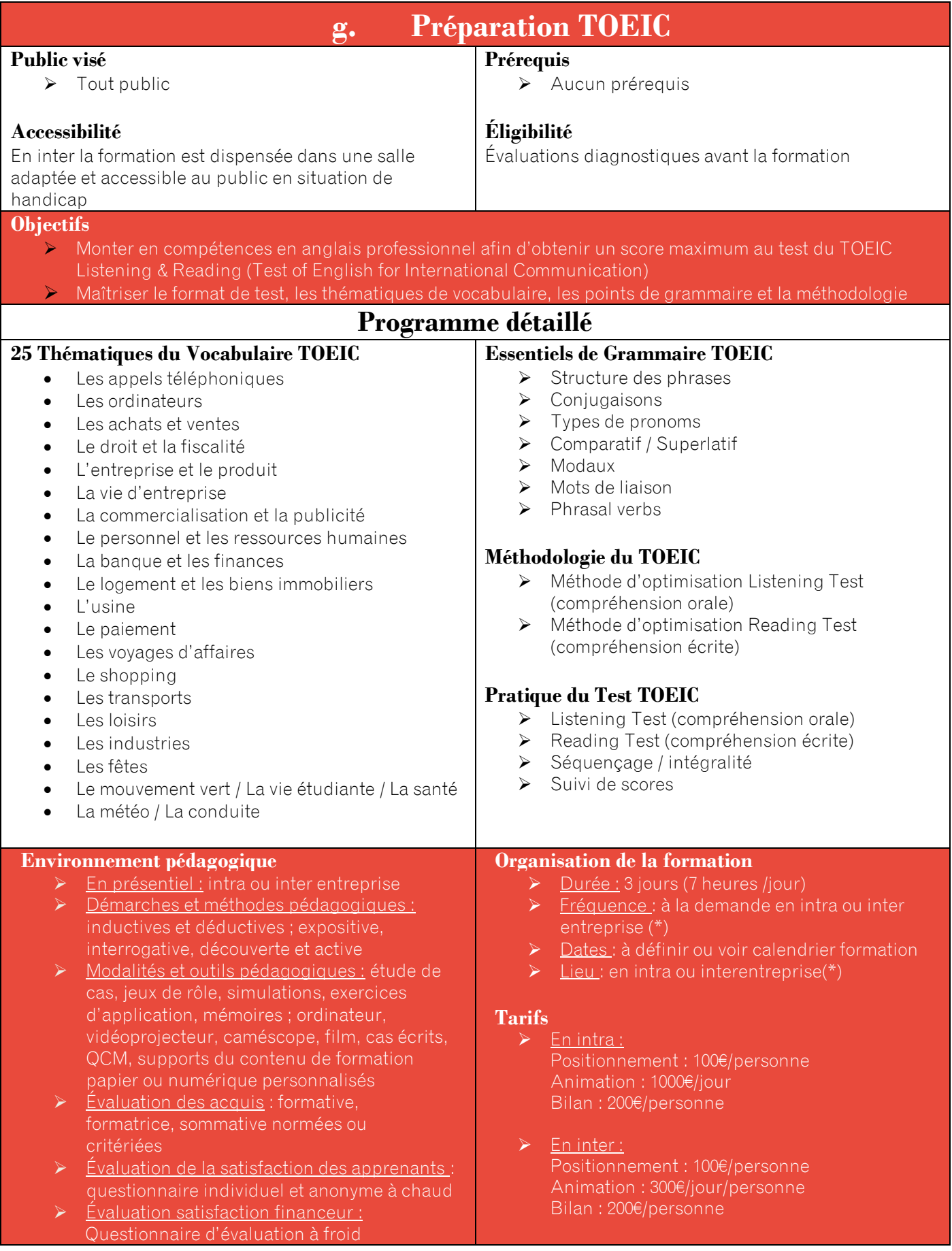

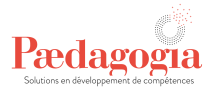

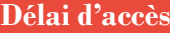

➢ 1 mois à partir de la signature du contrat de prestation

(\*[\) www.paedagogia.fr](http://www.paedagogia.fr/)

(\*\*) formation annulée si moins de 4 participants

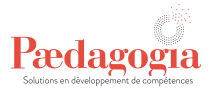

## **IX- Immobilier**

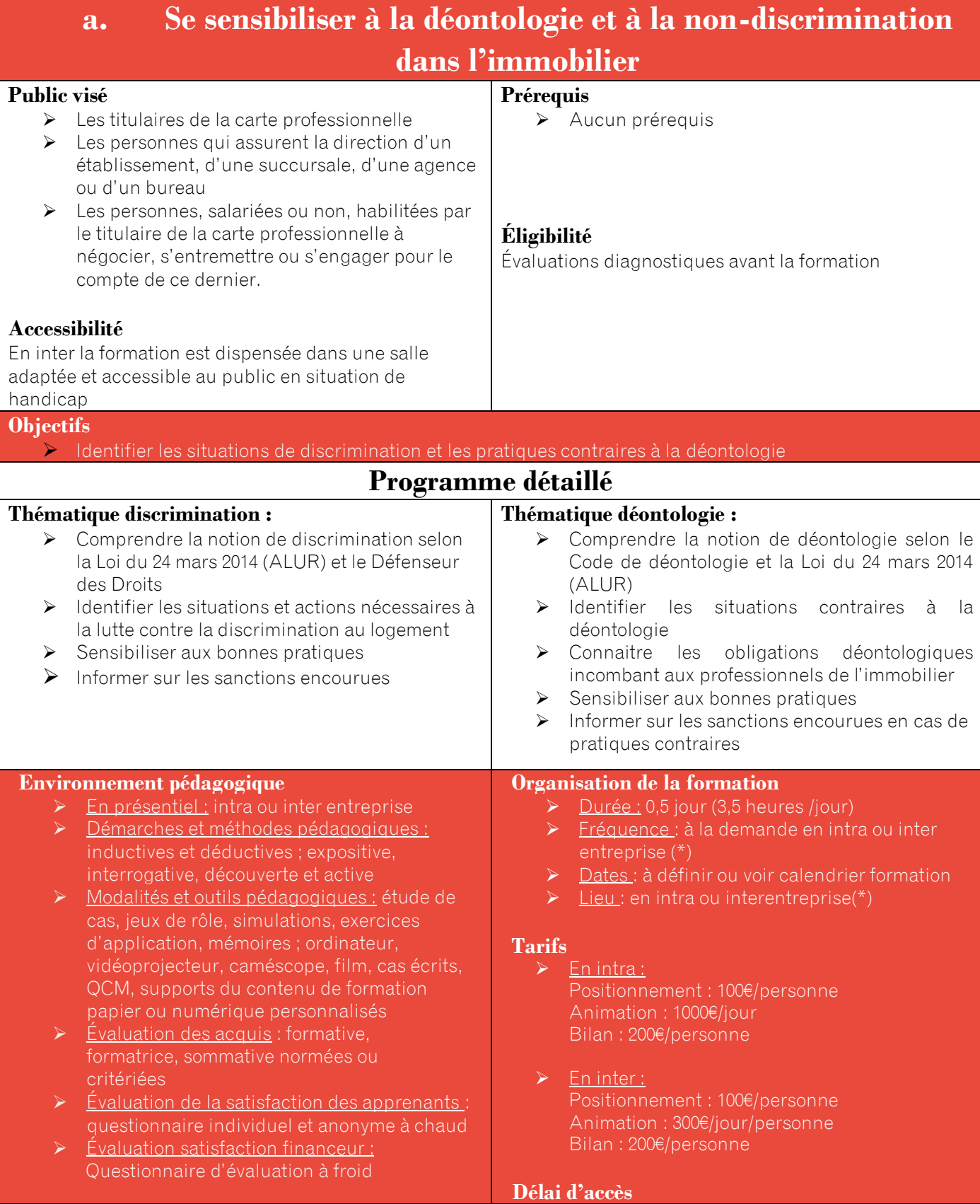

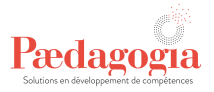

➢ 1 mois à partir de la signature du contrat de prestation

(\*[\) www.paedagogia.fr](http://www.paedagogia.fr/) (\*\*) formation annulée si moins de 4 participants